# UNIVERSIDADE FEDERAL DO RIO GRANDE DO SUL ESCOLA DE ADMINISTRAÇÃO DEPARTAMENTO DE CIÊNCIAS ADMINISTRATIVAS

Daniela de Almeida Alliatti

# RESULTADO ECONÔMICO X RESULTADO FINANCEIRO

Porto Alegre 2012

Daniela de Almeida Alliatti

# RESULTADO ECONÔMICO X RESULTADO FINANCEIRO

Trabalho de conclusão de Curso de graduação apresentado ao Departamento de Ciências Administrativas da Universidade Federal do Rio Grande do Sul, como requisito parcial para a obtenção do grau de Bacharel em Administração.

Orientador: Dr. José Eduardo Zdanowicz

Porto Alegre 2012

Daniela de Almeida Alliatti

# RESULTADO ECONÔMICO X RESULTADO FINANCEIRO

Trabalho de conclusão de Curso de graduação apresentado ao Departamento de Ciências Administrativas da Universidade Federal do Rio Grande do Sul, como requisito parcial para a obtenção do grau de Bacharel em Administração.

Conceito final: Aprovado em: ..... de .................... de 2012.

BANCA EXAMINADORA

Prof.

Orientador – Prof. Dr. José Eduardo Zdanowicz

\_\_\_\_\_\_\_\_\_\_\_\_\_\_\_\_\_\_\_\_\_\_\_\_\_\_\_\_\_\_\_\_\_\_\_\_\_

\_\_\_\_\_\_\_\_\_\_\_\_\_\_\_\_\_\_\_\_\_\_\_\_\_\_\_\_\_\_\_\_\_\_\_\_\_

# **AGRADECIMENTOS**

Aos meus pais, irmão e avôs por estarem sempre ao meu lado, me apoiando e incentivando a correr atrás dos meus sonhos, pelas oportunidades de estudo e de aprendizados, por me ensinarem o que é certo e o que é errado, pelas inspirações e, principalmente, pela amizade, amor e carinho de sempre.

A todos os professores que contribuíram na minha formação acadêmica, em especial, ao meu orientador, pela forma que me guiou e pela sua contribuição nesse trabalho.

Aos meus colegas de curso, por tornarem a faculdade um momento muito especial na minha vida.

#### **RESUMO**

O presente trabalho compara os resultados econômicos e financeiros obtidos pelas organizações estudadas. Foi averiguado se, obrigatoriamente, uma empresa geradora de lucro é geradora de caixa e, da mesma forma, se uma que obteve prejuízo terá uma redução nas disponibilidades de caixa.

Foi realizado um estudo teórico com o intuito de verificar se os resultados econômicos e financeiros podem ser diferentes entre si. Com isso, procurou-se identificar quais seriam os fatores que causam essa diferença.

Uma análise prática foi desenvolvida, onde os resultados econômicos e financeiros de três empresas do setor tecnológico foram analisados e comparados entre si, visando constatar na prática se esses poderiam ser diferentes e até mesmo, opostos.

O trabalho também tem como objetivo conscientizar os gestores da importância da observação dos demonstrativos econômicos e financeiros durante a tomada de decisões, visto que os mesmos são complementares. Procurou-se evidenciar que ao observar sob apenas uma perspectiva, pode-se chegar a conclusões distorcidas do desempenho da organização, levando a tomada de decisões equivocadas.

**Palavras-chave:** resultado econômico, resultado financeiro, setor tecnológico.

#### **ABSTRAT**

This paper searches to compare the economic and financial result obtained by the organizations studied. It was investigated if, mandatorily, a company that is generating profits is generating cash and, in the same way, if an obtained injury will have a reduction in available cash.

A theoretical study was realized with the purpose to check if the economic and financial results can be different between them. Therewith, search for identify which factors bring on these results to be different.

A practical analysis was developed, where the economic and financial results of three companies of technology sector were analyzed and compared between them, in order to observe in practice if these can be different and even opposites.

The paper also has the objective to awareness the managers about the importance of observing the economic and financial demonstration during the decision making, since them are additional. Seeks to show that by looking under only one perspective, can arrive at distorted conclusions of organizational performance, leading to make a misleading decision.

**Keywords**: financial results, economic results, technology sector.

# **LISTA DE ILUSTRAÇÕES**

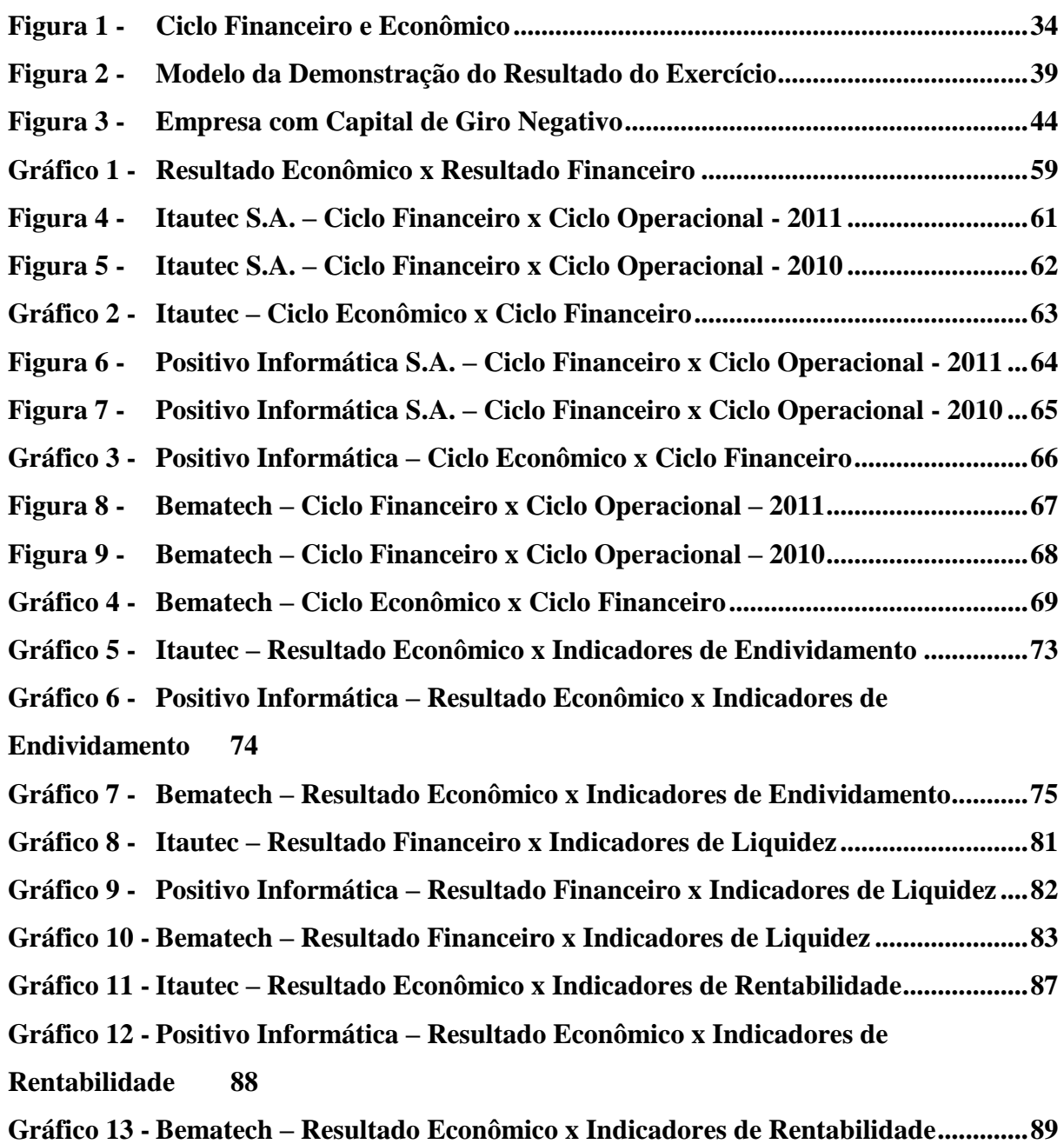

# **LISTA DE TABELAS**

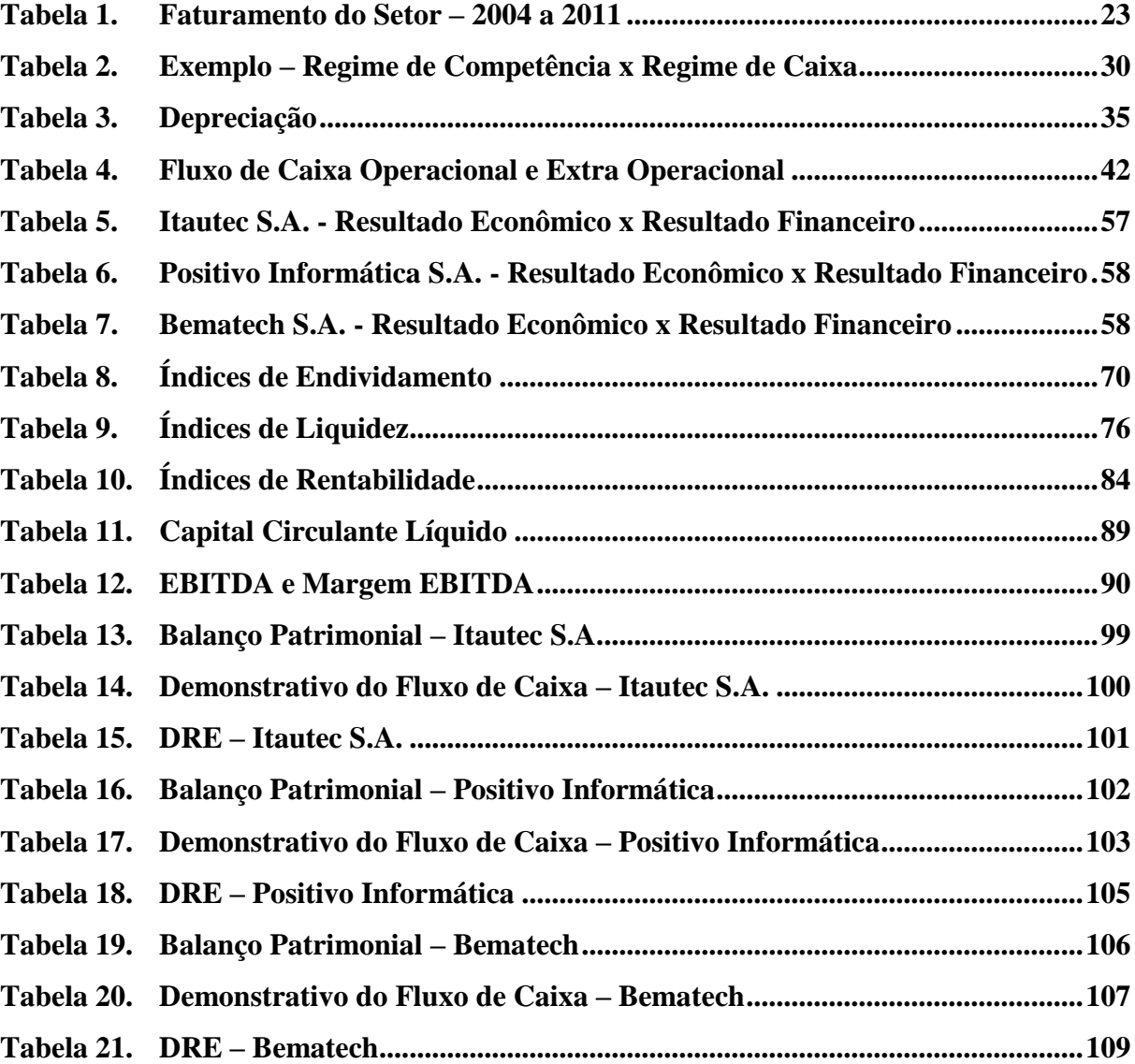

# **LISTA DE ABREVIATURAS E SIGLAS**

- ABINEE Associação Brasileira da Indústria Elétrica e Eletrônica
- CCL Capital Circulante Líquido
- DRE Demonstração do Resultado do Exercício
- EBITDA *Earnings Before Interest, Taxes, Depreciations and Amortizations*
- IBGE Instituto Brasileiro de Geografia e Estatística
- LC Liquidez Corrente
- LG Liquidez Geral
- LI Liquidez Imediata
- LS Liquidez Seca
- NCG Necessidade de Capital de Giro
- ROA Retorno sobre o Ativo Total
- ROE Retorno sobre o Patrimônio Líquido
- SENAC Serviço Nacional de Aprendizagem Comercial

# LISTA DE FÓRMULAS

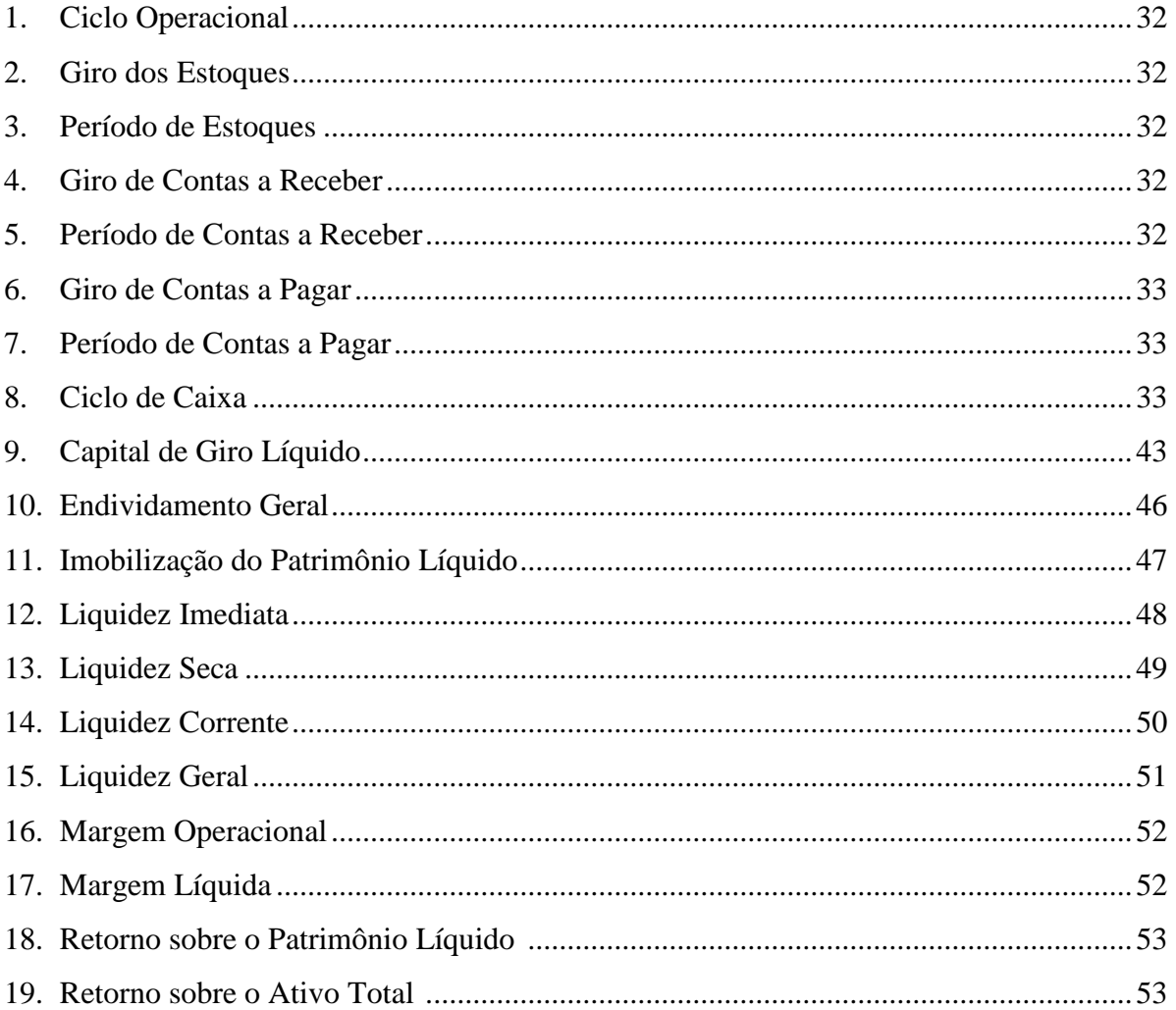

# **SUMÁRIO**

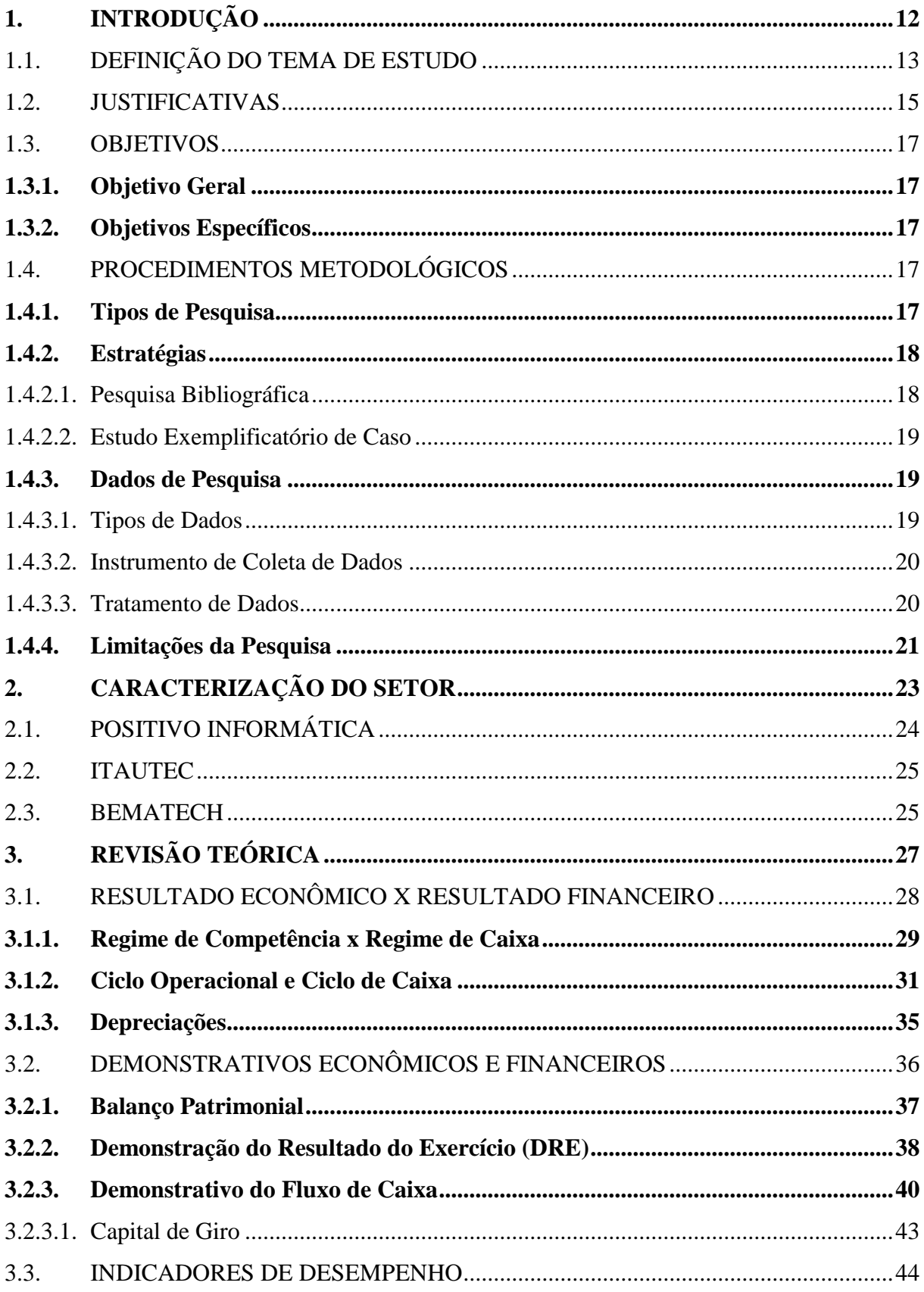

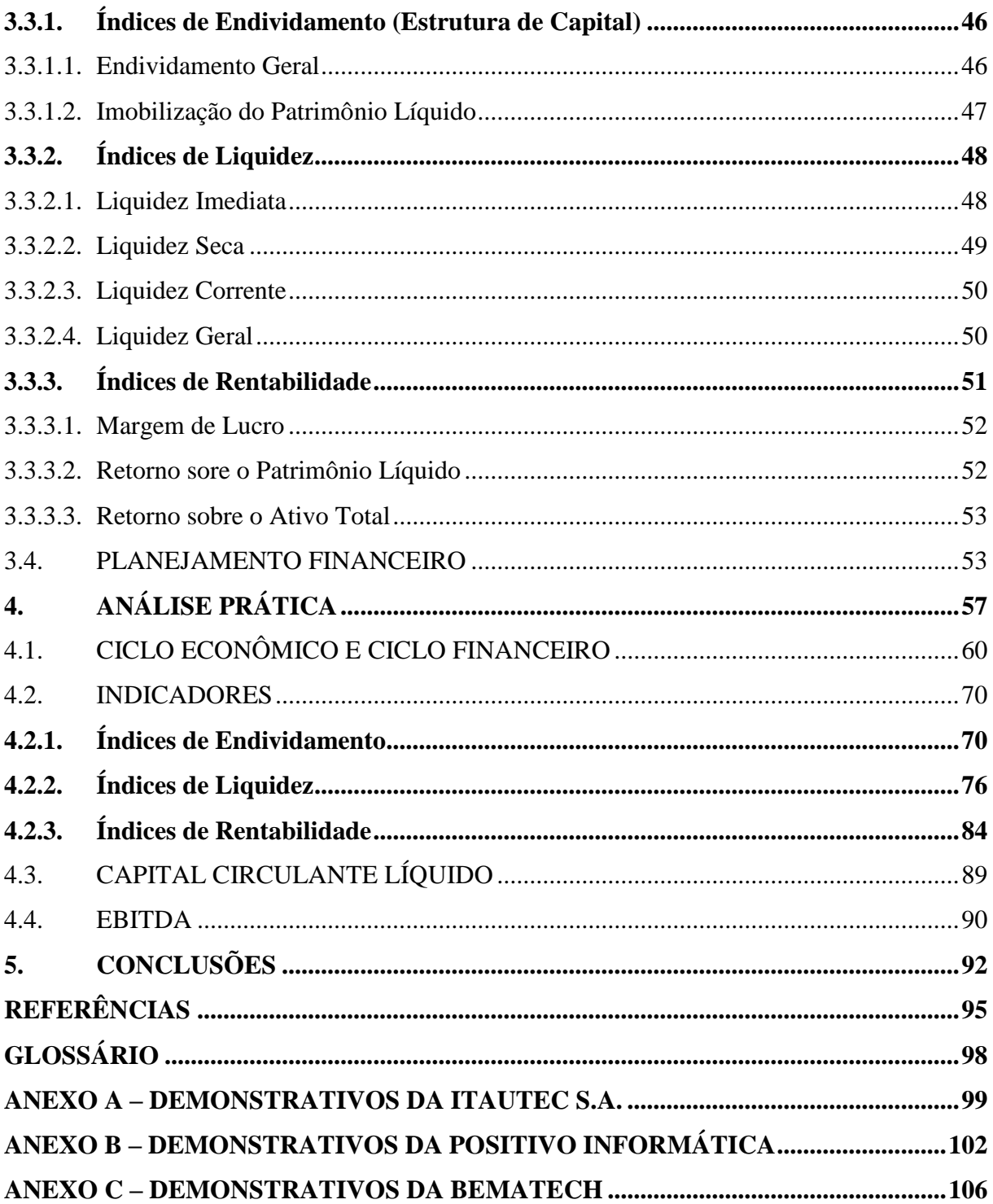

## <span id="page-12-0"></span>**1. INTRODUÇÃO**

Os gestores necessitam observar constantemente os resultados das empresas durante a tomada de decisões. Nesse processo, os resultados econômico e financeiro devem ser sempre examinados em conjunto. Algumas organizações consideram apenas uma dessas perspectivas durante o processo de tomada de decisões, podendo levar a conclusões equivocadas do desempenho da empresa e, consequentemente, à adoção de estratégias desnecessárias ou que não condizem com a realidade da organização.

O presente trabalho analisou o resultado econômico e o financeiro, comparando-os entre si. Procurou-se verificar, tanto na teoria quanto na prática, se os resultados econômicos e financeiros podem ser diferentes, a ponto de a empresa gerar lucro e diminuir sua disponibilidade de caixa ou de obter um resultado econômico negativo e gerar caixa. Com isso, estudaram-se quais são as diferenças entre essas análises.

Um estudo teórico foi realizado, visando verificar se existe diferença entre os resultados econômicos e financeiros. A partir disso, constataram-se quais os fatores que a causam. Assim, analisou-se a competência pela qual cada regime obedece, o ciclo operacional e o ciclo de caixa e a depreciação. Averiguou-se também, o Balanço Patrimonial, a Demonstração do Resultado do Exercício (DRE) e o Demonstrativo do Fluxo de Caixa (DFC), ou seja, demonstrativos que podem ser utilizados pelas organizações a fim de observar seus diferentes resultados.

Na análise prática, procurou-se avaliar o comportamento dos resultados econômicos e financeiros nas organizações. Para isso, os resultados de três empresas do setor tecnológico foram estudados: da Itautec S.A., da Positivo Informática S.A. e da Bematech S.A.. Inicialmente, foi feita uma comparação entre o resultado econômico e o financeiro de cada empresa, onde se averiguou qual é a diferença existente entre eles e se os mesmos poderiam ser opostos, ou seja, a empresa gerar lucro e diminuir sua disponibilidade de caixa ou, da mesma forma, gerar prejuízo e obter um Demonstrativo do Fluxo de Caixa positivo. Após, foi feito um estudo para procurar identificar quais são os ciclos operacionais e financeiros dessas organizações.

Foi realizada uma análise de índices, a fim de identificar se os resultados econômicos e financeiros influenciaram nos resultados obtidos e como os índices se comportaram frente à variação dos mesmos. Calcularam-se os indicadores de endividamento, de liquidez e de

rentabilidade, verificando-se quais os fatores que contribuíram para seu aumento ou redução ao longo dos três últimos anos.

Dessa forma, apresentou-se, no primeiro capítulo, a definição do tema de estudo do presente trabalho, bem como as justificativas para esta escolha. Além disso, foram descritos os objetivos do estudo e a metodologia empregada. No segundo capítulo, foi feita uma caracterização do setor tecnológico e das empresas estudadas. No capítulo seguinte, um estudo teórico foi desenvolvido, no qual baseou-se para a realização da parte prática do trabalho. No quarto capítulo, realizou-se a análise prática, verificando o comportamento dos resultados econômico e financeiro de três organizações do setor tecnológico. Por fim, a conclusão é apresentada, destacando os principais aspectos constatados no trabalho.

#### <span id="page-13-0"></span>1.1. DEFINIÇÃO DO TEMA DE ESTUDO

O ambiente empresarial muda frequentemente e as organizações necessitam adaptar-se de forma rápida a fim de melhorar sua competitividade e rentabilidade. Para isso, decisões estratégicas são tomadas pelos gestores. É importante realizar um conjunto de análises, com o intuito de escolher a melhor opção para a empresa. Certas avaliações devem ser realizadas, como é o caso da observação, do acompanhamento e planejamento do resultado econômico e financeiro da organização, bem como a comparação entre os mesmos.

Através da análise do resultado econômico, o gestor pode observar se a empresa está gerando lucro e, consequentemente, se está maximizando a riqueza ao acionista. Esse resultado obedece ao regime de competência em que a receita é considerada no momento de ocorrência do fato gerador, não importando o seu recebimento e as despesas, no período contábil em que são consumidas, sendo o pagamento das mesmas irrelevantes. Um demonstrativo econômico é a Demonstração do Resultado do Exercício (DRE), um indicador global da eficiência, que possibilita verificar se a empresa está gerando lucro ou prejuízo e, consequentemente, o retorno resultante dos investimentos dos acionistas. O Balanço Patrimonial reflete a posição dos bens, direitos e obrigações da empresa em determinado momento. Para verificar se a empresa está obtendo resultados satisfatórios utilizam-se os indicadores financeiros e patrimoniais. Esses cruzam parâmetros provindos do DRE e do Balanço Patrimonial, permitindo que o gestor acompanhe a evolução histórica da empresa. Além disso, possibilita que a organização seja comparada com as suas concorrentes, verificando assim, se está sendo eficiente sob a perspectiva do mercado.

O resultado financeiro, por sua vez, diz respeito à geração de caixa da empresa. Nesse caso, consideram-se as receitas no momento em que são recebidas e as despesas, no desembolso. O Demonstrativo do Fluxo de Caixa é uma peça contábil que revela os eventos que originam caixa, ou seja, que ocasionam o seu aumento, e, por outro lado, indica as aplicações realizadas pela empresa. Com base nesses dados, a empresa pode verificar se necessita de capital, verificando se há necessidade de recorrer a recursos de terceiros, ou se existe excedentes, avaliando como eles podem ser aplicados. Além disso, o gestor deve estudar se os prazos de recebimento, de estocagem e de pagamento estão alinhados para que o fluxo de caixa da organização permaneça positivo. De acordo com Matarazzo (2007), essa demonstração auxilia o gestor na tomada de decisões, pois permite avaliar as alternativas de investimentos disponíveis, analisar os reflexos monetários que as decisões anteriores ocasionaram, bem como certificar que os excessos de caixa foram corretamente aplicados e acompanhar a situação futura de caixa, a fim de não chegar a um ponto de iliquidez. Essa análise é fundamental para a sobrevivência da empresa. Um controle inadequado poderá gerar atrasos de pagamentos a fornecedores, necessidade de captar recursos de terceiros sem planejamento, efeito tesoura e, em alguns casos, a falência do negócio.

Neste sentido, os resultados econômicos e financeiros divergem, uma vez que o primeiro obedece ao regime de competência e o segundo ao regime de caixa. Os prazos estipulados pela organização podem aprofundar a diferença entre esses regimes. Um exemplo é o prazo de recebimento, que ocasiona uma diferença de período entre o fato gerador, a compra e o recebimento pela venda do produto. O regime que os resultados obedecem não é o único fator a causar a diferença entre os resultados. Algumas contas são lançadas nos critérios recomendados tecnicamente dos resultados econômico e financeiro, por exemplo a depreciação.

Vale ressaltar que a análise e interpretação dos resultados econômico e financeiro são complementares. Algumas organizações optam por analisar somente por um enfoque. Entretanto, ambas devem ser utilizadas de forma conjunta a fim de se verificar a real situação da empresa. Consequentemente, a tomada de decisões estará embasada em dados corretamente elaborados, contrapondo diferentes situações da empresa. Observar apenas um resultado para analisar a organização pode levar a conclusões que não condizem com a realidade do negócio.

O presente trabalho estuda a diferença entre esses resultados, analisando qual é a importância de cada um deles na tomada de decisões. Além disso, salienta como é essencial para as organizações a análise conjunta dessas análises, observando a discrepância que pode existir entre os demonstrativos econômicos e financeiros e qual é o motivo dessa diferença. A presença de lucro implica, necessariamente, em uma geração de caixa, ao mesmo tempo em que a presença de prejuízo implica em uma redução na disponibilidade de caixa?

A fim de verificar o quanto os resultados econômicos e financeiros podem ser diferentes entre si, fez-se uma análise prática em três empresas do setor tecnológico, a Itautec S.A., a Positivo Informática S.A. e a Bematech S.A.. Esse setor foi escolhido por despertar grande interesse por parte do autora.

A partir dos resultados econômicos e financeiros obtidos nos levantamentos dessas empresas nos últimos anos, o trabalho analisou a diferença entre estes resultados, comparando-os entre si. A situação econômica e a situação financeira das empresas selecionadas divergem a ponto de uma ser positiva e a outra negativa?

#### <span id="page-15-0"></span>1.2. JUSTIFICATIVAS

Esse tema foi escolhido devido à importância que análise conjunta entre os resultados econômico e financeiro tem para uma organização. Muitos gestores, principalmente de micro e pequenas empresas, pensam que a análise de apenas um resultado é suficiente, ignorando a outra. Isso pode acontecer devido à falta de conhecimento dos mesmos do quanto esses resultados podem vir a ser diferentes. Uma análise incompleta, baseada na observação de apenas um resultado pode causar conclusões distorcidas referentes à situação da organização e, consequentemente, a tomada de decisões baseadas em uma observação incompleta da empresa.

Uma empresa que, por exemplo, possui um resultado financeiro não satisfatório e o proprietário observar apenas sob essa perspectiva, pode chegar a conclusões precipitadas de que seu negócio não está gerando retorno. Entretanto, se observar os demonstrativos econômicos pode vir a perceber que a empresa vem obtendo lucro, mas não está sendo eficiente na gestão de seus recursos financeiros. Isso ocorre, pois os prazos de recebimento, ou seja, o período decorrido entre o momento da venda e o momento do recebimento do produto, são elevados, fazendo com que a empresa tenha que pagar ao fornecedor alguns dias antes de receber o dinheiro de seu cliente, necessitando de capital de giro para financiar esse período. Caso o responsável viesse a observar os dois resultados simultaneamente, estaria visualizando a real situação da empresa, de modo a identificar que o problema não está na essencial do seu negócio, mas sim nos prazos estipulados de recebimento dos clientes. Assim,

com a identificação do problema a ser resolvido, os gestores poderiam vir a tomar medidas corretivas a fim de reverter essa situação financeira.

Conforme demonstrado no exemplo, é essencial que os resultados econômicos e financeiros sejam observados em conjunto, visto que um complementa a análise do outro. A observação e a análise sob apenas uma perspectiva pode levar a visão distorcida da situação do negócio, não sendo um bom embasamento para a tomada de decisões. Vale ressaltar que esse foi apenas um exemplo a fim de ilustrar a importância da observação de ambos os resultados pelas empresas e que outros fatores podem ocasionar a diferença entre esses.

Uma vez selecionado o tema, procurou-se um setor que possuísse organizações que pudessem vir a encaixar-se na situação apresentada nesse trabalho. Assim, o setor tecnológico foi escolhido por acreditar-se que o mesmo trabalha com importações e, que nessas transações, o momento do pagamento para o fornecedor pode vir a ser bem anterior ao do recebimento pela venda do produto. Em muitos casos, ao encomendar-se um produto importado, é necessário que o pagamento pelo mesmo seja feito no momento do pedido. Assim, existe um tempo da importação, da produção, do período de vendas e, por fim, do prazo de recebimento. Esses estágios necessitam ser financiados pelo capital de giro da organização. Assim, um elevado crescimento das empresas pode exigir uma necessidade de capital muito elevada, podendo ocasionar o efeito tesoura na organização. Devido a esses fatores ocasionados pelas importações, acredita-se que essas empresas podem vir a ter algumas dificuldades financeiras. Isso será analisado no decorrer do trabalho.

Uma comparação é realizada entre os resultados econômicos e financeiros das empresas do setor tecnológico, objetivando demonstrar o quanto esses podem vir a ser diferentes e verificar, por fim, se há possibilidades de a empresa gerar lucro e, ao mesmo tempo, diminuir sua disponibilidade de caixa e, por outro lado, obter prejuízo e gerar caixa. Caso essa situação seja confirmada, analisa-se o impacto que essa distorção causa nas organizações e que implicações podem vir a existir ao utilizar-se somente um tipo de análise para resultados discrepantes.

#### <span id="page-17-0"></span>1.3. OBJETIVOS

#### <span id="page-17-1"></span>**1.3.1. Objetivo Geral**

O objetivo geral é diagnosticar se uma empresa geradora de lucro é, necessariamente, geradora de caixa, aplicado ao setor tecnológico.

#### <span id="page-17-2"></span>**1.3.2. Objetivos Específicos**

a) Averiguar o que leva o resultado econômico e o financeiro de uma empresa a serem diferentes.

b) Investigar se o resultado econômico e o financeiro podem ser opostos e, se sim, explicar os fatores que podem levar a essa discrepância.

c) Salientar a importância da análise dos dois resultados pelos gestores das empresas de modo a conscientizá-los de que o acompanhamento de ambos é essencial para o desenvolvimento da organização.

d) Analisar o resultado econômico e o financeiro de algumas empresas do setor tecnológico.

e) Verificar se essas empresas possuem resultados econômicos e financeiros diferentes e, se possível, opostos.

f) Examinar os indicadores obtidos frente aos resultados realizados.

g) Comparar as empresas através da utilização dos indicadores.

h) Avaliar se a grande diferença entre os resultados econômicos e financeiros gerados pelas empresas analisadas no trabalho pode ser uma possível característica do setor.

#### <span id="page-17-3"></span>1.4. PROCEDIMENTOS METODOLÓGICOS

# <span id="page-17-4"></span>**1.4.1. Tipos de Pesquisa**

Utilizou-se no presente trabalho tanto a pesquisa quantitativa quanto a qualitativa. A pesquisa quantitativa "considera que tudo pode ser quantificável, o que significa traduzir em números as opiniões e as informações para classificá-las e analisá-las" (SILVA; MENEZES,

2001, p. 20). Essa metodologia, de acordo com Sabino (1966 *apud* MARCONI; LAKATOS, 2008), é efetuada com toda a informação numérica, apresentada como quadros, tabelas e medidas, resultante da investigação. Esse método foi utilizado no trabalho para se averiguar, em termos numéricos, o resultado econômico e o financeiro de algumas empresas do setor tecnológico, procurando-se observar qual é a relação existente entre eles.

Já a pesquisa qualitativa, segundo Silva e Menezes (2001), é descritiva, caracterizando-se pela interpretação de fenômenos e a atribuição de significados. Fez-se uso desse método de modo a interpretar os resultados econômico e financeiro e atribuir, através da teoria, possíveis fatores que podem levar à diferença dos mesmos. Além disso, uma análise dos indicadores de endividamento, de liquidez e de rentabilidade foi realizada, procurando-se identificar os fatores que contribuíram para sua evolução, averiguando-se, inclusive, qual foi o impacto que o resultado econômico e o financeiro tiveram sobre esses índices.

#### <span id="page-18-0"></span>**1.4.2. Estratégias**

O presente trabalho adotou duas estratégias de pesquisa. Primeiramente, o tema foi analisado através de uma pesquisa bibliográfica, em que se procurou identificar na teoria a possibilidade de resultados econômicos e financeiros opostos e, a partir disso, verificar os fatores que podem vir a causar essa diferença. Com essa constatação, realizou-se, na segunda parte do presente trabalho, um estudo exemplificatório de caso a fim de investigar como essa questão pode ser observada na prática. Para isso, algumas empresas do setor tecnológico foram selecionadas, de modo a verificar se essa questão da diferença entre os resultados pode ser averiguada nas empresas e, ao mesmo tempo, analisar se pode ser uma característica do setor ou apenas um possível problema, ocorrido especificadamente com alguma organização.

#### <span id="page-18-1"></span>1.4.2.1. Pesquisa Bibliográfica

A pesquisa bibliográfica foi desenvolvida a partir de materiais já elaborados, principalmente por livros e artigos científicos. A principal vantagem na utilização desse método de pesquisa reside no fato de permitir que o pesquisador tenha uma cobertura de fenômenos mais ampla do que teria se pesquisasse diretamente (GIL, 2002).

Assim, procurou-se verificar, na teoria, os fatores que levam o resultado econômico e o financeiro a serem diferentes e diagnosticar se é possível que a empresa gere lucro e obtenha uma redução em suas disponibilidades de caixa e, da mesma forma, que a organização obtenha um resultado econômico negativo e gere caixa.

#### <span id="page-19-0"></span>1.4.2.2. Estudo Exemplificatório de Caso

O estudo exemplificatório de caso, denominado por alguns autores como pesquisa documental, examina materiais que contenham dados da empresa (GIL, 2002). No presente trabalho, serão analisados os Demonstrativos Financeiros de algumas empresas do setor tecnológico a fim de verificar como está a situação econômica e a situação financeira das empresas e qual é a diferença entre elas. Os dados provindos desses documentos também foram utilizados para calcular os indicadores, o ciclo econômico e o financeiro da empresa.

#### <span id="page-19-1"></span>**1.4.3. Dados de Pesquisa**

A seguir, pode-se observar que tipos de dados foram utilizados no presente trabalho, como os mesmos foram coletados e como foram tratados.

#### <span id="page-19-2"></span>1.4.3.1. Tipos de Dados

Os dados coletados em uma pesquisa podem ser classificados em primários ou secundários. Os dados primários consistem naqueles coletados pelo pesquisador pela primeira vez. Os dados secundários são aqueles que já estão disponíveis ao pesquisador em livros, manuais, relatórios, documentos organizacionais, entre outros (GIL, 2002).

Nesse trabalho, dados secundários foram utilizados na pesquisa, tais como livros e artigos científicos, e no estudo exemplificatório de caso, tais como os documentos que já foram analisados e transformados em relatórios, demonstrativos e tabelas.

#### <span id="page-20-0"></span>1.4.3.2. Instrumento de Coleta de Dados

Primeiramente, foi realizado um levantamento bibliográfico preliminar, utilizado como um estudo exploratório, que proporcionou ao autor uma maior familiaridade com a área de estudo do presente trabalho. Além disso, proporcionou uma delimitação do tema (GIL, 2002).

O levantamento bibliográfico iniciou-se a partir da identificação de autores da área. Para isso, foi realizado um levantamento da bibliografia utilizada em trabalhos de conclusões de curso, teses e dissertações que possuíssem tema semelhante. Esses trabalhos foram identificados através da plataforma Lume da Universidade Federal do Rio Grande do Sul (UFRGS). Outra fonte de dados utilizados foram artigos científicos, identificados a partir da busca na internet, por meio do Google acadêmico.

Para a realização do estudo exemplificatório de casos, foram coletadas informações econômicas e financeiras das empresas estudadas no trabalho. Essas foram obtidas através dos relatórios contábeis disponibilizados nos sites das empresas e pelo *software* Economática.

#### <span id="page-20-1"></span>1.4.3.3. Tratamento de Dados

Após a seleção do material bibliográfico necessário para a realização da pesquisa, partiu-se para a leitura dos mesmos. Inicialmente, foi realizada uma leitura exploratória, a fim de possuir uma visão global da obra, o que permitiu verificar qual a sua utilidade e contribuição para a pesquisa. Após, procedeu-se para a seleção do material que de fato interessaria à pesquisa. Por fim, partiu-se para a leitura analítica, lendo o texto de modo a identificar as principais ideias-chaves, hierarquizá-las de acordo com a sua importância e sintetizá-las, de modo a eliminar dados secundários à pesquisa e focar-se no que for essencial para a solução do tema proposto (GIL, 2002).

De acordo com Gil (2002), grande parte dos documentos utilizados na pesquisa necessita de uma análise dos dados, visto que ainda não receberam nenhum tratamento analítico. Assim, a pesquisa documental do presente trabalho foi composta por três fases. Na primeira, realizou-se uma pré-análise, em que todos os documentos coletados foram analisados e, a partir disso, escolheram-se os que seriam averiguados no trabalho. Com isso, as informações selecionadas foram preparadas para a análise. A segunda etapa consistiu na

exploração dos documentos, procurando estudar os demonstrativos econômicos e financeiros coletados.

Por fim, realizou-se, na terceira etapa, o tratamento, a inferência e a interpretação dos dados. Desse modo, os resultados econômicos e financeiros obtidos foram analisados, verificando-se a diferença entre eles e qual foi a evolução da empresa durante o período observado. Além disso, uma comparação entre as empresas selecionadas foi realizada, tanto através do resultado em si, quanto dos indicadores de desempenho.

#### <span id="page-21-0"></span>**1.4.4. Limitações da Pesquisa**

A pesquisa bibliográfica realizada no presente trabalho possui algumas limitações por não abordar todos os possíveis fatores que podem levar a diferença entre o resultado econômico e o financeiro.

O estudo exemplificatório de caso permite a visualização prática da realidade de apenas algumas organizações do setor tecnológico. Os fatores que podem retratar as diferentes situações econômicas e financeiras dessas empresas podem refletir outras realidades se observarmos outras organizações. Além disso, o fato de o trabalho analisar apenas três empresas do setor tecnológico não permite que o mesmo generalize os resultados obtidos para outras organizações do mesmo setor.

Os dados utilizados neste trabalho foram obtidos através dos demonstrativos econômicos e financeiros divulgados pelas organizações. Assim, para a realização de uma análise mais detalhada e mais profunda da situação da empresa, seriam necessárias mais informações das contas, de modo a subdividi-las em grupos. Além disso, o presente trabalho não realizou uma análise do fluxo de caixa das organizações por não possuir essa informação. Utilizaram-se as informações do demonstrativo do fluxo de caixa, visto que esse é obrigatoriamente divulgado pelas empresas.

Algumas informações não são divulgadas pelas empresas nos seus demonstrativos de resultados, como é o caso de quanto por cento das vendas são realizadas a prazo. Como essa informação é essencial para o cálculo do ciclo financeiro e do ciclo operacional, foi necessário fazer uma suposição desse valor. Dessa maneira, utilizou-se um mesmo fator para as três empresas selecionadas, estimando-se que 90% das vendas realizadas pelas organizações foram feitas a prazo. Foi empregado um fator elevado, pelo fato de que os produtos tecnológicos possuem um valor relativamente alto, o que leva os consumidores a parcelá-lo.

Vale ressaltar que o fato de estar utilizando um valor estimado pode vir a distorcer os ciclos calculados no presente trabalho.

Diversas fórmulas foram utilizadas no decorrer do trabalho. Na revisão teórica, é demonstrado como elas são calculadas e quais são os seus objetivos. Elas estão identificadas com um número, localizado no seu canto direito. Para facilitar a análise na parte prática, o nome da fórmula está sempre seguido do seu número correspondente entre parênteses. Assim, não é necessário demonstrar novamente como ela é calculada, analisando-se somente o resultado final obtido.

# <span id="page-23-1"></span>**2. CARACTERIZAÇÃO DO SETOR**

Os avanços tecnológicos ocorridos nos últimos anos provocaram diversas mudanças no cotidiano das pessoas e das empresas. De acordo com o SENAC, o desenvolvimento e a disseminação da informática levaram a mudanças nas formas de organização da produção e do trabalho para todos os setores da economia. O IBGE, na sua Pesquisa Anual de Serviços (PAS) divulgada em 2002, reconheceu a importância crescente que o setor possui na estrutura econômica dos países, mencionando que o setor está no centro das transformações produtivas, gerando alterações tanto nos padrões produtivos, como também nos culturais e de consumo.

Segundo o International Data Corporation (IDC), o mercado brasileiro de computadores recuperou-se após a crise financeira ocorrida em 2009, sendo que, em 2010, aumentou em 23,5% as vendas, tornando-se o 4º país com maior venda de computadores no mundo. O grande incremento no mercado foi ocasionado pelo crescimento rápido que a demanda do segmento doméstico teve nos últimos anos. Como resposta ao aumento da demanda ocorrido, os fabricantes nacionais e multinacionais têm feito fortes investimentos na ampliação da capacidade produtiva, além de buscar uma maior eficiência operacional. No primeiro semestre de 2012, os *desktops* representaram 45% do total das vendas de computador enquanto os *notebooks* (incluindo *netbooks*, *ultrabooks* e ultrafinos), 55%.

A Tabela 1 demonstra o faturamento do setor de 2004 a 2011, segundo a Associação Brasileira da Indústria Elétrica e Eletrônica (ABINEE). O setor permaneceu estagnado entre 2008 e 2009 devido à crise financeira. Em 2010, houve uma recuperação, com um crescimento de 13% no faturamento. Entre 2010 e 2011, o crescimento verificado foi de 9,3%.

<span id="page-23-0"></span>

| <b>FATURAMENTO (MILHÕES)</b> |        |        |        |        |        |         |        |        |  |  |
|------------------------------|--------|--------|--------|--------|--------|---------|--------|--------|--|--|
|                              | 2004   | 2005   | 2006   | 2007   | 2008   | 2009    | 2010   | 2011   |  |  |
| Setor Informática            | 20.624 | 24.437 | 29.418 | 31.441 | 35.278 | 35.278  | 39.864 | 43.561 |  |  |
| Variação %                   |        | 18,5%  | 20,4%  | 6,9%   | 12,2%  | $0.0\%$ | 13,0%  | 9,3%   |  |  |

**Tabela 1. Faturamento do Setor – 2004 a 2011**

Fonte: ABINEE

No presente trabalho, três empresas do setor são analisadas: Positivo Informática S.A., Itautec S.A. e Bematech S.A.

## <span id="page-24-0"></span>2.1. POSITIVO INFORMÁTICA

A Positivo Informática S.A. foi criada em 1989 pelo Grupo Positivo, com o objetivo de fabricar e vender computadores para escolas que eram seus clientes em todo o Brasil. No ano seguinte, a empresa passou a fornecer seus produtos para empresas e instituições do poder público. Em 1994, iniciou a comercialização de *softwares* educacionais para escolas e varejos. Estreou no mercado de varejo em 2004, vendendo computadores para as principais redes do Brasil, tornando-se a maior fabricante de computadores do país. Em 2008, um novo canal de vendas foi criado para o mercado corporativo, com o intuito de vender seus produtos e serviços para pequenas e médias empresas.

A empresa iniciou seu processo de internacionalização em 2010 por meio de uma aliança com a BGH, um importante *player* do segmento de consumo da Argentina. A Positivo Informática adquiriu 50% do capital social Informática Fueguina S.A. (IFSA), compartilhando a sua administração com a BGH. Essa aquisição teve como objetivo a comercialização de *desktops*, *notebooks*, *all-in-ones*, *e-readers* e *tablets* nos mercados argentino e uruguaio. A marca Positivo BGH iniciou as vendas no mercado argentino no segundo semestre de 2011, atingindo a liderança do mercado local desde seus primeiros meses de operação.

A Positivo Informática é líder no mercado brasileiro de PCs há mais de 7 anos. Em 2011, respondia por 13,3% do número total de computadores comercializados no mercado brasileiro. Nesse mesmo período, a empresa obteve uma participação de 19,3% do mercado de varejo, sendo que parcela substancial da venda da empresa é vendida através de grandes redes de varejo. A marca Positivo BGH é também uma das mais vendidas na Argentina, com uma participação de 14,5% no mercado total no segundo semestre de 2011. Além disso, é um dos principais *players* no segmento de tecnologia educacional, sendo reconhecida pela inovação no desenvolvimento de *softwares* e mesas educacionais.

A Positivo Informática S.A. atua em dois segmentos: o de *hardware* e o de tecnologia educacional. No segmento de *hardware*, a empresa atende aos mercados corporativo, varejo e Governo. No segmento de tecnologia educacional, atende a instituições de ensino públicas e privadas, exportando soluções educacionais para mais de 40 países.

#### <span id="page-25-0"></span>2.2. ITAUTEC

A Itautec S.A. é uma empresa brasileira controlada pela Itaúsa – Investimentos Itaú S.A.. A organização atua no desenvolvimento e na comercialização de soluções de automação bancária, automação comercial, computação corporativa, computação pessoal e serviços tecnológicos. A companhia possui três unidades de negócios:

- soluções de automação: bancária com ATMs (*Automatic Teller Machines*) e terminais de caixa, comercial com terminais de ponto de venda (PDV), impressoras fiscais, terminais de autoatendimento e plataformas de *software*;

- soluções de computação: *desktops*, *notebooks*, *netbooks*, *tablets* e servidores; e

- serviços tecnológicos: assistência técnica, infraestrutura e instalações.

A empresa mantém sede administrativa em São Paulo (SP) e centro fabril em Jundiaí (SP). Além disso, a Itautec S.A. possui trinta e três filiais de serviços e dez laboratórios de suporte espalhados pelo Brasil, garantindo a capilaridade necessária para atender com agilidade e eficiência clientes em 3,7 mil municípios. A companhia também possui seis subsidiárias no exterior, na Argentina, na Espanha, nos Estados Unidos, no México, no Paraguai e em Portugal. Nestes locais, é feita a venda de produtos próprios, a revenda e a prestação de serviços de assistência técnica e suporte. O quadro funcional da empresa era composto, em 2011, por 5.902 colaboradores e diretores, sendo 5.761 no Brasil.

## <span id="page-25-1"></span>2.3. BEMATECH

A Bematech S.A. é uma empresa brasileira que fornece soluções tecnológicas completas para o varejo. O objetivo da empresa é otimizar os negócios dos seus clientes com uma plataforma integrada composta por sistemas de gestão, equipamentos, serviços e treinamentos, aplicada às mais diversas necessidades do mercado.

A empresa iniciou suas operações em 1990, especializando-se no mercado de impressoras matriciais. Em 1991, a Bematech S.A. começou a diversificar seus produtos ao dar início ao projeto mini-impressora. Nesse ano, tornou-se uma sociedade por ações de capital fechado. Iniciou a venda de impressoras para a automação bancária em 1993. Em 1996, a empresa homologou sua impressora fiscal. Em 1998, 35% das impressoras instaladas em pontos de venda no Brasil foram fabricadas pela Bematech S.A.. A empresa teve um

elevado crescimento no seu faturamento em 2000 em virtude da obrigatoriedade da lei de cupom fiscal no Brasil.

A Bematech S.A. começou a exportar seus blocos matriciais em 2001. A empresa adquire o direto de comercializar os produtos da empresa concorrente e líder no mercado de caixas registrados, a Yanco, ampliando, assim, sua linha de produtos para automação comercial. Foi criada, em 2003, a Universidade Bematech, um modelo de gestão de treinamento corporativo. Criou 9 filiais próprias a fim de atender todas as regiões do país, em 2005. Além disso, mudou seu foco para soluções em automação comercial, o que incluía a distribuição de conjunto de equipamentos completos para os pontos de venda, os serviços de assistência técnica e os sistemas de gestão. Com o propósito de ampliar e complementar seu portfólio de produtos e serviços oferecidos, a Bematech S.A. adquiriu novas empresas: GSR7, Gemco e C&S, em 2006; e Rentech, Snack Control, CMNet, MisterChef e Logic Controls, em 2008.

O fortalecimento da estratégia de atuação mundial ocorreu em 2007, com a inauguração oficial da subsidiária em Buenos Aires, na Argentina, e abertura da Bematech Europe GmbH, com sede em Berlim, na Alemanha, objetivando ampliar os canais comerciais na Europa.

# <span id="page-27-0"></span>**3. REVISÃO TEÓRICA**

A administração financeira tem por finalidade assegurar um processo empresarial de captação e alocação de recursos de capital melhor e mais eficiente, de modo a manter a saúde financeira e econômica da empresa. A administração financeira volta-se basicamente para as seguintes funções (ASSAF NETO, 2007):

a) planejamento financeiro: procura evidenciar as necessidades de expansão da organização e identificar possíveis desajustes futuros. Através do planejamento, o administrador pode selecionar os ativos mais rentáveis e condizentes com os negócios da empresa;

b) controle financeiro: visa a acompanhar e avaliar todo o desempenho financeiro da empresa, analisando possíveis desvios entre os resultados previstos e realizados, e propor medidas corretivas sempre que as mesmas fizerem-se necessárias;

c) administração de ativos: deve procurar a melhor estrutura dos investimentos da empresa, tanto em termos de risco quanto de retorno, administrando esses valores. Inclui também o acompanhamento das entradas e saídas de caixa, gerindo assim o capital de giro da organização;

d) administração de passivos: gerenciar os financiamentos da empresa, procurando definir qual é a melhor estrutura de capital a ser adotada em termos de liquidez, redução de seus custos e riscos financeiros.

Decisões são constantemente tomadas pelos gestores de uma empresa. Dentro do âmbito financeiro, há sempre duas grandes decisões a serem tomadas: decisão de investimentos, ou seja, de aplicações de recursos, e decisão de financiamento, isto é, de captações de recursos. Essas decisões são deliberadas sempre de forma contínua e inevitável. As decisões de investimento envolvem todo o processo de identificação, avaliação e seleção das alternativas de investimento mais atrativas a fim de obter benefícios econômicos futuros. As decisões de financiamento, por sua vez, preocupam-se com a avaliação da melhor proporção entre capital de terceiros e capital próprio, visando a determinar qual é a melhor estrutura de financiamento para a empresa. Essas duas decisões devem apresentar-se de forma integrada (ASSAF NETO, 2007).

Diversas informações devem ser analisadas pelos gestores durante a tomada de decisões. Quanto aos fatores financeiros, dois pontos devem ser sempre observados: as informações financeiras e as econômicas, medidas através da Contabilidade. Muitas empresas

acabam tomando decisões precipitadas por basearem-se em apenas um desses fatores, uma vez que o resultado econômico e o financeiro diferenciam-se.

A Contabilidade, conforme Marion (2008, p. 23), "coleta todos os dados econômicos, mensurando-os monetariamente, registrando-os e sumarizando-os em forma de relatórios ou de comunicados, que contribuem sobremaneira para a tomada de decisões". A partir dela, os resultados das empresas são medidos, e o desempenho do negócio é avaliado. Os relatórios contábeis podem ser utilizados tanto por usuários internos à empresa quanto externos, tais como investidores, bancos, governo e fornecedores. O objetivo central da Contabilidade é permitir que todos os grupos que fazem uso da informação possam avaliar a situação econômica da empresa, num sentido estático, podendo simular interferências futuras. De acordo com Matarazzo (2007), o resultado econômico refere-se, no sentido dinâmico, ao lucro e, no sentido estático, ao Patrimônio Líquido. Quando o lucro aumenta, o Patrimônio Líquido aumenta consequentemente. Segundo Assaf Neto (2007), discute-se a viabilidade econômica de um negócio observando-se seu lucro operacional.

O financeiro, por sua vez, refere-se ao caixa, ou seja, ao dinheiro. De acordo com Assaf Neto (2007), é identificado pela sincronização entre a capacidade de geração de caixa e dos desembolsos. O equilíbrio financeiro pressupõe a interdependência entre os prazos estipulados para os ativos e para os passivos, ou melhor, as decisões de investimento devem ser compatíveis com as de financiamento. Segundo Zdanowicz (2004), com base nos registros do fluxo de caixa, os gestores podem verificar se necessitam captar recursos ou se há possibilidades de aplicar os recursos excedentes. Dessa forma, conforme Marion (2008), o fluxo de caixa indica qual é a origem de toda a entrada de caixa e qual é a aplicação de tudo que é desembolsado.

Há uma diferença entre o resultado econômico e o financeiro obtido pelas organizações, visto que existem fatores que afetam apenas um dos resultados e outros que são calculados de maneiras variadas, conforme o regime a que obedecem. Essa diferenciação é abordada a seguir.

## <span id="page-28-0"></span>3.1. RESULTADO ECONÔMICO X RESULTADO FINANCEIRO

O resultado econômico e o financeiro são diferentes entre si. Diversos são os fatores que podem conduzir a essa diferença, sendo que, no presente trabalho, apenas alguns são apresentados.

Uma empresa, segundo Matarazzo (2007), pode possuir uma excelente situação econômica, mas não ter posse de dinheiro para quitar suas dívidas. Isso pode vir a acontecer, pois algumas receitas e despesas não causam impacto no caixa da empresa. No entanto, são registradas no Demonstrativo do Resultado do Exercício. A seguir, alguns que podem levar uma empresa a obter grandes diferenças entre seu resultado econômico e o financeiro tópicos são abordados.

### <span id="page-29-0"></span>**3.1.1. Regime de Competência x Regime de Caixa**

Uma das grandes diferenças entre os resultados econômicos e financeiros é o regime ao qual eles respondem. O primeiro responde ao regime de competência, e o segundo ao regime de caixa.

De acordo com Marion (2008), no regime de competência, a Contabilidade considera a receita no momento da venda, não importando se o recurso equivalente à mesma foi recebido. Já as despesas são lançadas quando as mesmas são incorridas (consumidas). Portanto, podemos observar que esse regime considera as receitas e as despesas de acordo com o seu fato gerador. Segundo Iudícibus (2009, p. 18), o regime:

> estabelece que o reconhecimento de receitas e despesas está identificado com períodos específicos e associado ao surgimento de 'fatos geradores' de natureza econômica, legal e institucional, não sendo evento fundamental para tal reconhecimento o desembolso de caixa ou o recebimento do numerário.

Diferentemente do regime de competência, o regime de caixa reconhece as receitas e despesas no momento em que afetarem o fluxo de entrada e de saídas reais de caixa (GITMAN, 2004).

Na Tabela 2, pode-se visualizar um exemplo de como os resultados econômicos e financeiros podem diferenciar-se de acordo com o regime pela qual obedecem, ou seja, de competência ou de caixa. Vale ressaltar que esse é um exemplo fictício e que apenas algumas rubricas foram consideradas para fins de demonstração, sendo, portanto, não considerados Fluxo de Caixa e Demonstrativo do Resultado Econômico (DRE).

<span id="page-30-0"></span>

| Resultado Econômico (Regime de Competência) |       |            |       |       |            |       |       |                 |  |
|---------------------------------------------|-------|------------|-------|-------|------------|-------|-------|-----------------|--|
|                                             |       | 2009       |       | 2010  |            |       |       |                 |  |
|                                             | Out   | <b>Nov</b> | Dez   | Jan   | <b>Fev</b> | Mar   | Abr   | 2010<br>Jan/Abr |  |
| Receita                                     | 1.300 | 1.600      | 1.800 | 1.670 | 1.720      | 1.940 | 2.000 | 7.330           |  |
| Impostos                                    | (186) | (229)      | (258) | (239) | (246)      | (278) | (287) | (1.050)         |  |
| <b>CPV</b>                                  | (450) | (490)      | (700) | (500) | (520)      | (590) | (630) | (2.240)         |  |
| Despesas Administrativas                    | (80)  | (90)       | (95)  | (100) | (100)      | (110) | (120) | (430)           |  |
| Despesas Operacionais                       |       |            |       | (130) | (120)      | (150) | (160) | (560)           |  |
| Resultado Econômico                         |       |            |       | 701   | 734        | 812   | 803   | 3.050           |  |

**Tabela 2. Exemplo – Regime de Competência x Regime de Caixa**

| Resultado Financeiro (Regime de Caixa)                                |      |            |      |            |            |       |       |                 |  |
|-----------------------------------------------------------------------|------|------------|------|------------|------------|-------|-------|-----------------|--|
|                                                                       | 2009 |            |      | 2010       |            |       |       |                 |  |
|                                                                       | Out  | <b>Nov</b> | Dez. | <b>Jan</b> | <b>Fev</b> | Mar   | Abr   | 2010<br>Jan/Abr |  |
| Receita<br>Condições: 40% (30 dias),<br>30% (60 dias) e 30% (90 dias) |      |            |      | 1.590      | 1.688      | 1.729 | 1.793 | 6.800           |  |
| Impostos<br>Pagamento no mês seguinte                                 |      |            |      | (258)      | (239)      | (246) | (278) | (1.022)         |  |
| <b>CPV</b><br>Condições: 50% (à vista),<br>50% (30 dias)              |      |            |      | (600)      | (510)      | (555) | (610) | (2.275)         |  |
| Despesas Administrativas                                              |      |            |      | (100)      | (100)      | (110) | (120) | (430)           |  |
| Despesas Operacionais                                                 |      |            |      | (130)      | (120)      | (150) | (160) | (560)           |  |
| <b>Resultado Financeiro</b>                                           |      |            |      | 502        | 719        | 668   | 625   | 2.513           |  |
|                                                                       |      |            |      |            |            |       |       |                 |  |
| Diferença (Resultado<br>Econômico - Resultado<br><b>Financeiro</b> )  |      |            |      | 199        | 15         | 144   | 178   | 536             |  |

Fonte: elaboração própria

Na Tabela 2, há um exemplo de uma empresa que vende seus produtos aos clientes de forma parcelada, de modo que receba 40% em 30 dias, 30% em 60 dias e 30% em 90 dias. Da mesma forma, ela parcela a compra dos produtos junto aos fornecedores, sendo que o pagamento é realizado 50% no momento da compra, e o restante é quitado em 30 dias. A empresa possui outras despesas que são pagas no mês de sua geração, tais como despesas administrativas e despesas operacionais.

Esse exemplo demonstra como a mesma operação de uma empresa pode ser registrada sob duas perspectivas diferentes, ou seja, pelo regime de competência e pelo de caixa. Em janeiro, o total das vendas foi de 1.670. Economicamente, a receita entra no momento em que é gerada. Assim, foi registrada na contabilidade uma receita em janeiro de R\$ 1.670. Já o resultado financeiro registra a receita no momento em que a organização recebe os recursos financeiros. Nesse caso, os clientes compraram os produtos de forma parcelada. Assim, financeiramente 40% dessa receita (R\$ 668) foi registrada em fevereiro, 30% (R\$ 501) em

março e 30% (R\$ 501) em abril. Em fevereiro, a empresa também recebeu pelas vendas realizadas em dezembro e em novembro, totalizando uma entrada de caixa de R\$ 1.688. A receita financeira de janeiro é relativa ao parcelamento das vendas realizadas em outubro, novembro e dezembro, totalizando R\$ 1.590. Portanto, as receitas são registradas de maneiras diferentes para o resultado econômico e para o financeiro devido ao regime ao qual obedecem.

Da mesma forma que as receitas, as despesas também são registradas pelos regimes de competência e de caixa. Economicamente, registram-se as despesas no momento que são utilizadas. Desse modo, em janeiro, entrou na contabilidade o custo do produto vendido relativo às vendas daquele mês, ou seja, R\$ 500. Já financeiramente, esses custos entram no momento em que ocorre o desembolso do caixa. Assim, registrou-se 50% (R\$ 250) em janeiro e 50% (R\$ 250) em fevereiro. Em janeiro, também houve um pagamento de R\$ 350 pelos insumos utilizados em dezembro, totalizando um resultado financeiro de R\$ 600. Portanto, o CPV possui valores divergentes no resultado econômico e no financeiro visto que obedecem a diferentes regimes.

Se observarmos o resultado econômico, percebemos que a empresa foi eficiente na operação, uma vez que gerou um lucro de R\$ 3.050. Já pela perspectiva financeira, a empresa fechou a operação aumentando sua disponibilidade de caixa em R\$ 2.513, porém inferior ao lucro gerado. Essa diferença deve-se ao regime ao qual cada resultado obedece. No exemplo demonstrado, a diferença entre os resultados foi pequena, ou seja, de R\$ 536, podendo ser, em alguns casos, maior.

Outro fator que pode contribuir para a diferença entre o resultado econômico e o resultado financeiro é o ciclo operacional e o ciclo de caixa.

#### <span id="page-31-0"></span>**3.1.2. Ciclo Operacional e Ciclo de Caixa**

O ciclo operacional e o ciclo de caixa também contribuem para que o resultado econômico e o financeiro sejam diferentes devido a algumas políticas de prazos que são adotadas pelas organizações.

As atividades operacionais de uma empresa, de acordo com Assaf Neto (2007), envolvem a produção de bens e serviços de forma sequencial e repetitiva e, consequentemente, a realização das vendas e seus respectivos recebimentos. Nessas operações, a organização busca gerar lucro de modo a atender às expectativas de retorno dos seus acionistas.

Diante deste processo, sobressai o ciclo operacional, sendo o período compreendido entre a compra de insumos até o recebimento das vendas (ROSS, 2010). Conforme Assaf Neto e Silva (2002, p. 19), esse ciclo "incorpora sequencialmente todas as fases operacionais presentes no processo empresarial de produção-venda-recebimento". Segundo Ross (2010), o ciclo é formado por dois componentes. O primeiro, denominado período de estoque, equivale ao tempo em que a mercadoria é comprada e vendida. O segundo, por sua vez, é o período de contas a receber, sendo o tempo que a empresa receberá o valor correspondente à venda após a compra. De acordo com o autor, o ciclo operacional descreve o movimento do produto entre as contas do Ativo Circulante. Assim, o produto inicia como estoque, que é convertido em vendas, para, posteriormente, virar caixa quando as vendas forem pagas. Dessa forma, o ciclo operacional pode ser calculado conforme fórmulas demonstradas a seguir:

$$
Ciclo Operacional = Período de estoques + Período de contas a Receber
$$
 (1)

De acordo com Ross (2010), o período de estoques demonstra quantos dias, em média, um produto permanece em estoque até ser vendido. É calculado da seguinte forma:

$$
Giro dos Estoques = \frac{Custo da Mercadoria Vendida}{Estoque Médio}
$$
 (2)

$$
Período de Estoques = \frac{365 \text{ dias}}{Giro do Estoque}
$$
 (3)

O cliente não paga necessariamente o produto no momento de sua aquisição, sendo que esse período, denominado de período de contas a receber, informa quantos dias, em média, os clientes levam para quitar suas contas, sendo calculado conforme fórmula representada a seguir (ROSS, 2010):

$$
Giro de Contas a Receber = \frac{Vendas a Prazo}{Saldo Médio de Contas a Receber}
$$
 (4)

$$
Período de Contas a Receber = \frac{365 \, dias}{Giro de Contas a Receber}
$$
 (5)

A soma do período de estoques com o período de contas a receber demonstra quantos dias, em média, passaram-se desde o momento em que o estoque foi adquirido até o recebimento do mesmo (ROSS, 2010). A empresa, nesse período, dispende recursos ao adquirir o estoque e leva um período até receber pela venda do produto final, necessitando de um capital de giro nessa atividade. Negociações podem ser feitas com os fornecedores, de modo a parcelar o pagamento dos insumos.

Como afirma Ross (2010), muitas vezes as empresas não pagam pelo estoque logo após adquiri-lo. A fase compreendida entre o recebimento da mercadoria e o pagamento da mesma é designada período de contas a pagar. Com base nessa informação, podemos averiguar quantos dias, em média, a empresa leva para pagar suas contas.

Giro de Contas a Pagar = 
$$
\frac{Custo da Mercadoria Vendida}{Saldo Médio de Contas a Pagar}
$$
 (6)

$$
Período de Contas a Pagar = \frac{365 \, dias}{Giro de Contas a Pagar} \tag{7}
$$

A fase compreendida entre o pagamento da matéria-prima e o recebimento pela venda do produto final é conhecida como ciclo de caixa, representando o tempo de que a empresa necessita para financiar sua atividade. Assim, o ciclo mede as movimentações de caixa de uma empresa. Esse ciclo pode ser calculado conforme fórmula demonstrada a seguir (ROSS, 2010):

$$
Ciclo de Caixa = Ciclo Operacional - Período de Contas a Pagar
$$
 (8)

Com isso, quanto mais longo é o ciclo de caixa (financeiro ou monetário), maior é a necessidade de recursos para financiá-lo. Já o ciclo econômico levará em consideração o período entre a compra dos materiais até a venda dos mesmos, ou seja, a competência do processo (ASSAF NETO; SILVA, 2002). A linha do tempo do fluxo de caixa e as atividades operacionais de uma empresa podem ser observadas a seguir:

<span id="page-34-0"></span>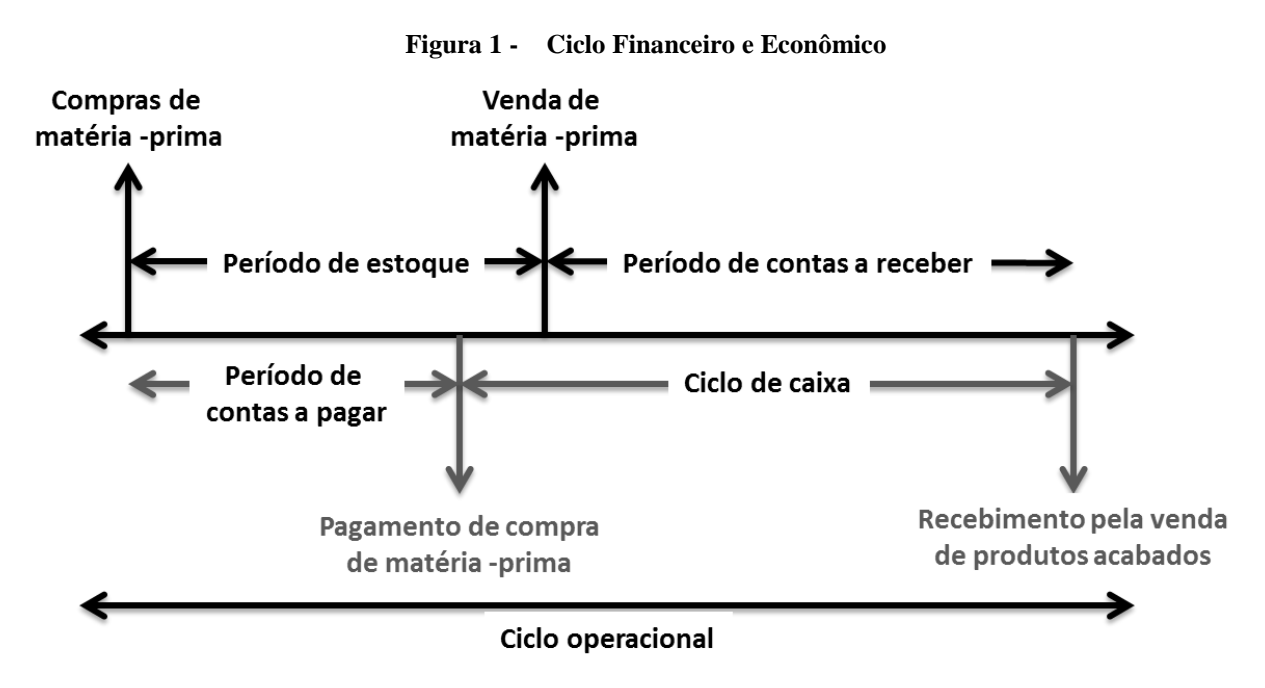

Fonte: Ross (2010, p. 415)

A Figura 1 permite visualizar quanto cada prazo influencia no ciclo em sua totalidade. Conforme demonstrado, o ciclo operacional é o período compreendido entre a aquisição do estoque até o recebimento pela venda do mesmo. O ciclo de caixa (ou ciclo monetário) é o período desde o pagamento ao fornecedor do produto (desembolso) até o recebimento em dinheiro.

Segundo Brasil e Brasil (1999), o tempo é o insumo mais importante de uma empresa. Essa afirmação intensifica-se cada vez mais em razão de um mundo competitivo e internacionalizado. O ciclo econômico e o financeiro de uma organização incorporam a influência do tempo nas suas operações. Esses ciclos tornam-se mais vulneráveis em períodos com elevados crescimentos na economia ou em regimes inflacionários. Essa vulnerabilidade pode ser reduzida através da boa administração e controle dos ciclos.

É essencial que os gestores tenham conhecimento dos ciclos da empresa a fim de verificar se a política de prazos não está prejudicando sua situação financeira. Como observado na Figura 1, quanto maior o ciclo financeiro, maior é a necessidade de recursos. Essa análise é extremamente importante para a definição de qual é o prazo de pagamento fornecido aos clientes. Um elevado prolongamento desse prazo pode levar a empresa a ter futuros problemas de necessidade de capital de giro.

Gitman (2004) expõe algumas estratégias para gerenciar o ciclo de caixa das empresas. Primeiramente, ele sugere um gerenciamento eficiente de estoques, visando a aumentar o seu giro através do aumento do giro de matérias-primas, da diminuição do ciclo de

produção e do aumento do giro de produtos acabados. Essa abordagem encurta o ciclo de caixa reduzindo, consequentemente, o montante de financiamento necessário. Outro meio proposto pelo autor, objetivando reduzir o ciclo, é procurar acelerar a cobrança de contas a receber. Essa política deve ser acompanhada pelos gestores a fim de não ocasionar perdas nas vendas futuras. Uma tática eficiente utilizada para atingir esse objetivo é fazer uso de descontos financeiros, sempre que estes forem economicamente justificáveis. Por fim, o autor sugere uma terceira estratégia, que é procurar prorrogar as duplicatas a pagar.

### <span id="page-35-1"></span>**3.1.3. Depreciações**

Outro fator que leva o resultado econômico e o financeiro a serem diferentes são as depreciações. Conforme Ross (2010, p. 1), "uma razão fundamental pela qual o lucro contábil difere do fluxo de caixa deve-se ao fato de que a Demonstração do Resultado do Exercício contém itens não monetários". Para a Contabilidade, "a depreciação é uma despesa anual contra a receita que reflete o custo de capital do investimento dos equipamentos utilizados no processo de produção" (WESTON; BRIGHAM, 2000, p. 40). Segundo Marion (2008), à medida que os períodos forem decorrendo, haverá o desgaste dos bens. Esse custo é registrado na forma de depreciação, que corresponde à conversão do Ativo Imobilizado em depreciação. Já para o financeiro, o custo de um ativo adquirido pela empresa é considerado no momento do desembolso de caixa.

A taxa de depreciação anual é estabelecida de acordo com o prazo previsto de utilização do bem. De acordo com a Receita Federal, a taxa de depreciação de computadores é de 20% a.a., sendo depreciado, portanto, em 5 (cinco) anos.

<span id="page-35-0"></span>

|            | Jan/X1  | Fev/X1 | Mar/X1 | Abr/X1 | $\cdots$ | Dez/X5 |
|------------|---------|--------|--------|--------|----------|--------|
| Financeiro | (3.000) |        |        |        |          |        |
|            |         |        |        |        |          |        |
| Econômico  | 50)     | 50     | (50    | 30)    | $\cdots$ | 50     |

**Tabela 3. Depreciação**

A Tabela 3 demonstra um exemplo da compra de um computador. Ele é adquirido no valor de R\$ 3.000,00, com forma de pagamento à vista, entrando integralmente no fluxo de caixa no mês do desembolso. De outra forma, entrará economicamente como depreciação no

Fonte: elaboração própria
valor de R\$ 50,00, durante 5 (cinco) anos, até que seu valor acumulado integralize o valor inicial do produto.

Portanto, a depreciação impacta o lucro contábil e o fluxo de caixa de modos diferentes, sendo assim um dos itens responsáveis pela discrepância entre os resultados.

No tópico a seguir, procura-se verificar quais são os demonstrativos utilizados para averiguar a situação econômica e financeira de uma empresa.

# 3.2. DEMONSTRATIVOS ECONÔMICOS E FINANCEIROS

Uma empresa pode possuir resultados econômicos e financeiros diferentes, conforme foi justificado nos tópicos anteriores. Dessa maneira, a análise de ambas de forma conjunta é essencial para o desempenho das empresas, visto que possibilitam que a tomada de decisões seja feita baseada em mais informações, ajudando para que a estratégia correta seja adotada.

Suponhamos uma empresa que possua resultado financeiro insatisfatório e utilize apenas o fluxo de caixa como embasamento para a tomada de decisões. Os proprietários podem ser induzidos a pensar que a empresa não está sendo eficiente, ou seja, não está gerando resultado. Devido a esse fato, podem optar pelo estabelecimento de novas estratégias que talvez não sejam necessárias, como a mudança da concepção de um produto ou serviço. Entretanto, essa empresa estava sendo eficiente economicamente, dado que gerava lucro. Caso o resultado econômico e o financeiro fossem observados de maneira conjunta, os empreendedores poderiam chegar à conclusão de que havia problema no gerenciamento do caixa, pelo estabelecimento de prazos incompatíveis para o negócio, e não por problemas com a concepção dos produtos.

Conforme demonstrado no exemplo, é essencial que os gestores analisem e acompanhem tanto o resultado econômico quanto o resultado financeiro. Avaliar a situação do negócio sob apenas uma perspectiva pode ocasionar a adoção de uma estratégia incompatível com as reais necessidades da empresa. A fim de que essa análise seja feita em conjunto, serão abordados a seguir alguns demonstrativos que auxiliam os administradores a visualizar a situação da empresa e, a partir disso, tomar as decisões necessárias. Esses são relatórios emitidos pelas empresas regularmente para informar à sociedade e aos acionistas qual foi o desempenho da organização. De acordo com Berk e Demarzo (2009), os demonstrativos fornecem uma visão panorâmica do desempenho da empresa.

Os demonstrativos econômicos e financeiros a serem analisados no presente trabalho são: Balanço Patrimonial, Demonstrativo do Resultado do Exercício e Demonstrativo do Fluxo de Caixa.

#### **3.2.1. Balanço Patrimonial**

O Balanço Patrimonial reflete a posição, em determinado período, das contas patrimoniais da empresa (IUDÍCIBUS, 2009). De acordo com Marion (2008), o balanço é o principal demonstrativo contábil, pois reflete a posição financeira da empresa em um determinado período. Conforme Anthony (1981, *apud* MATARAZZO, 2007), através do balanço pode-se observar as fontes, ou seja, de onde surgiram os recursos utilizados pela empresa para sua operação, e os bens e direitos onde esses recursos estão investidos. Segundo Matarazzo (2007), é a demonstração em que todos os bens, os direitos e as obrigações da empresa são apresentados.

O Balanço Patrimonial é dividido em duas colunas: a da direita representa o Passivo e o Patrimônio Líquido; a da esquerda, o Ativo.

Ativo são todos os bens e direitos de propriedade da empresa (mensuráveis monetariamente), que representam os benefícios presentes e futuros para a empresa (IUDÍCIBUS, 2009). Como relata Marion (2008), esses podem ser bens, tais como máquinas, estoques, dinheiro, veículos, instalações, entre outros, ou direitos, como, por exemplo, contas a receber, duplicatas a receber, títulos de crédito, etc.. De acordo com Iudícibus (2009), a fim de que o item em questão seja considerado Ativo, necessita preencher, simultaneamente, alguns requisitos: constituir bem ou direito para a empresa; ser de propriedade, posse ou controle de longo prazo da empresa; ser mensurável monetariamente; e trazer benefícios presentes ou futuros.

Os itens que compõem o Ativo são classificados de acordo com a sua liquidez. Assim, são subdivididos em Ativo Circulante e Ativo Não Circulante. O Ativo Circulante abrange todos os bens e direitos a serem realizados no exercício social subsequente (IUDÍCIBUS, 2009). O Ativo Não Circulante demonstra os ativos que serão realizados após o término do exercício social subsequente. De acordo com a Lei nº 11.941 (BRASIL, 2009), é subdividido em realizável a longo prazo, investimentos, imobilizado e intangível.

O Passivo representa todas as obrigações, ou seja, as dívidas, que a empresa possui com terceiros. Assim sendo, é uma obrigação que, ao vencer, será exigida sua liquidação. Nesse grupo, as contas estão agrupadas em conformidade com o seu vencimento, sendo que aquelas que deverão ser liquidadas primeiramente localizam-se na parte superior. Da mesma forma que o Ativo, o Passivo é subdividido de acordo com o período a ser realizado em Passivo Circulante e Não Circulante. Todas as obrigações a serem quitadas dentro do ano são classificadas como Passivo Circulante. Já aquelas que serão realizadas após o término do exercício seguinte são denominadas de Passivo Não Circulante (IUDÍCIBUS, 2009).

O Patrimônio Líquido representa o capital próprio, ou seja, os recursos dos proprietários aplicados na empresa acrescidos dos lucros acumulados. De certa forma, também é considerado uma obrigação que a empresa tem com seus sócios (MARION, 2008).

O Balanço Patrimonial constitui uma ferramenta de gestão essencial para a empresa, pois, além de possibilitar a visualização da situação financeira da mesma, permite fazer diversas análises essenciais para a tomada de decisões. A empresa pode fazer uma análise histórica, verificando se sua evolução está de acordo com as estratégias adotas. Além disso, diversos indicadores podem ser obtidos através das demonstrações contábeis, os quais serão apresentados posteriormente.

# **3.2.2. Demonstração do Resultado do Exercício (DRE)**

A Demonstração do Resultado do Exercício (DRE), de acordo com Braga (1995), evidencia se a empresa gerou lucro ou prejuízo no exercício social observado, através da confrontação das receitas realizadas e das despesas incorridas. Esse demonstrativo obedece ao regime de competência. Segundo Weston e Brigham (2000), o DRE é um resumo das receitas e das despesas de uma empresa durante um determinado período, sendo este correspondente, geralmente, a um trimestre ou a um ano.

> A Demonstração do Resultado do Exercício é uma demonstração dos aumentos e reduções causados no Patrimônio Líquido pelas operações da empresa. As receitas representam normalmente aumento do Ativo, através de ingresso de novos elementos, como duplicatas a receber ou dinheiro proveniente das transações. Aumentando o Ativo, aumenta o Patrimônio Líquido, através de um entre dois caminhos possíveis: redução do Ativo ou aumento do Passivo Exigível (MATARAZZO, 2007, p. 45).

A estrutura do DRE pode ser observada na Figura 2:

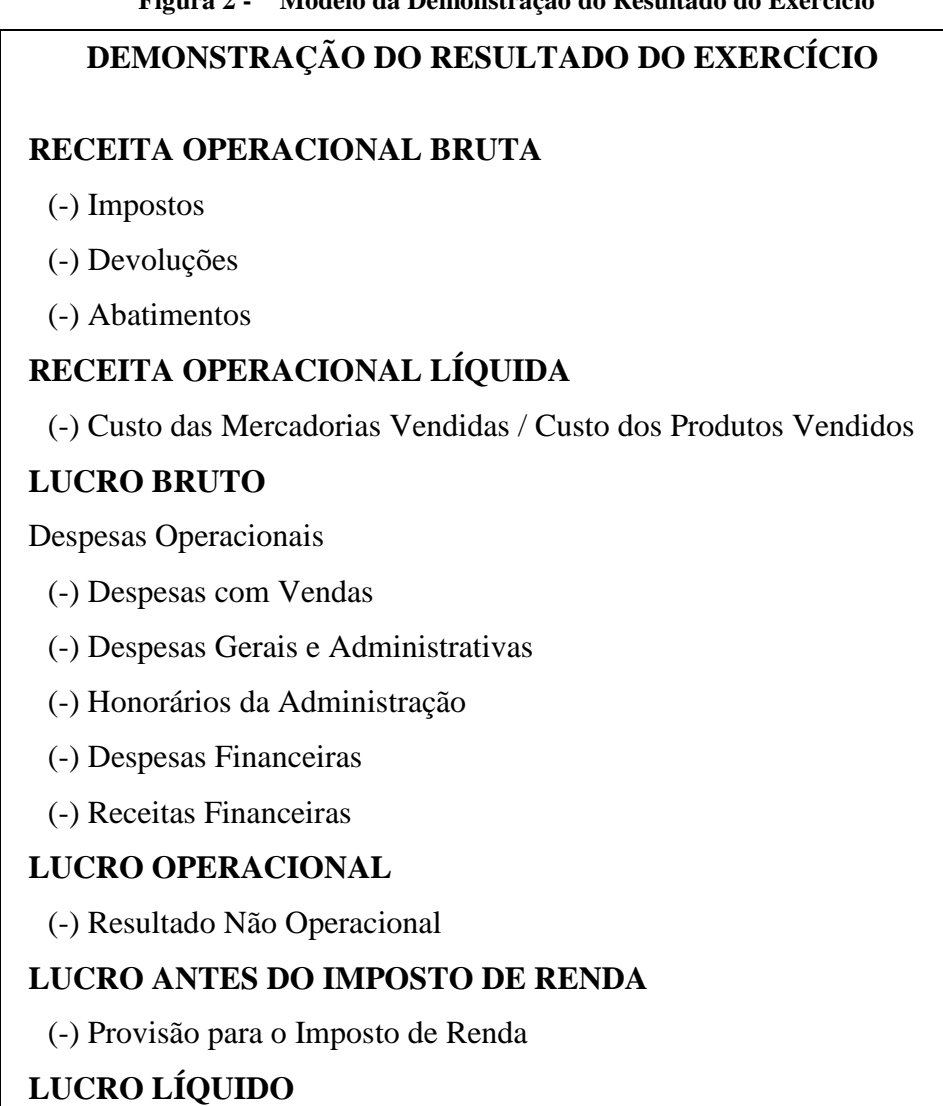

**Figura 2 - Modelo da Demonstração do Resultado do Exercício**

Fonte: Adaptada de Braga (1995, p. 52)

Conforme observado na Figura 2, o DRE é composto de vários itens, que podem gerar diferentes análises para os gestores da empresa. Segundo Marion (2008), a separação da receita bruta e de possíveis deduções, como devoluções e abatimentos, objetiva demonstrar aos usuários externos se os departamentos de produção e de venda estão sendo eficientes. Essa análise deve ser feita através da evolução percentual em relação à receita bruta.

O lucro bruto é aquele que já cobriu o custo de fabricação do produto, o custo da mercadoria vendida ou o custo da prestação do serviço e que é destinado a cobrir os demais gastos, tais como despesas administrativas, de vendas e financeiras. É utilizado também para remunerar o Governo por meio do imposto de renda. O lucro operacional refere-se ao resultado gerado pelas operações da organização, não incluindo resultado financeiro e

impostos adicionais. Por fim, resulta o lucro líquido, o qual remunera os proprietários da organização.

Conforme Marion (2008, p. 114), "há uma atenção toda especial para a administração e controle dos custos da empresa, dado que, se os custos forem elevados, sobrará pouco para remunerar setores vitais da empresa (diretores, gerentes, proprietários, bancos, governos, etc.)".

As diversas análises podem ser feitas pelos gestores e pelos acionistas a partir da observação do Demonstrativo do Resultado do Exercício (DRE). É possível verificar, por exemplo, a evolução histórica dos diversos itens componentes do demonstrativo, verificando se os objetivos estratégicos da organização estão sendo atingidos. Outra análise a ser feita é se o resultado final, ou seja, o lucro líquido vem crescendo na mesma proporção da receita líquida.

Análises específicas devem ser realizadas nos casos em que os resultados obtidos foram diferentes dos estipulados ou esperados. Os gestores necessitam averiguar quais foram os fatores que causaram essa diferença, se estes foram internos ou externos à organização. A partir disso, se necessário, estratégias corretivas podem ser adotadas.

O DRE informa o resultado econômico da empresa, possibilitando a verificação do desempenho das atividades da mesma. Segundo Berk e Demarzo (2009), muitos gestores utilizam nas análises financeiras o EBITDA (*Earnings Before Interest, Taxes, Depreciations and Amortizations*), que é o lucro antes de juros, impostos, depreciação e amortização.

A seguir, o fluxo de caixa será abordado, o qual fornece uma visão do resultado financeiro da organização, observando se ela foi eficiente ou não na gestão de seus recursos.

## **3.2.3. Demonstrativo do Fluxo de Caixa**

O fluxo de caixa é um demonstrativo administrativo extremamente importante, pois possibilita a visualização da situação financeira da empresa, de modo a verificar qual é a disponibilidade de recursos. Fluxo de caixa direto é, conforme Zdanowicz (2004, p. 40), "o instrumento de programação financeira, que corresponde às estimativas de entradas e saídas de caixa em certo período de tempo projetado", representando a situação financeira da empresa. O fluxo de caixa é uma ferramenta essencial para as empresas, pois torna possível a administração do disponível, permitindo que a empresa possua um planejamento financeiro e, a partir disso, realize um controle do resultado.

De acordo com Zdanowicz (2004, p. 41), "o principal objetivo do fluxo de caixa é dar uma visão das atividades desenvolvidas, bem como as operações financeiras que são realizadas diariamente, no grupo do Ativo Circulante, dentro das disponibilidades, e que representam o grau de liquidez da empresa". O autor cita outros objetivos, tais como: programar e planejar os ingressos e os desembolsos de caixa; verificar se haverá carência de recursos, possibilitando a tomada de medidas necessárias a tempo; aplicar os recursos disponíveis; desenvolver o uso eficiente e racional dos recursos disponíveis; averiguar necessidades de financiamentos sazonais ou cíclicas; e, principalmente, possibilitar a otimização das aplicações, tanto de recursos próprios quanto de terceiros, nas atividades da empresa.

Diversas são as causas que podem ocasionar falta de recursos na empresa, podendo estas ser decorrentes de fatores externos e internos à empresa. Segundo Zdanowicz (2004), essas relacionam-se a:

- elevada expansão das vendas, o que implica em um maior volume de compras e, consequentemente, em maior custo para a empresa;
- utilização do capital de terceiros excessivamente devido à insuficiência de capital próprio, ocasionando o aumento do grau de endividamento da empresa;
- ampliação dos prazos de venda de forma exagerada a fim de conquistar novos clientes;
- necessidade de compras de grande porte, o que exige uma maior disponibilidade de caixa;
- diferenças significativas entre o ciclo de recebimento e o de pagamento;
- rotação de estoques e velocidade no processo de produção relativamente baixas;
- distribuição dos resultados acima da disponibilidade de caixa da empresa.

A empresa que possuir o fluxo de caixa projetado terá a possibilidade de dimensionar, com mais facilidade, qual será o volume de ingressos e de desembolsos do caixa para os próximos períodos (ZDANOWICZ, 2004).

Na Tabela 4, há um modelo de fluxo de caixa. Primeiramente, é realizada uma divisão entre as atividades operacionais e extra operacionais, de modo a possibilitar ao gestor a visualização do resultado financeiro de forma separada. Assim, pode-se averiguar se as atividades operacionais da empresa estão sendo eficientes financeiramente. Internamente, são verificados quais itens entraram no caixa, ou seja, quais foram os recebimentos e quais saíram (pagamentos). Por fim, calcula-se se a captação de recursos de terceiros é necessária para cobrir o caixa. Deve-se considerar também as parcelas de empréstimos que devem ser quitadas no período analisado. Com isso, visualiza-se o resultado financeiro da organização.

|                                            | <b>DIAS</b>                            |     |                       |                            |  |     |                                  |     |     |                                            |
|--------------------------------------------|----------------------------------------|-----|-----------------------|----------------------------|--|-----|----------------------------------|-----|-----|--------------------------------------------|
| <b>ITENS</b>                               |                                        |     |                       | 2ª feira 3ª feira 4ª feira |  |     | $6a$ feira $2a$ feira $3a$ feira |     | R/O | $\mathbf{A}$<br><b>REALI</b><br><b>ZAR</b> |
|                                            |                                        | (O) | $\boldsymbol{\omega}$ | $\boldsymbol{\omega}$      |  | (0) | (P)                              | (P) |     |                                            |
|                                            | <b>RECEBIMENTOS</b>                    |     |                       |                            |  |     |                                  |     |     |                                            |
|                                            | Vendas à Vista                         |     |                       |                            |  |     |                                  |     |     |                                            |
|                                            | Cobranças Simples                      |     |                       |                            |  |     |                                  |     |     |                                            |
| O                                          | Descontos e cauções                    |     |                       |                            |  |     |                                  |     |     |                                            |
| $\mathbf P$                                | (-) Reembolsos                         |     |                       |                            |  |     |                                  |     |     |                                            |
| E                                          | <b>TOTAL</b>                           |     |                       |                            |  |     |                                  |     |     |                                            |
| $\mathbb{R}$                               |                                        |     |                       |                            |  |     |                                  |     |     |                                            |
| A                                          | <b>PAGAMENTOS</b>                      |     |                       |                            |  |     |                                  |     |     |                                            |
| С                                          | Fornecedores                           |     |                       |                            |  |     |                                  |     |     |                                            |
| I                                          | Salários com ES                        |     |                       |                            |  |     |                                  |     |     |                                            |
| O                                          | Despesas gerias de fabricação          |     |                       |                            |  |     |                                  |     |     |                                            |
| N                                          | Despesas administrativas               |     |                       |                            |  |     |                                  |     |     |                                            |
| A                                          | Despesas de vendas                     |     |                       |                            |  |     |                                  |     |     |                                            |
| L                                          | Despesas tributárias                   |     |                       |                            |  |     |                                  |     |     |                                            |
|                                            | Despesas financeiras                   |     |                       |                            |  |     |                                  |     |     |                                            |
|                                            | Materiais em geral                     |     |                       |                            |  |     |                                  |     |     |                                            |
|                                            | <b>TOTAL</b>                           |     |                       |                            |  |     |                                  |     |     |                                            |
|                                            | <b>SALDO</b>                           |     |                       |                            |  |     |                                  |     |     |                                            |
|                                            | <b>RECEBIMENTOS</b>                    |     |                       |                            |  |     |                                  |     |     |                                            |
|                                            | Vendas de itens do imobilizado         |     |                       |                            |  |     |                                  |     |     |                                            |
|                                            | Ingresso capital social                |     |                       |                            |  |     |                                  |     |     |                                            |
| $\mathbf{O}$                               | Empréstimos/financiamentos             |     |                       |                            |  |     |                                  |     |     |                                            |
| P                                          | Outros                                 |     |                       |                            |  |     |                                  |     |     |                                            |
| E<br>E R                                   | <b>TOTAL</b>                           |     |                       |                            |  |     |                                  |     |     |                                            |
|                                            |                                        |     |                       |                            |  |     |                                  |     |     |                                            |
| X A<br>T C                                 | <b>PAGAMENTOS</b>                      |     |                       |                            |  |     |                                  |     |     |                                            |
|                                            | Amortizações                           |     |                       |                            |  |     |                                  |     |     |                                            |
| $R$ I                                      | Imobilizações                          |     |                       |                            |  |     |                                  |     |     |                                            |
| A O                                        | Dividendos a distribuir                |     |                       |                            |  |     |                                  |     |     |                                            |
| N                                          | Gratificações a pagar                  |     |                       |                            |  |     |                                  |     |     |                                            |
| A                                          | Outros                                 |     |                       |                            |  |     |                                  |     |     |                                            |
| L                                          | <b>TOTAL</b>                           |     |                       |                            |  |     |                                  |     |     |                                            |
|                                            | <b>SALDO</b>                           |     |                       |                            |  |     |                                  |     |     |                                            |
|                                            | <b>SALDO CALCULADO</b>                 |     |                       |                            |  |     |                                  |     |     |                                            |
|                                            | (-) Pagamento de compromissos vencidos |     |                       |                            |  |     |                                  |     |     |                                            |
| Saldo inicial de caixa                     |                                        |     |                       |                            |  |     |                                  |     |     |                                            |
| <b>SALDO APURADO</b>                       |                                        |     |                       |                            |  |     |                                  |     |     |                                            |
| Empréstimos para suprimentos de caixa      |                                        |     |                       |                            |  |     |                                  |     |     |                                            |
| (-) Pagamento empréstimos suprimento caixa |                                        |     |                       |                            |  |     |                                  |     |     |                                            |
| <b>SALDO FINAL DE CAIXA</b>                |                                        |     |                       |                            |  |     |                                  |     |     |                                            |

**Tabela 4. Fluxo de Caixa Operacional e Extra Operacional**

Legenda:  $O =$  orçado;  $R =$  Realizado

Fonte: Zdanowicz (2004, p. 166)

O fluxo de caixa é um demonstrativo administrativo. No trabalho prático, fez-se o uso do Demonstrativo do Fluxo de Caixa (DFC), uma análise econômica que procura verificar qual é a situação financeira da organização.

Dentro do financeiro, um fator importante a ser considerado e que será abordado a seguir é o capital de giro necessário.

#### 3.2.3.1. Capital de Giro

O capital de giro, também conhecido como capital circulante, é representado pelo Ativo Circulante, ou melhor, pelas disponibilidades, valores a receber e estoques. Demonstra os recursos demandados pela empresa a fim de financiar suas atividades operacionais, desde o momento da aquisição da matéria-prima até o recebimento pela venda do produto (ASSAF NETO; SILVA, 2002).

Conforme Gitman (2004), o capital de giro é o investimento que circula entre estoques, valores a receber e disponibilidades na condução normal dos negócios. Isso forma o ciclo operacional da empresa.

De acordo com Assaf Neto e Silva (2002, p. 15), "pelo fato de as atividades de produção, venda e cobrança não serem sincronizadas entre si, faz-se necessário o conhecimento integrado de suas evoluções como forma de dimensionar mais adequadamente o investimento necessário em capital de giro e efetivar o controle".

Os elementos de giro, ou seja, os recursos correntes da empresa (curto prazo) são aqueles que podem ser convertidos em caixa em um prazo máximo de um ano. Dessa forma, são identificados como Ativo Circulante e Passivo Circulante. A administração do capital de giro equivale ao gerenciamento das contas dos elementos de giro (Ativo Circulante e Passivo Circulante) e as relações existentes entre eles (ASSAF NETO; SILVA, 2002).

O capital circulante líquido (CCL) representa, segundo Assaf Neto e Silva (2002), o volume de recursos de longo prazo aplicados em itens do Ativo Circulante (de curto prazo). Algebricamente tem-se:

$$
CCL = Ativo Circularte - Passivo Circularte
$$
 (9)

A empresa que possui capital de giro negativo, isto é, quando seu Passivo Circulante for maior do que o Ativo Circulante, não possui recursos de longo prazo suficientes para cobrir suas aplicações de longo prazo (ativo permanente), fazendo uso dos recursos do Passivo Circulante para tal fim (ASSAF NETO; SILVA, 2002). A Figura 3 demonstra a estrutura de um Balanço Patrimonial de uma empresa que possui capital de giro negativo:

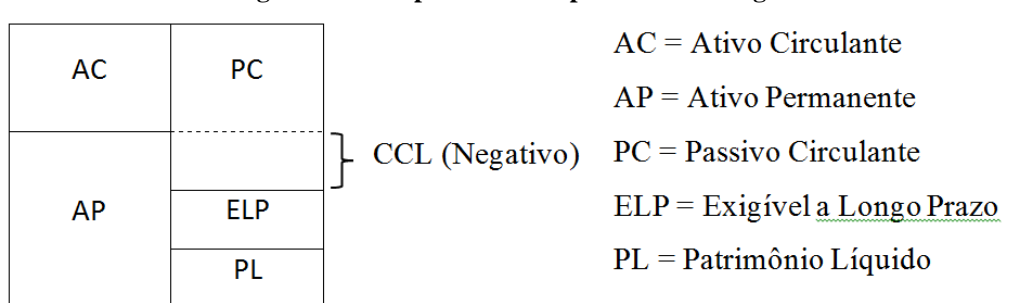

**Figura 3 - Empresa com Capital de Giro Negativo**

Fonte: Assaf Neto e Silva (2002, p. 17)

Conforme observado na Figura 3, parte dos recursos provindos do Passivo Circulante (curto prazo) estão financiando as atividades do Ativo Não Circulante (longo prazo). Esse fato prejudica a liquidez da organização. Portanto, é essencial que a organização gerencie seu capital de giro a fim de não ter problemas financeiros futuros.

A seguir, os indicadores de desempenho são abordados para que se possa avaliar melhor a situação econômica e financeira das organizações analisadas e realizar uma comparação entre os resultados obtidos entre elas.

## 3.3. INDICADORES DE DESEMPENHO

Analisar a situação econômica e financeira, baseando-se apenas nos resultados absolutos das contas componentes das Demonstrações Contábeis, pode ser insuficiente para a tomada de decisões dos gestores. Para isso, utilizam-se os índices que relacionam os demonstrativos. Esses podem ser utilizados para o acompanhamento da evolução histórica da empresa e para a comparação com os concorrentes.

Índice é a relação entre contas de um demonstrativo, que pretende evidenciar aspectos da situação econômica, financeira e patrimonial da organização. Através dos indicadores de desempenho, pode-se obter um quadro de avaliação da empresa (MATARAZZO, 2007). De acordo com Braga (1995), as inter-relações entre os resultados do Balanço Patrimonial e da Demonstração do Resultado do Exercício são quantificadas sob a forma de quocientes denominados de índices econômico-financeiros. Segundo Silva (2010), os índices financeiros são as relações existentes entre contas das demonstrações financeiras, que objetivam fornecer informações que são difíceis de serem visualizadas se observadas de forma direta nas demonstrações.

O uso de quocientes tem como finalidade principal permitir ao analista extrair tendências e comparar os quocientes com padrões preestabelecidos. A finalidade da análise é, mais do que retratar o que aconteceu no passado, fornecer algumas bases para inferir o que poderá acontecer no futuro (IUDÍCIBUS, 2009, p. 92).

Diversas são as partes interessadas na análise dos índices das Demonstrações Financeiras. Os acionistas, tanto atuais quanto os potenciais, estão interessados no que afetará diretamente o preço das ações, ou seja, nos níveis correntes e futuro de risco e retorno. Os credores, por sua vez, interessam-se pela liquidez da empresa e na sua capacidade de realizar os pagamentos. Além disso, preocupam-se também com a lucratividade da empresa, para assegurar-se de que o negócio é saudável e que continuará gerando resultado. Já a Administração utiliza os índices visando a monitorar o desempenho da empresa de tempos em tempos (GITMAN, 2004).

Os índices, segundo Ross (2010), solucionam o problema de comparar empresas de tamanhos diferentes, por consistirem em ferramentas de comparação e de investigação das relações existentes entre as informações financeiras.

De acordo com Braga (1995, p. 150), "cada índice fornece uma informação distinta daquelas que seriam obtidas avaliando isoladamente os seus componentes". Para o autor, observar apenas um índice não leva muito além da interpretação do significado intrínseco do mesmo. Já um conjunto de diferentes índices de uma mesma empresa fornece um maior número de informações, sendo que o confronto dos índices permite formar uma opinião da empresa. Contudo, para que a avaliação da empresa seja completa, podem-se comparar os índices da organização com o de outras empresas do mesmo setor e concorrentes.

Outra forma de analisar os índices é compará-los com aqueles obtidos no passado, permitindo avaliar se a evolução da empresa foi satisfatória ou não. Entretanto, o passado em alguns casos não pode ser considerado uma boa base comparativa devido a grandes mudanças que tenham ocorrido no ambiente interno e externo (BRAGA, 1995).

Como afirma Braga (1995), as empresas podem também comparar seus índices obtidos com os índices que projetaram para o período, permitindo identificar se as metas inicialmente propostas foram alcançadas.

Conforme Matarazzo (2007), alguns índices evidenciam aspectos da situação econômica da empresa, como os de rentabilidade, enquanto outros evidenciam a situação financeira, como os de estrutura de capital e de liquidez.

## **3.3.1. Índices de Endividamento (Estrutura de Capital)**

Os indicadores de endividamento são utilizados para medir a composição das fontes passivas de recursos de uma empresa. Ilustram a participação dos recursos de terceiros em relação ao capital próprio e a forma como estes recursos são utilizados (ASSAF NETO, 2007). Conforme Padoveze e Benedicto (2010, p. 154), "a finalidade básica desses indicadores é transformar em percentuais a participação dos valores dos principais grupos representativos do Balanço Patrimonial, bem como mensurar percentualmente sua relação com o capital próprio, representado pelo Patrimônio Líquido".

As principais medidas de endividamento, que serão demonstradas a seguir, são endividamento geral e imobilização do Patrimônio Líquido.

# 3.3.1.1. Endividamento Geral

O endividamento geral mensura o quanto do total de ativos é financiado pelos credores da empresa. Assim, quanto mais elevado for esse índice, maior será a proporção de capital de terceiros sendo utilizado na tentativa da empresa gerar lucro e, consequentemente, a alavancagem financeira será superior (GITMAN, 2004). Conforme Braga (1995), esse índice demonstra a dependência dos recursos de terceiros no financiamento dos ativos da empresa.

Segundo Assaf Neto (2007), o endividamento geral mensura a porcentagem dos recursos totais que se encontram financiados por capital de terceiros, ou seja, para cada R\$ 1,00 de recursos captados pela empresa, quantos provém de fontes de financiamento de terceiros. De acordo com Zdanowicz (2004), quanto menor for o grau de endividamento, maior será a capacidade financeira da empresa a longo prazo.

$$
Endividamento Geral = \frac{Passivo Circulante + Exigível a Longo Prazo}{Ativo Total}
$$
 (10)

Obter 1 (um) no grau de endividamento significa que o ativo total é financiado exclusivamente pelo capital de terceiros, sendo o capital próprio nulo. Um grau de endividamento geral próximo a 0 (zero) denota que a empresa opera com boa estabilidade financeira, visto que a mesma opera com quase completa autonomia (ZDANOWICZ, 2004).

#### 3.3.1.2. Imobilização do Patrimônio Líquido

A Imobilização do Patrimônio Líquido indica quanto do capital próprio da empresa (Patrimônio Líquido) está aplicado no Ativo Permanente (SILVA, 2010). De acordo com o princípio de boa política financeira proposto por Padoveze e Benedicto (2010), os bens que possuem caráter permanente devem ser financiados, prioritariamente, com capital próprio. Conforme Zdanowicz (2004), quando os recursos próprios forem insuficientes, deve-se complementar os ativos permanentes, utilizando-se recursos de terceiros.

$$
Imobilização do Patrimônio Líquido = \frac{Ativo Permanente}{Patrimônio Líquido}
$$
 (11)

Possuir um grau de imobilização superior 1 (um) significa que todo o Ativo Permanente é financiado por capital próprio e que parte dos recursos são liberados para serem utilizados no capital de giro da empresa, ou seja, no Ativo Circulante e no Ativo Realizável a Longo Prazo. O grau de imobilização igual a 1 (um) denota que o Ativo Permanente é financiado exclusivamente pelo capital próprio e não sobram excedentes para que o capital de giro da empresa seja financiado.

No caso do grau de imobilização inferior a 1 (um), a empresa está aplicando parte de recursos financiados por terceiros no Ativo Permanente, ocasionando, consequentemente, a perda de autonomia da empresa sobre o Ativo Permanente e o financiamento do capital de giro utilizando-se apenas recursos de terceiros (ZDANOWICZ, 2004).

Os indicadores de endividamento, conforme demonstrado, relacionam-se à estrutura da empresa. Esses índices estão altamente ligados às decisões financeiras da empresa, tais como a de financiamento e a de investimento. Envolvem também decisões estratégicas como, por exemplo, se a expansão da empresa será realizada sob a forma de *leasing*, aluguel ou compra de um equipamento (SILVA, 2010).

Outro grupo de indicadores essenciais para a análise do desempenho de uma organização, abordados a seguir, são os índices de liquidez.

# **3.3.2. Índices de Liquidez**

Os índices de liquidez procuram medir o quão sólida é a base financeira da empresa. Assim, uma empresa que possui bons índices de liquidez tem capacidade para quitar suas dívidas. Entretanto, isso não quer dizer que a empresa está pagando suas obrigações em dia (MATARAZZO, 2007).

Segundo Padoveze e Benedicto (2010), os indicadores de liquidez foram criados para avaliar-se a capacidade de pagamento de uma empresa. A palavra liquidez, em finanças, significa a disponibilidade em recursos monetários para que os pagamentos sejam feitos. Desse modo, liquidar quer dizer extinguir uma obrigação.

De acordo com Gitman (2004), a liquidez mensura a capacidade que a empresa tem de atender suas obrigações a curto prazo. Existem vários tipos de liquidez. No presente trabalho, abordam-se a liquidez corrente, a seca, a imediata e a geral.

## 3.3.2.1. Liquidez Imediata

A Liquidez Imediata (LI) representa o quanto de valor a empresa dispõe para quitar suas obrigações de curto prazo. Vale ressaltar que as disponibilidades consideram todos os fundos disponíveis imediatamente, enquanto o Passivo Circulante, ou seja, as obrigações de curto prazo vencerão em 30, 60, 90, 180 e até 365 dias (IUDÍCIBUS, 2009). Conforme Zdanowicz (2004), a liquidez imediata informa o quanto das obrigações que a empresa possui a curto prazo podem ser liquidadas de imediato, utilizando-se, assim, somente os recursos disponíveis no momento.

$$
Liquidez\ Imediata = \frac{Disponibilidade}{Passivo\ Circulate}
$$
\n(12)

Por exemplo, se a liquidez imediata for 0,10, significa que, para cada R\$ 1,00 de obrigações a curto prazo, a empresa consegue saldar apenas R\$ 0,10, ou seja, se a empresa liquidasse todas as suas obrigações de curto prazo, fazendo uso das disponibilidades, conseguiria pagar apenas 10% delas.

#### 3.3.2.2. Liquidez Seca

A Liquidez Seca (LS) avalia a empresa sob uma perspectiva mais conservadora, por desconsiderar os estoques no Ativo Circulante (IUDÍCIBUS, 2009). Como descreve Matarazzo (2007), os estoques correm diversos riscos, como roubo, obsoletismo, deterioração e, principalmente, o de não serem vendidos e, consequentemente, convertidos em dinheiro. Esse risco depende do setor em que a empresa atua. Nesse sentido, enquanto há risco no Ativo Circulante através dos estoques, o Passivo Circulante é líquido e certo. A fim de obter um indicador que elimine esse risco, criou-se a liquidez seca, onde o estoque é descontado da conta do Ativo Circulante.

De acordo com Gitman (2004, p. 135), essa dedução deve-se a dois fatores: "muitos tipos de estoques não podem ser facilmente vendidos, pois eles são itens parcialmente completos, itens para fins específicos e outros similares; e o estoque é tipicamente vendido a crédito, o que significa que ele se torna uma conta a receber antes de ser convertido em dinheiro".

Padoveze e Benedicto (2010) explicam que o estoque é o componente do capital de giro de curto prazo com maior dificuldade de realização, ou seja, de transformação em dinheiro, visto que é necessário produzir, vender e, posteriormente, receber. Esse processo necessita de um tempo maior de transformação em recursos monetários em comparação com os demais ativos. Portanto, o estoque é excluído no cálculo da liquidez seca com o intuito de verificar se a empresa depende ou não de suas vendas para liquidar seus compromissos de curto prazo.

$$
Liquidez Seca = \frac{Ativo Circularte - Estoques}{Passivo Circularte}
$$
\n(13)

Uma liquidez seca inferior a 1 (um) denota que a empresa não é capaz de cumprir com suas obrigações de curto prazo (Passivo Circulante), fazendo uso dos Ativos Circulantes sem os estoques. Conforme Matarazzo (2007), o fato de a empresa possuir liquidez corrente alta e liquidez seca baixa não indica necessariamente que sua situação financeira está comprometida. Em algumas situações, esse resultado pode refletir excesso nos estoques. De acordo com Padoveze e Benedicto (2010), as empresas comerciais tendem a transformar estoque em dinheiro mais facilmente do que as empresas industriais.

#### 3.3.2.3. Liquidez Corrente

A Liquidez Corrente (LC) representa o quanto a empresa possui de bens de curto prazo em relação a suas dívidas de curto prazo (IUDÍCIBUS, 2009). A liquidez corrente é o indicador que relaciona todos os ativos realizáveis no curto prazo, classificados como Ativos Circulantes nas Demonstrações Contábeis, com todas as obrigações a serem quitadas no curto prazo, classificadas contabilmente como Passivos Circulantes. Portanto, a liquidez corrente indica o quanto a empresa possui de Ativos Circulantes para utilizá-los no pagamento dos Passivos Circulantes (PADOVEZE; BENEDICTO, 2010). Como conceitua Matarazzo (2007), a liquidez corrente indica quanto a empresa possui de Ativo Circulante para cada R\$ 1,00 de Passivo Circulante.

$$
Liquidez \text{ Corrente} = \frac{Ativo \text{ Circulate}}{Passivo \text{ Circulate}} \tag{14}
$$

O resultado desse índice pode ser observado de maneiras diferentes, dependendo do usuário que está analisando essa informação. De acordo com Ross (2010), para um credor, quanto maior o índice de liquidez corrente, melhor. Já para a empresa, um índice elevado indica situação de liquidez, mas também pode indicar ineficiência no uso do caixa e de outros ativos de curto prazo. Uma liquidez corrente menor do que 1 (um) significa que o Capital Circulante Líquido (CCL), ou seja, o Ativo Circulante menos o Passivo Circulante é negativo. Esse resultado não é normal para a maior parte das empresas em condições saudáveis. Segundo Padoveze e Beneficto (2010), possuir uma liquidez corrente inferior a 1 (um) significa que a empresa não teria condições de saldar todos os seus compromissos de curto prazo naquele momento, uma vez que, mesmo com a transformação em dinheiro de todos os itens que compõe o Ativo Circulante, seriam insuficientes para pagar todas as dívidas de curto prazo.

## 3.3.2.4. Liquidez Geral

A Liquidez Geral (LG) serve para detectar como está a saúde financeira a longo prazo do negócio (IUDÍCIBUS, 2009). Esse indicador contempla todos os ativos realizáveis e todos os passivos exigíveis, demostrando a capacidade de pagamento da empresa a longo prazo (PADOVEZE; BENEDICTO, 2010).

$$
Liquidez \text{ Geral} = \frac{Ativo \text{ Circulante} + Realizável \text{ a Longo Prazo}}{Passivo \text{ Circulante} + Exigível \text{ a Longo Prazo}} \tag{15}
$$

Os índices de liquidez apresentados possibilitam a visualização da capacidade de a empresa quitar suas dívidas, permitindo que analistas avaliem o risco da empresa.

## **3.3.3. Índices de Rentabilidade**

Os indicadores de rentabilidade visam a avaliar os resultados gerados pela empresa, comparando-os com parâmetros que avaliem sua real dimensão. Analisar somente o valor absoluto do lucro líquido pode ocasionar interpretações errôneas, visto que não revela se o resultado gerado no exercício em questão foi condizente ou não com o potencial econômico da organização. Para realizar essa análise, são utilizadas informações provindas do Balanço Patrimonial e do Demonstrativo do Resultado do Exercício (ASSAF NETO, 2007).

Para Iudícibus (2009), informar que a empresa X obteve lucro de 5 bilhões de reais e que a empresa Y teve de 200 mil reais em um mesmo período pode impressionar no sentido de que se percebe que a primeira é uma empresa muito grande e a outra muito pequena. No entanto, esses valores não refletem qual das duas obteve o maior retorno relativo. Portanto, deve-se relacionar o lucro gerado de um negócio com algum valor que expresse a dimensão relativa do mesmo. Assim, será possível verificar se a empresa obteve ou não um resultado satisfatório.

Os índices que compõe o grupo da rentabilidade, segundo Matarazzo (2007), mostram qual foi a rentabilidade da empresa, isto é, quanto os investimentos na mesma renderam e, portanto, qual o grau de êxito econômico. No presente trabalho, foram analisados os seguintes indicadores: margem operacional, margem líquida, Retorno sobre o Ativo Total (ROA) Retorno sobre o Patrimônio Líquido (ROE).

#### 3.3.3.1. Margem de Lucro

A margem de lucro mede a eficiência de uma organização em gerar lucro através de suas vendas. Esse indicador pode ser apurado em termos operacionais e líquidos, sendo denominados de margem operacional e margem líquida (ASSAF NETO, 2007).

$$
Margem\,Operacional = \frac{Lucro\,Operacional}{Vendas\,Líquidas} \tag{16}
$$

De acordo com Gitman (2004, p. 142), "a margem operacional mensura a percentagem de cada unidade monetária de vendas que resta após todos os custos e despesas, que não juros e imposto de renda, terem sido abatidos". Os lucros operacionais são considerados "puros", pois desconsideram quaisquer cobranças por parte do governo, como os impostos, e dos credores, como os juros, sendo, portanto, o lucro da operação da empresa.

$$
Margem Liquida = \frac{Lucro Liquido}{Vendas Liquidas}
$$
\n(17)

A margem líquida demonstra quanto por cento de cada real provindo das vendas resta após a dedução de todos os custos e despesas, incluindo juros e impostos. Esse índice é usualmente utilizado para demonstrar o sucesso da empresa no que tange a seu lucro gerado sobre as vendas (GITMAN, 2004). Uma margem de lucro relativamente elevada reflete um baixo índice de despesas em relação a vendas (ROSS, 2010).

Portanto, as margens de lucro medem quanto por cento da receita resultou em lucros. Através desse índice, pode-se avaliar se a empresa está sendo eficiente economicamente.

### 3.3.3.2. Retorno sore o Patrimônio Líquido

O Retorno sobre o Patrimônio Líquido (ROE) visa a mostrar qual é a taxa de rendimento do capital próprio, ou seja, mede-se o quanto os acionistas auferiram de lucro para cada unidade monetária investida no Patrimônio Líquido – capital próprio (ASSAF NETO, 2007).

Retorno sobre o Patrimônio Líquido (ROE) = 
$$
\frac{Lucro Líquido}{Patrimônio Líquido Médio} \qquad (18)
$$

Os acionistas podem utilizar esse índice para compará-los com outros investimentos disponíveis no mercado, avaliando se a empresa está com rentabilidade superior ou inferior às outras opções (MATARAZZO, 2007).

#### 3.3.3.3. Retorno sobre o Ativo Total

O Retorno sobre o Ativo Total (ROA) mensura se a empresa é eficiente em gerar lucro com os ativos disponíveis.

> Como critério de decisão, o retorno sobre o ativo pode ser interpretado como o custo financeiro máximo que uma empresa poderia incorrer em suas captações de fundos. Se uma empresa obtiver empréstimos a taxas de juros superiores ao retorno gerado por seus ativos, o resultado produzido pela aplicação desses fundos será evidentemente inferior à remuneração devida ao credor, onerando-se, dessa forma, a rentabilidade dos proprietários (acionistas). Deve-se destacar que os acionistas, em função do maior risco que assumem nos negócios da empresa, devem ser remunerados a taxas privilegiadas; se isso não ocorrer, haverá o desestímulo ao investimento em capital de risco. Respeitados os aspectos de risco e liquidez comentados anteriormente, é interessante para a empresa a captação de recursos de terceiros sempre que seu custo for inferior ao retorno produzido pelos ativos (ASSAF NETO, 2007, p. 125).

A taxa de retorno sobre o ativo total pode ser calculada de acordo com a fórmula a seguir:

$$
Taxa de retorno sobre ativo total (ROA) = \frac{Lucro Líquido}{Total de Ativos}
$$
 (19)

Por conseguinte, os indicadores contribuem na análise da situação econômica e financeira das organizações, ajudando na tomada de decisões. Além disso, é fundamental que as organizações realizem um planejamento financeiro a fim de provisionar seus resultados e ter a possibilidade de tomar ações corretivas sempre que essas forem necessárias.

# 3.4. PLANEJAMENTO FINANCEIRO

As projeções econômicas e financeiras são essenciais para a gestão da empresa e para seu devido planejamento. As informações do passado, já realizadas, são interessantes de serem observadas com o propósito de verificar a evolução da empresa, os resultados obtidos com as estratégias adotadas e prever o futuro. Já as provisões possuem duas finalidades. Primeiro, possibilitam um orçamento o qual o gestor pode analisar o desempenho subsequente da empresa. Segundo, demonstram qual será a necessidade de caixa futuro (BREALEY; MYERS; ALLEN, 2008).

Segundo Anthony (1970 *apud* LUNKES, 2008), o planejamento financeiro consiste no processo em que é definido o que a empresa irá realizar. Esse é representado pelo orçamento, ou seja, uma demonstração dos planos da organização em termos financeiros.

> A base da tomada de decisões é a expectativa de retorno, que determina a escolha entre as alternativas de uso dos recursos necessários à realização dos objetivos da empresa. Assim, o planejamento, para alcançar objetivos, deve ser feito integrado e objetivamente, levando-se em conta as prováveis mudanças que possam vir a desviar o percurso estabelecido (TUNG, 1983, p. 33).

Os gestores decidem o que devem fazer dentro de certo contexto. O que as diferencia é a antecipação e a intensidade do processo decisório. Em algumas empresas, o tempo de planejamento antecede a execução em um curtíssimo espaço de tempo e, em outras, exige um largo espaço de tempo (FREZATTI, 2008). Conforme Welsch (1994, *apud* FREZATTI, 2008), diversas são as vantagens de decidir antecipadamente:

- Coordenação de atividades: refere-se à busca e gerenciamento de recursos a fim de atender às metas de vendas e prestações de serviços, de maneira eficiente e competitiva. Isso evita que um processo seja um fator impeditivo do atingimento da meta. Exemplo: uma empresa que pretende ampliar sua base produtiva precisará verificar a disponibilidade dos recursos adicionais.
- Decisões antecipadas: permite o amadurecimento da decisão, a identificação de novas perspectivas e novas abordagens e o enriquecimento do processo através da obtenção de novas informações. Além disso, permite que a meta seja revista e ajustada.
- Maior comprometimento: na inexistência de um planejamento, o comprometimento só é manifestado no momento em que a necessidade é detectada, ou seja, imediatamente antes da decisão e da implementação. Com um planejamento, há um comprometimento coletivo.
- Possível maior transparência: em alguns casos, há uma maior transparência entre as diversas áreas da organização, visto que as mesmas trabalham e discutem juntas as etapas do planejamento.
- Definição de responsabilidades: o planejamento e o controle permitem que as responsabilidades sejam definidas. Sem o planejamento e a estipulação de metas é impossível que os resultados sejam cobrados.
- Destaque para eficiência: diversas avaliações podem ser feitas do negócio a fim de verificar se o desempenho está de acordo com o planejado. Assim, indicadores devem ser identificados e monitorados com frequência. O papel do controle é zelar para que o nível planejado de eficiência seja atingido.
- Possível maior entendimento mútuo: um planejamento conjunto e uma maior transparência entre as diversas áreas permitem que os gestores entendam melhor as demais áreas pelas quais não são responsáveis, fortalecendo, consequentemente, o relacionamento interfuncional.
- Forçar a autoanálise: o processo de planejamento permite que as áreas autoavaliem-se frente aos desafios e metas propostos. A partir disso, podem identificar carências relacionadas a perfil profissional, treinamento, equipamentos, *softwares*, entre outros e buscar respostas ou alternativas para as mesmas.
- Permite avaliação do progresso: uma empresa não pode verificar se teve ou não um desempenho satisfatório de acordo com o período anterior, mas deve considerá-lo através da comparação com o que foi previsto e comprometido no plano. O referencial histórico apenas permite o entendimento parcial dos fatores, entretanto revela-se inadequado por não demonstrar aonde a empresa pretende chegar. Já a comparação do resultado real com o planejado pode indicar a existência de um padrão estipulado e aceito para aquele período em questão.

De acordo com Frezatti (2008), o orçamento é um planejamento financeiro para a implementação da estratégia de uma empresa para determinado período. É uma estimativa que está baseada no compromisso dos gestores da organização em atingirem as metas determinadas. Assim, contempla as prioridades da empresa e proporciona uma avaliação de desempenho, tanto da empresa, quanto dos gestores e departamentos. Na elaboração do orçamento, deve-se contemplar todos os demais departamentos da empresa, levando-se em consideração o plano de marketing, de recursos humanos, financeiro, de investimentos, de suprimentos, produção e estocagem.

"O orçamento é o instrumento que descreve um plano geral de operações e/ou de capital, orientado pelos objetivos e pelas metas traçadas pela cúpula diretiva para um dado período de tempo" (ZDANOWICZ, 2004, p. 224).

O orçamento, segundo Lunkes (2008), pode ser dividido em duas etapas: operacional e financeiro. O orçamento operacional é formado por: orçamento de vendas, orçamento de estoque final, orçamento de fabricação, orçamento de custos de materiais, orçamento de mão de obra direta, orçamento dos custos indiretos de fabricação e orçamento das despesas departamentais. Já o orçamento financeiro é composto pelo orçamento de capital, orçamento de caixa, Balanço Patrimonial e Demonstração do Resultado do Exercício.

As Demonstrações Contábeis projetadas permitem a comparação das informações no que tange ao resultado esperado, indicando a adequação financeira de todas as decisões planejadas. É recomendável que a empresa possua projeção da Demonstração do Resultado do Exercício e do fluxo de caixa (FREZATTI, 2008). Essas demonstrações também podem ser utilizadas na comparação entre o resultado previsto e o realizado.

Portanto, o planejamento financeiro contribui na tomada de decisões, pois permite que os gestores analisem, por meio do orçamento, qual será o resultado esperado da organização. Além disso, a previsão pode ser comparada com o resultado realizado, possibilitando a identificação dos departamentos que não estão cumprindo suas metas. A partir disso, deve-se avaliar se é necessária a adoção de medidas corretivas, a fim de que as metas sejam atingidas.

# **4. ANÁLISE PRÁTICA**

Foi observado na fundamentação teórica que o resultado econômico e o financeiro podem divergirem entre si. A fim de verificar essa situação na prática, três empresas do setor tecnológico foram selecionadas. Seus resultados econômicos e financeiros foram analisados e comparados. A seguir, podem-se verificar os resultados obtidos.

Ao observarmos os demonstrativos de resultados das empresas selecionadas, contidos nos Anexos A, B e C, percebemos que os resultados econômicos e financeiros divergem entre si, a ponto de a empresa gerar lucro e reduzir sua disponibilidade de caixa ou, da mesma forma, de obter um prejuízo e aumentar sua disponibilidade de caixa.

Os resultados da Itautec S.A. podem ser examinados na Tabela 5. Em 2009, a empresa gerou lucro de R\$ 51,3 milhões obtendo, contudo, reduziu sua disponibilidade de caixa em R\$ 32,2 milhões. Já em 2010, o resultado financeiro aumentou para R\$ 232,2 milhões, enquanto o econômico obteve uma queda, chegando a R\$ 11,5 milhões, sendo que, nesse período, ambos foram positivos. Em 2011, o resultado econômico teve um crescimento, passando para R\$ 43,6 milhões, enquanto o financeiro diminuiu para R\$ 95,9 milhões.

| <b>Itautec</b>                 |                        |         |          |  |  |
|--------------------------------|------------------------|---------|----------|--|--|
|                                | (em milhares de reais) |         |          |  |  |
|                                | 2011                   | 2010    | 2009     |  |  |
| Lucro ou prejuízo do exercício | 43.588                 | 11.521  | 51.282   |  |  |
| <b>DFC</b>                     | 95.908                 | 232.184 | (32.155) |  |  |

**Tabela 5. Itautec S.A. - Resultado Econômico x Resultado Financeiro**

Fonte: Elaboração própria

Na Tabela 6, os resultados da Positivo Informática S.A. podem ser analisados. Da mesma forma que a Itautec S.A., a empresa reduziu R\$ 11,3 milhões de sua disponibilidade de caixa em 2009, apesar do lucro do exercício ter sido de R\$ 128 milhões. Em 2010, ambos foram positivos, sendo que a diferença entre os mesmos foi relativamente baixa. A empresa gerou um lucro de R\$ 89,2 milhões ao mesmo tempo que aumentou sua disponibilidade de caixa em R\$ 82,1 milhões. Por sua vez, em 2011, a organização finalizou o período com um cenário oposto ao observado em 2009, ou seja, aumentando sua disponibilidade de caixa em

R\$ 66,9 milhões, enquanto o econômico foi negativo, gerando um prejuízo de R\$ (67,9) milhões.

| Positivo Informática           |          |                        |         |  |  |
|--------------------------------|----------|------------------------|---------|--|--|
|                                |          | (em milhares de reais) |         |  |  |
|                                | 2011     | 2010                   | 2009    |  |  |
| Lucro ou prejuízo do exercício | (67.907) | 89.196                 | 128.025 |  |  |
|                                | 66.890   | 82 103                 |         |  |  |

**Tabela 6. Positivo Informática S.A. - Resultado Econômico x Resultado Financeiro**

Fonte: Elaboração própria

O resultado da Bematech S.A. é demonstrado na Tabela 7. Em 2009, a empresa obteve um resultado econômico positivo, isto é, gerou lucro de R\$ 28 milhões, ao mesmo tempo que não foi geradora de caixa, visto que seu resultado financeiro foi de R\$ (46,7) milhões. Em 2010, a empresa reverteu sua situação financeira, obtendo valores positivos em ambos os resultados, de R\$ 34,3 milhões no econômico e de R\$ 10 milhões no financeiro. Entretanto, a situação da Bematech S.A. em 2011 foi oposta à realizada em 2009. A organização obteve um prejuízo no período, fechando o ano com R\$ (42,4) milhões. Apesar disso, conseguiu gerar caixa de R\$ 3,7 milhões.

| <b>Bematech</b>                |                        |        |         |  |  |
|--------------------------------|------------------------|--------|---------|--|--|
|                                | (em milhares de reais) |        |         |  |  |
|                                | 2011                   | 2010   | 2009    |  |  |
| Lucro ou prejuízo do exercício | (42.420)               | 34.267 | 27.987  |  |  |
| DFC                            |                        | 10.036 | (46.66) |  |  |

**Tabela 7. Bematech S.A. - Resultado Econômico x Resultado Financeiro**

Fonte: Elaboração própria

As tabelas que demonstram os resultados econômicos e financeiros comprovam, na prática, que estes podem divergir-se entre si. Em algumas situações, a diferença entre eles pode ser relativamente pequena. Em outras, pode vir a ser completamente distinta. Conforme observado, as empresas podem ser eficientes economicamente, gerando lucro e, ao mesmo tempo, não obter um resultado financeiro satisfatório, diminuindo as disponibilidades de caixa. Da mesma forma, o resultado observado pode ser o oposto, ou seja, a organização pode aumentar sua disponibilidade de caixa e finalizar o exercício com prejuízo. Portanto, o fato de uma empresa gerar lucro em um determinado período não levará, necessariamente, a um aumento nas disponibilidades de caixa. Isso também se verifica com o resultado oposto, ou seja, o fato de uma empresa finalizar o exercício com prejuízo, não significa que a mesma diminuirá seu caixa. Logo, os resultados econômicos e financeiros de um mesmo período podem ser tão divergentes entre si e até mesmo opostos.

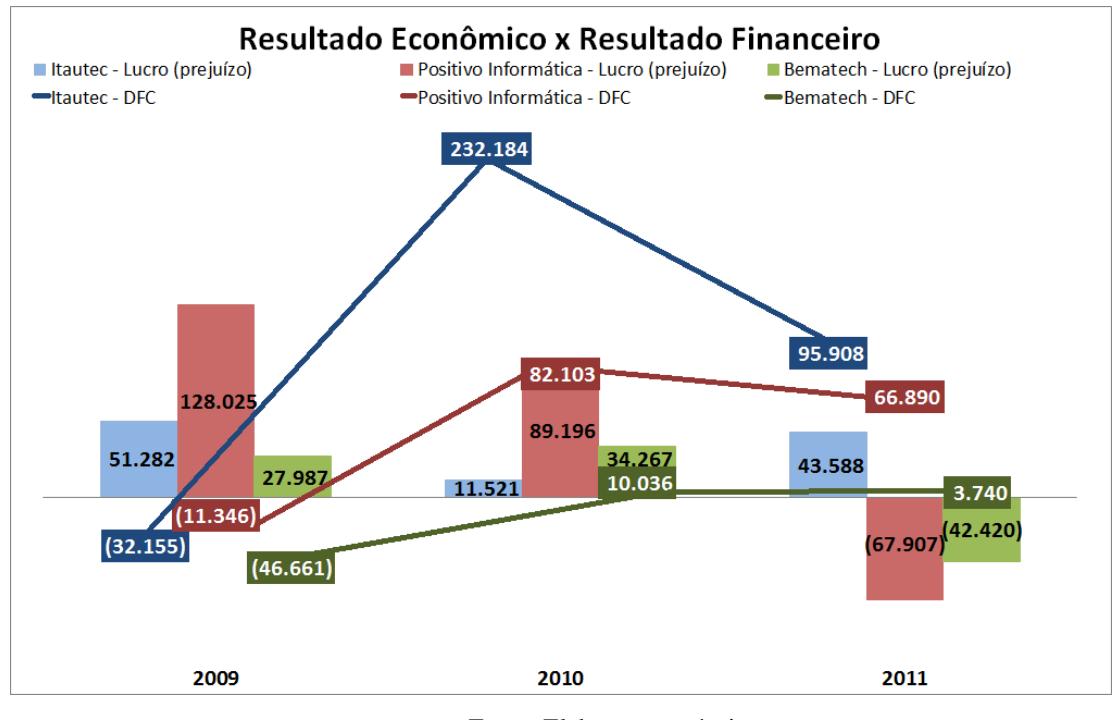

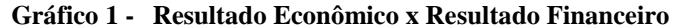

Fonte: Elaboração própria

A comparação dos resultados das empresas selecionadas pode ser observada no Gráfico 1. Verifica-se que há uma relação entre os resultados das organizações. Vale ressaltar que esse resultado não pode vir a ser generalizado para todo o setor. Em 2009, as três empresas geraram lucro, não gerando, entretanto, caixa, obtendo resultados econômicos e financeiros opostos. A Positivo informática S.A. obteve o melhor resultado, finalizando o período com um lucro de R\$ 128 milhões e com uma diminuição das disponibilidades de caixa de R\$ 11,3 milhões. A Itautec S.A. obteve um resultado econômico de R\$ 51,3 milhões e um financeiro de R\$ (32,2) milhões. A Bematech S.A. teve o pior desempenho, gerando um lucro de R\$ 28 milhões e reduzindo seu caixa em R\$ 46,7 milhões.

Em 2010, o desempenho financeiro das organizações melhorou. A Itautec S.A. reduziu seu lucro para R\$ 11,5 milhões aumentando, contudo, sua disponibilidade de caixa em R\$ 232,2 milhões. A Positivo Informática S.A. também reduziu seu resultado econômico para R\$ 89,2 milhões e aumentou seu caixa em R\$ 82,1 milhões. A Bematech S.A. foi a única que aumentou seu resultado econômico no período, passando para R\$ 34,3 milhões, permanecendo, porém, inferior ao da Positivo Informática S.A. O resultado financeiro da organização foi de R\$ 10 milhões.

Em 2011, a Itautec S.A. foi a única empresa a gerar lucro, o qual foi de R\$ 43,6 milhões. A organização aumentou sua disponibilidade de caixa em R\$ 96 milhões, crescimento inferior ao registrado no exercício anterior. A Positivo Informática obteve o pior resultado econômico observado, de R\$ (67,9) milhões, e um incremento no caixa de R\$ 66,9 milhões. A Bematech S.A. gerou um prejuízo de R\$ 42,4 milhões, mas aumentou sua disponibilidade de caixa em R\$ 3,7 milhões. Portanto, conforme observado no gráfico, o resultado econômico e o financeiro podem ser opostos de modo que a empresa gere lucro e reduza sua disponibilidade de caixa e, da mesma forma, gere prejuízo e aumente sua disponibilidade de caixa.

# 4.1. CICLO ECONÔMICO E CICLO FINANCEIRO

Um dos fatores que contribuem para que o resultado econômico e o financeiro sejam diferentes é o ciclo operacional e o ciclo de caixa da empresa. Eles são compostos de períodos que são resultados de algumas políticas de prazos adotadas pelas organizações: período de estoque, período de contas a receber e período de contas a pagar. A seguir, uma análise dos ciclos das empresas selecionadas foi realizada, verificando-se como estão compostos. Além disso, procura-se observar o quanto evoluíram nos períodos observados e qual é a diferença existente entre eles.

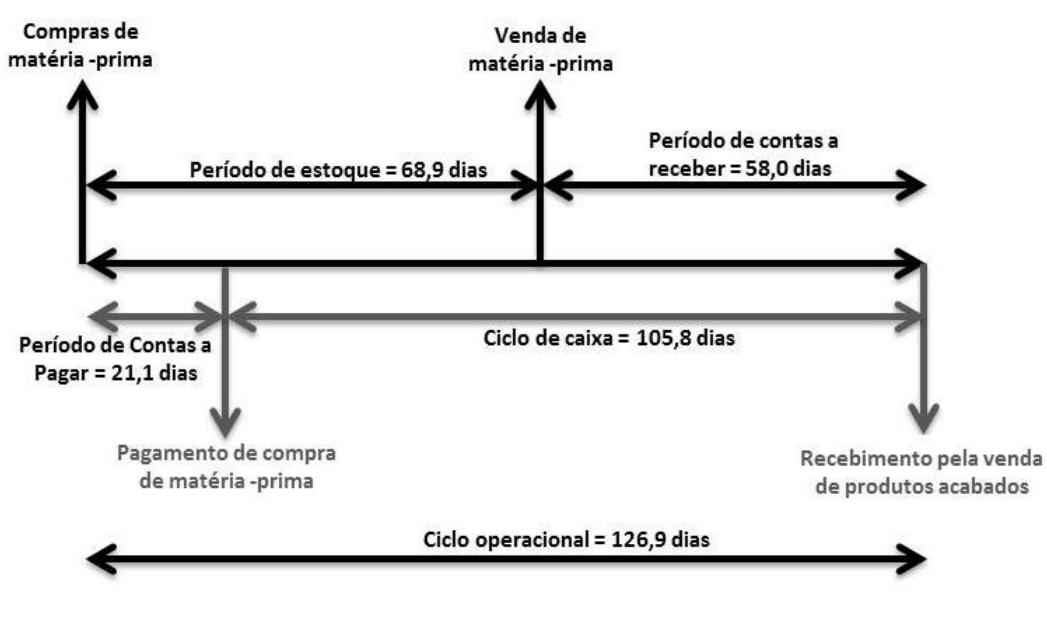

**Figura 4 - Itautec S.A. – Ciclo Financeiro x Ciclo Operacional - 2011**

ITAUTEC - CICLO FINANCEIRO X CICLO OPERACIONAL - 2011

Fonte: Elaboração própria

O ciclo financeiro e o ciclo econômico de 2011 da Itautec S.A. podem ser observados na Figura 4. O ciclo operacional (representado pela Fórmula 1), ou seja, o tempo transcorrido entre o momento da compra de matéria-prima até o recebimento pela venda do produto foi de 126,9 dias. Esse foi o tempo aproximado que a empresa levou para concluir a atividade de sua operação. O período de estoque (Fórmula 3), compreendido entre a compra dos insumos de produção e a venda aos clientes, foi de 68,9 dias. O tempo que a Itautec S.A. levou para receber pela venda de seus produtos, denominado de período de contas a receber (Fórmula 5), foi de 58 dias. O período de contas a pagar (Fórmula 7), sendo o número de dias que a empresa possuía para pagar os seus fornecedores pela matéria-prima adquirida, foi de 21,1 dias. A organização necessitou financiar suas atividades por determinado tempo, entre o momento que pagou aos fornecedores a matéria-prima utilizada até o do recebimento pela venda dos produtos acabados. Esse é o ciclo de caixa (Fórmula 8), que, no caso da Itautec S.A., foi de 105,8 dias.

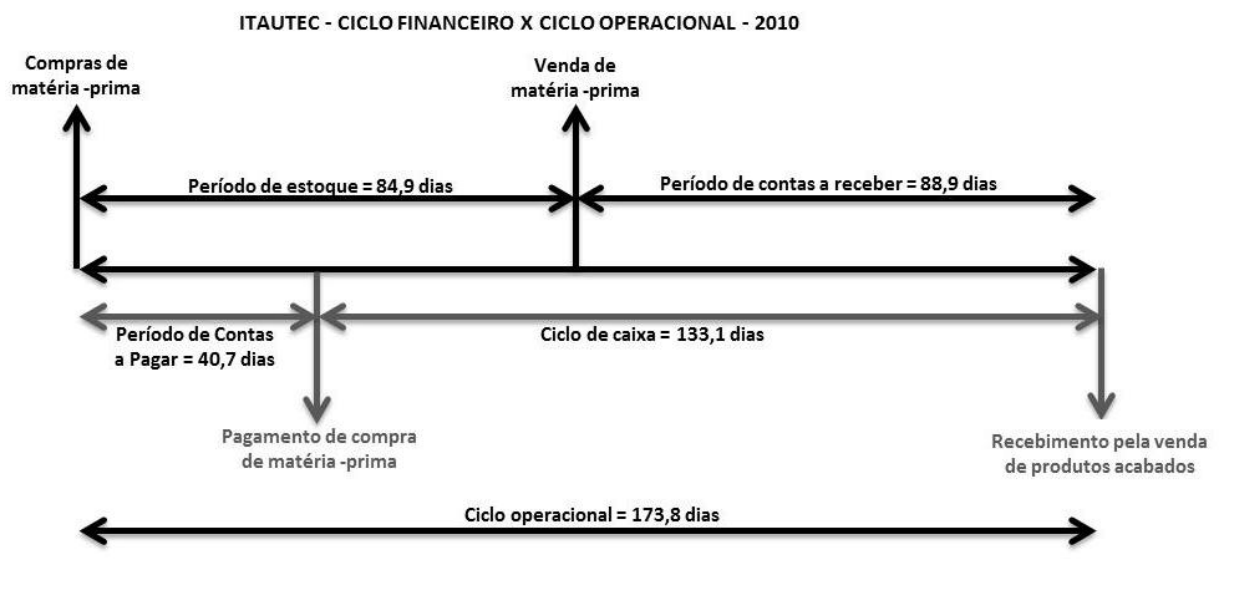

**Figura 5 - Itautec S.A. – Ciclo Financeiro x Ciclo Operacional - 2010**

Fonte: Elaboração própria

Na Figura 5, o ciclo econômico e o ciclo financeiro de 2010 da Itautec S.A. são demonstrados. O ciclo operacional (Fórmula 1) – período compreendido entra a compra da matéria-prima e o recebimento pela venda dos produtos acabados – foi de 173,8 dias. O período de estoque (Fórmula 3) foi de 84,9 dias, intervalo de tempo entre a compra dos insumos de produção até o momento da venda do produto final. Após, há o período de contas a receber (Fórmula 5), que é o tempo que a empresa levará para receber dos seus clientes pelo produto vendido, que foi de 88,9 dias. Da mesma forma que a empresa dá um prazo para seus clientes pagarem, ela também compra a prazo dos seus fornecedores. O período de contas a pagar, representado pela Fórmula 7, foi de 40,7 dias. Assim, a empresa necessitou financiar suas atividades por 133,1 dias, que é o seu ciclo de caixa (Fórmula 8) – período entre o momento do pagamento pela compra da matéria-prima até o recebimento pela venda do produto final.

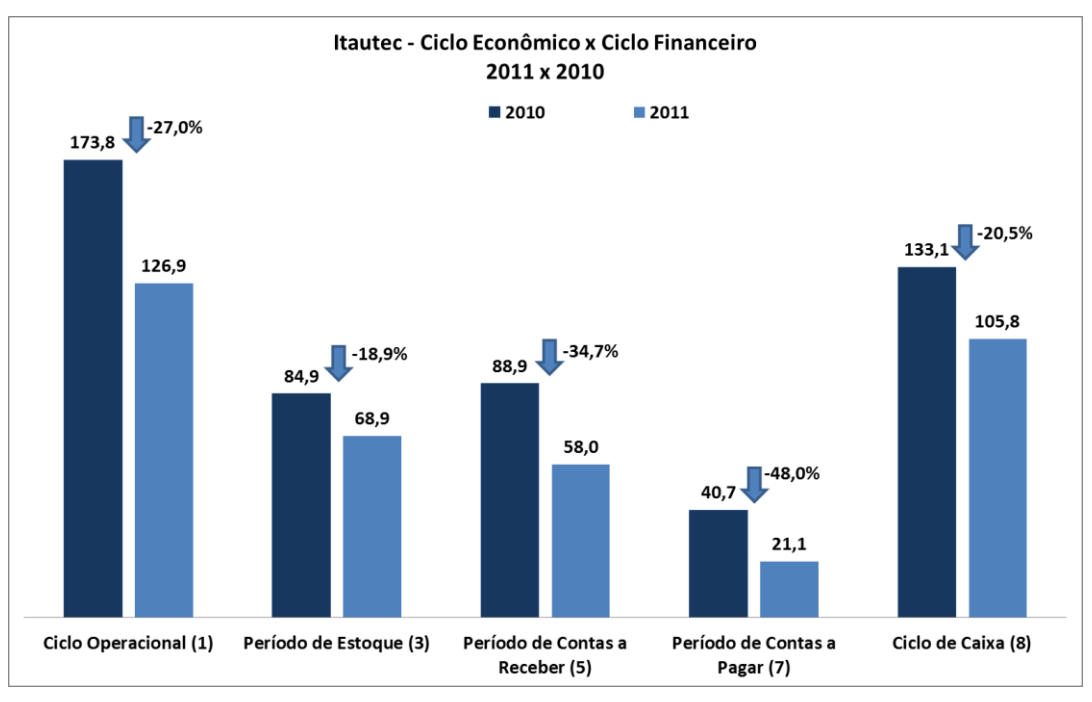

**Gráfico 2 - Itautec – Ciclo Econômico x Ciclo Financeiro**

\*Número entre parênteses após o nome do período é correspondente ao número de sua fórmula, demonstrada no referencial teórico.

#### Fonte: Elaboração própria

O Gráfico 2 demonstra a evolução do ciclo operacional, do ciclo de caixa e dos períodos que os compõem entre 2011 e 2010 da Itautec S.A.. Todos obtiveram uma queda no período analisado. O ciclo operacional, representado pela Fórmula 1, teve uma redução de 27%, passando de 173,8 para 126,9 dias. O que mais contribuiu para essa diminuição foi a queda de 34,7% observada no período de contas a receber (Fórmula 5), que passou de 88,9 para 58 dias. Com isso, a empresa passou a receber pelas vendas de seus produtos e serviços em um menor espaço de tempo. Outro fator que compõe o ciclo operacional é o período de estoque (Fórmula 3), que reduziu 18,9%, passando de 84,9 para 68,9 dias. Ao mesmo tempo que a empresa diminuiu o tempo para receber de seus clientes pela venda dos produtos e serviços em 34,7%, ela também reduziu o período de contas a pagar (Fórmula 7) em 48%, passando de 40,7 para 21,1 dias, necessitando, assim, pagar aos seus fornecedores em um menor espaço de tempo. Apesar da diferença percentual, em números absolutos, a Itautec S.A. recebeu, em 2011, dos clientes 30,9 dias antes do que vinha recebendo em 2010, enquanto passou a pagar aos fornecedores 19,6 dias antes do que estava sendo realizado no exercício anterior, o que ocasionou uma queda no ciclo de caixa (Fórmula 8). Essa redução de 20,5% foi proporcionalmente inferior à do ciclo operacional, passando de 133,1 para 105,8 dias. Essa diferença deve-se ao fato de que a queda do período de contas a pagar foi percentualmente inferior à queda no período de contas a receber. A redução nos ciclos é benéfica para a empresa. No caso do ciclo de caixa, ao diminuí-lo, a organização necessita financiar suas atividades por um menor espaço de tempo.

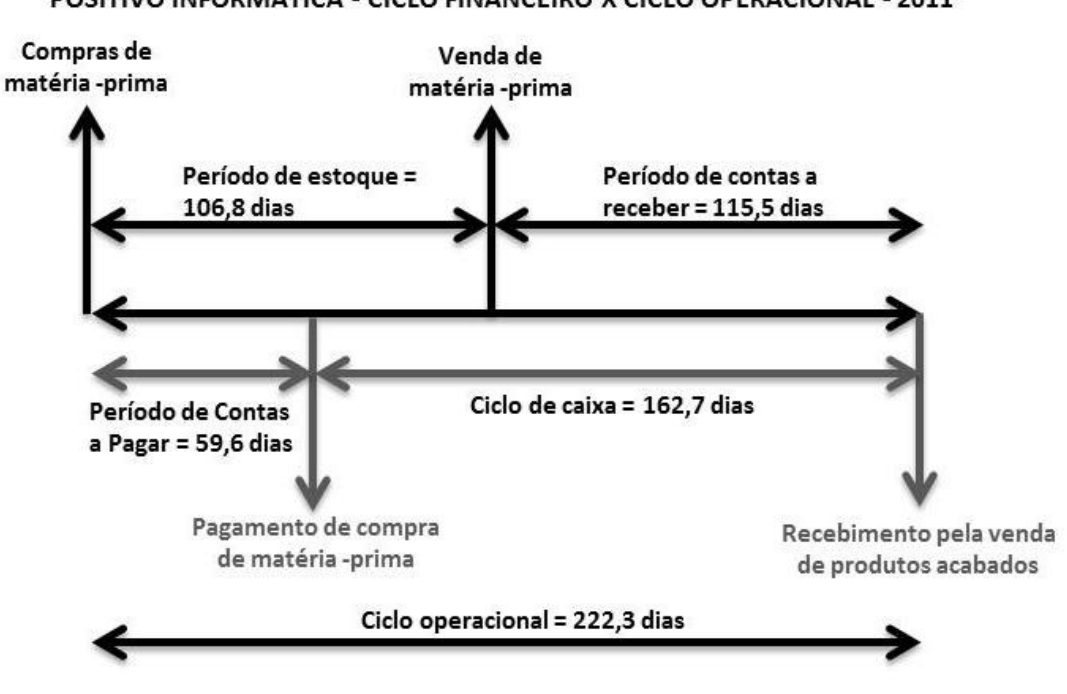

**Figura 6 - Positivo Informática S.A. – Ciclo Financeiro x Ciclo Operacional - 2011** POSITIVO INFORMÁTICA - CICLO FINANCEIRO X CICLO OPERACIONAL - 2011

Fonte: Elaboração própria

A Figura 6 demonstra o ciclo financeiro e o ciclo operacional de 2011 da Positivo Informática S.A.. O ciclo operacional, representado pela Fórmula 1, foi de 222,3 dias, intervalo de tempo aproximado que a empresa necessitou para concluir sua atividade. O período de estoque (Fórmula 3) foi de 106,8 dias, que equivale ao número de dias transcorridos entre a compra da matéria-prima até a venda do produto ou serviço para os consumidores. O período de contas a receber (Fórmula 5) foi de 115,5 dias, compreendido entre a venda do produto ou serviço até o recebimento pela venda dos mesmos. O período de contas a pagar (Fórmula 7) foi de 59,6 dias, equivalente ao tempo médio que a empresa possui para pagar aos seus fornecedores pela aquisição dos insumos. O ciclo de caixa (Fórmula 8) foi de 162,7 dias, período que a empresa necessita para financiar suas atividades.

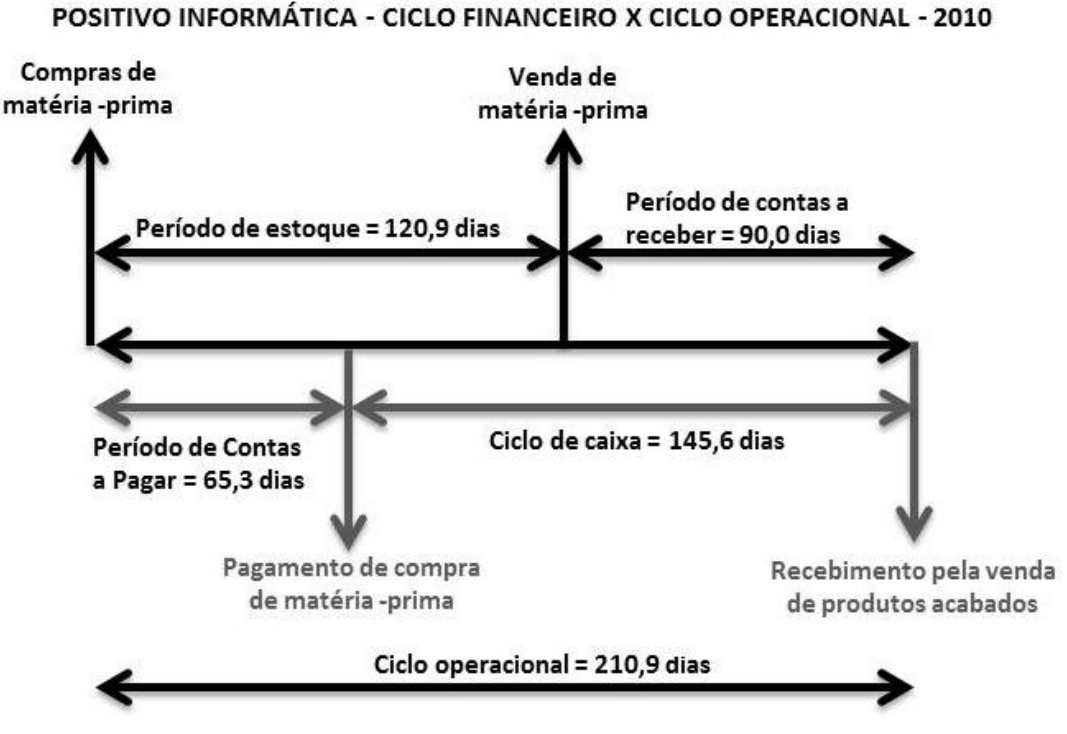

Fonte: Elaboração própria

O ciclo financeiro e o ciclo operacional de 2010 da Positivo Informática S.A. estão demonstrados na Figura 7. O ciclo operacional (Fórmula 1) foi de 210,9 dias. O período de estoque (Fórmula 3) foi de 120,9 dias, compreendido entre o momento da compra da matériaprima até a venda pelo produto ou serviço final. O período de contas a receber, correspondente ao número de dias transcorridos entre o momento da venda dos produtos aos clientes até o recebimento pela venda do mesmo (Fórmula 5), foi de 90 dias. O período de contas a pagar (Fórmula 7) foi de 65,3 dias, intervalo de tempo que a empresa possui para pagar aos fornecedores os insumos adquiridos no início do processo. O ciclo de caixa (Fórmula 8) foi de 145,6 dias, período que a empresa necessita de capital de giro para financiar suas atividades.

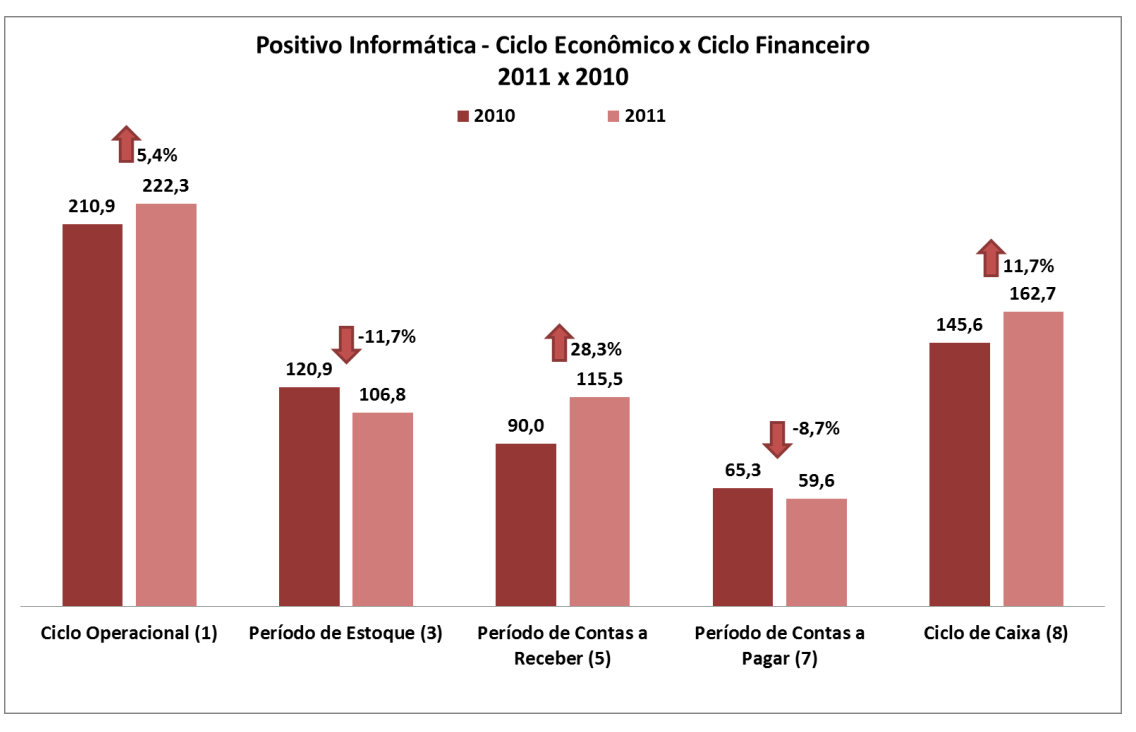

**Gráfico 3 - Positivo Informática – Ciclo Econômico x Ciclo Financeiro**

\*Número entre parênteses após o nome do período é correspondente ao número de sua fórmula, demonstrada no referencial teórico.

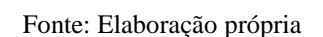

A diferença entre o ciclo operacional e o ciclo de caixa de 2011 e de 2010 da Positivo Informática S.A. está demonstrada no Gráfico 3. O ciclo operacional (Fórmula 1) obteve um aumento de 5,4% no período, passando de 210,9 para 222,3 dias. Portanto, a empresa está levando mais tempo para concluir suas atividades operacionais. Esse crescimento deve-se ao acréscimo de 28,3% no período de contas a receber (Fórmula 5), o qual passou de 90 para 115,5 dias. Assim, a Positivo Informática S.A. está demorando mais para receber de seus clientes pela venda de seus produtos e serviços. Por outro lado, o período de estoque (Fórmula 3) teve uma redução de 11,7%, passando de 120,9 para 106,8 dias, o que demonstra que a empresa está vendendo mais rapidamente. O fato de o ciclo operacional ter tido um aumento deve-se ao fato de que a elevação do período de contas a receber foi mais significativa do que a redução ocorrida no período de estoque.

Além disso, o período de contas a pagar, correspondente à Fórmula 7, diminui 8,7%, passando de 65,3 para 59,6 dias. Com isso, a organização passou a ter um menor número de dias para pagar aos fornecedores pelos insumos adquiridos para o processo produtivo. O fato de a Positivo Informática S.A. ter obtido uma elevação no período de contas a receber e uma redução no período de contas a pagar ocasionou um incremento no ciclo de caixa (Fórmula 8) de 11,7%, que passou de 145,6 para 162,7 dias. Pode-se observar que o aumento percentual obtido no ciclo de caixa foi superior ao registrado no ciclo operacional, o que levou a empresa, portanto, à necessidade de financiar suas atividades operacionais por um maior espaço de tempo.

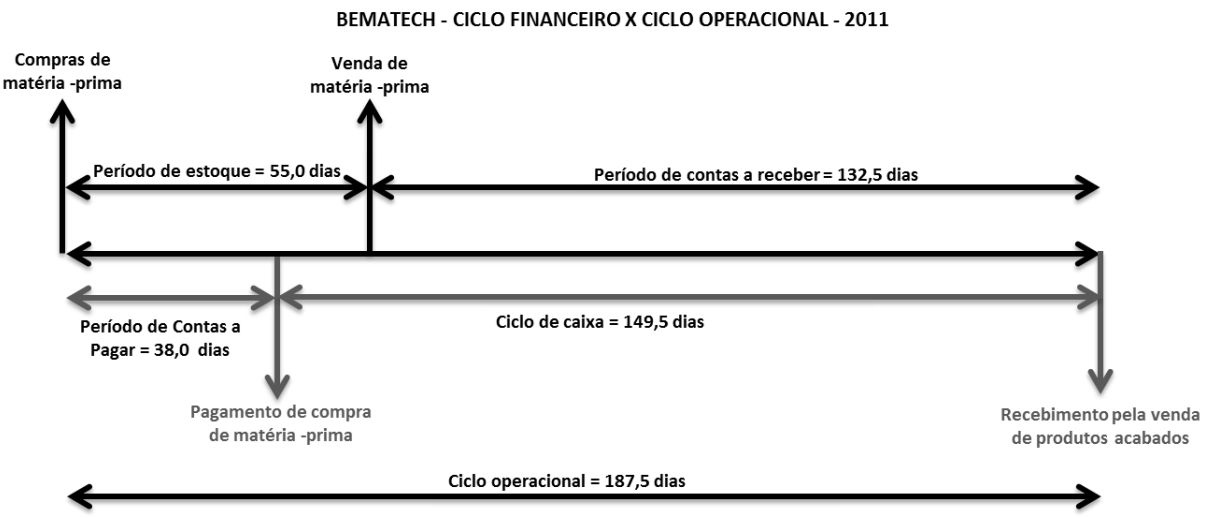

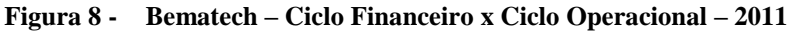

Fonte: Elaboração própria

O ciclo operacional e o ciclo de caixa da Bematech S.A. em 2011 estão representados na Figura 8. O ciclo operacional, correspondente à Fórmula 1, foi de 187,5 dias, representando o tempo que a organização necessita para concluir suas atividades operacionais. O período de estoque (Fórmula 3) foi de 55 dias, número de dias transcorridos entre a compra dos insumos de produção até a venda do produto final. O período de contas a receber (Fórmula 5) foi de 132,5 dias, sendo o tempo que a Bematech S.A. levou para receber dos seus clientes pelos produtos vendidos ou serviços prestados. O período de conta a pagar, representado pela Fórmula 7, foi de 38 dias, correspondente ao tempo que a empresa levou para pagar aos fornecedores a matéria-prima adquirida para a produção. O intervalo de tempo que a empresa necessitou financiar suas atividades, ou seja, seu ciclo de caixa (Fórmula 8) foi de 149,5 dias.

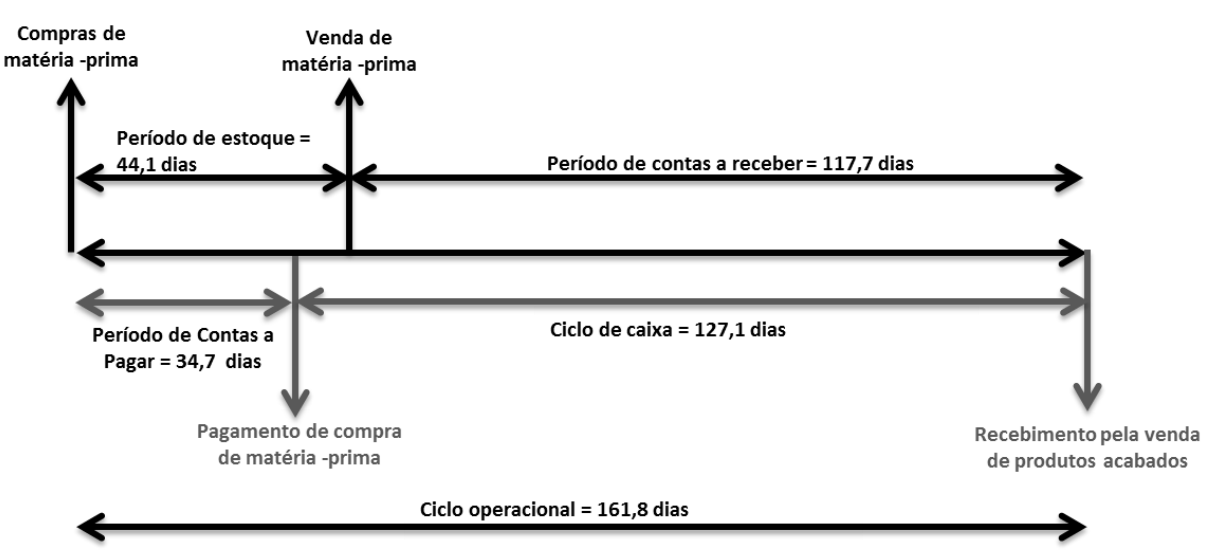

#### **Figura 9 - Bematech – Ciclo Financeiro x Ciclo Operacional – 2010**

#### **BEMATECH - CICLO FINANCEIRO X CICLO OPERACIONAL - 2010**

Fonte: Elaboração própria

A Figura 9 demonstra o ciclo financeiro e o ciclo operacional da Bematech S.A. em 2010. O ciclo operacional, que demonstra o intervalo de tempo necessário para que a empresa conclua suas atividades operacionais, correspondente à Fórmula 1, foi de 161,8 dias. O período de estoque (Fórmula 3) foi de 44,1 dias, intervalo de tempo transcorrido entre o momento da compra dos insumos de produção até a venda do produto final. A maior parte das vendas é realizada a prazo, sendo que o número aproximado de dias que a Bematech S.A. levou para receber pela venda dos produtos ou serviços, isto é, o período de contas a receber (Fórmula 5) foi de 117,7 dias. Além disso, a organização também compra a prazo, sendo que o período de contas a pagar (Fórmula 7) foi de 34,7 dias, correspondente ao tempo que a empresa levou para pagar aos fornecedores a matéria-prima adquirida para a produção. Assim, o ciclo de caixa, representado pela Fórmula 8, foi de 127,1 dias, período que a Bematech S.A. necessitou financiar suas atividades.

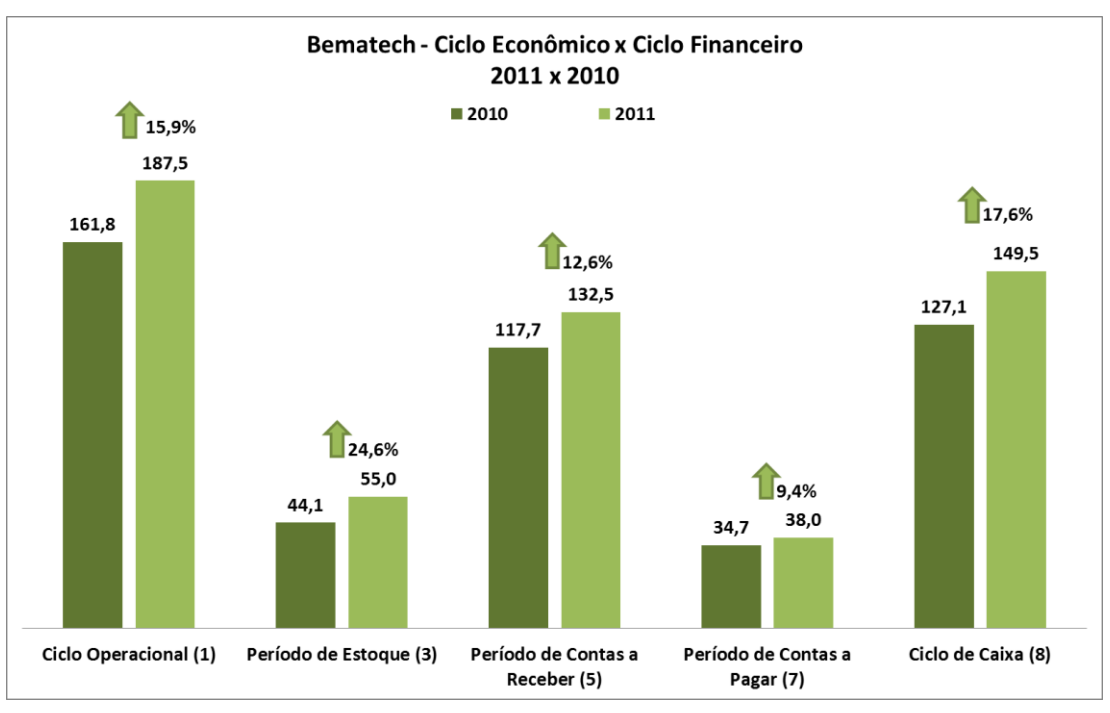

**Gráfico 4 - Bematech – Ciclo Econômico x Ciclo Financeiro**

\*Número entre parênteses após o nome do período é correspondente ao número de sua fórmula, demonstrada no referencial teórico.

#### Fonte: Elaboração própria

A evolução do ciclo operacional e do ciclo de caixa da Bematech S.A. entre os períodos de 2011 e 2010 está representada no Gráfico 4. O ciclo operacional (Fórmula 1) obteve um crescimento de 15,9% no período, passando de 161,8 para 187,5 dias. Os dois fatores que o afetam, ou seja, o período de estoque (Fórmula 3) e o período de contas a receber (Fórmula 5) cresceram, sendo que o primeiro elevou-se 24,6%, passando de 44,1 para 55 dias e o segundo 12,6%, passando de 117,7 para 132,5 dias. Isso demonstra que a empresa está demorando mais para vender seus produtos, visto que os mesmos estão permanecendo por um maior espaço de tempo estocados. Além disso, está levando um maior número de dias para receber pela venda dos produtos ou serviços. O período de contas a pagar (Fórmula 7) obteve um acréscimo de 9,4%, passando de 34,7 para 38 dias. Com isso, o ciclo de caixa (Fórmula 8) cresceu 17,6%, passando de 127,1 para 149,5 dias, aumentando, portanto, o período que a organização necessita financiar suas atividades. Conforme observado, o incremento no ciclo de caixa foi superior ao registrado no ciclo operacional.

A fim de que os resultados entre algumas empresas do setor tecnológico sejam comparados, fez-se a utilização de índices, os quais são estudados a seguir.

Os indicadores são de extrema importância na tomada de decisões, visto que possibilitam uma visão diferente da situação da organização, relacionando informações dos diferentes demonstrativos existentes. Além disso, os gestores podem utilizá-los para fins de acompanhamento histórico e para a realização de uma comparação com os concorrentes.

# **4.2.1. Índices de Endividamento**

Os índices de endividamento são utilizados no presente trabalho para verificar a estrutura de capital das empresas selecionadas, permitindo identificar a participação do capital de terceiros sobre os recursos totais utilizados pela organização. Dentro desse grupo, dois indicadores foram analisados: o Endividamento Geral e a Imobilização do Patrimônio Líquido. Na Tabela 8, podem-se averiguar os resultados dessa análise.

| ÍNDICES DE ENDIVIDAMENTO (ESTRUTURA DE CAPITAL) |                      |        |        |        |  |
|-------------------------------------------------|----------------------|--------|--------|--------|--|
|                                                 |                      | 2011   | 2010   | 2009   |  |
|                                                 | Itautec              | 0,5429 | 0,5246 | 0,6175 |  |
| Endividamento<br>Geral $(10)$                   | Positivo Informática | 0,6051 | 0,5796 | 0,5263 |  |
|                                                 | Bematech             | 0,2629 | 0,2024 | 0,2316 |  |
| Imobilização do                                 | Itautec              | 0,1777 | 0,2275 | 0,2571 |  |
| Patrimônio Líquido                              | Positivo Informática | 0,2627 | 0,1961 | 0,1803 |  |
| (11)                                            | Bematech             | 0,5751 | 0,6756 | 0,6885 |  |

**Tabela 8. Índices de Endividamento**

\*Número entre parênteses após o indicador correspondente ao número de sua fórmula, demonstrada no referencial teórico.

Fonte: Elaboração própria

O Endividamento Geral (Fórmula 10) mensura o quanto os credores da empresa financiam os ativos da mesma. Um valor alto nesse indicador representa uma alavancagem financeira, ou seja, que a empresa faz uso de capital de terceiros para obter lucro.

A Itautec S.A., entre 2009 e 2010, reduziu seu Endividamento Geral. Essa alteração foi ocasionada pelo decréscimo do Passivo e do Exigível a Longo Prazo em 30,1%, sendo maior do que a diminuição do Ativo em 17,71%, isto é, a empresa optou por investir menos em ativos e, ao mesmo tempo, elevar a participação do capital próprio através de parte do lucro obtido no período. Por outro lado, entre 2010 e 2011, a organização aumentou seu Endividamento Geral, sendo consequência do acréscimo de 8,82% do Ativo, enquanto o Patrimônio Líquido aumentou apenas 4,6% devido ao lucro do exercício e, principalmente, ao aumento do capital social. Necessitou, assim, recorrer à utilização de capital de terceiros, elevando o Passivo e o Exigível a Longo Prazo em 12,63%.

A Positivo Informática S.A. aumentou seu Endividamento Geral entre os períodos considerados. De 2009 a 2010, essa elevação deve-se ao fato de que o Passivo e o Exigível a Longo Prazo cresceram, juntamente, 33,4%, enquanto o Ativo, apenas 21,1%, ou seja, a empresa incrementou sua dívida com terceiros além do seu investimento em Ativo, tornando, portanto, seu grau de endividamento ainda maior. Entre 2010 e 2011, essa mudança é justificada pelo acréscimo do Passivo e do Exigível a Longo Prazo em 0,3%, enquanto o Ativo decaiu 3,9%. Essa queda deve-se, em parte, à redução do Patrimônio Líquido ocasionado pelo prejuízo do exercício de 2011. Dessa maneira, a empresa diminui seu investimento em Ativos e optou por alavancar mais suas atividades, elevando, assim, sua dependência por capital de terceiros.

O Endividamento Geral da Bematech S.A. reduziu, entre 2009 e 2010, em razão da queda do Passivo e do Exigível a Longo Prazo em 13%, enquanto o Ativo permaneceu praticamente estável, tendo um pequeno decréscimo de 0,5%. Isso demonstra que a empresa elevou a participação do capital próprio, que teve um crescimento de 3,3%. Entre 2010 e 2011, o Endividamento Geral da Bematech S.A. aumentou em função do aumento de 20,4% do Passivo e do Exigível a Longo Prazo e da redução do Ativo em 7,3%. Essa alteração é consequência do resultado econômico negativo obtido no período, provocando uma redução no Patrimônio Líquido da organização de 14,3%. Como a empresa não reduziu o investimento no Ativo na mesma proporção, necessitou alavancar-se, aumentando, portanto, seu Endividamento Geral. Vale ressaltar que o Endividamento Geral da Bematech S.A. é inferior às demais empresas observadas do setor.

Observando-se o setor, percebe-se que não há um padrão no Endividamento Geral. Além disso, podemos concluir que o resultado econômico afeta esse item, sendo que, ao gerar lucro, a empresa aumenta seu capital próprio (Patrimônio Líquido), da mesma forma que, ao gerar prejuízo, o diminui. Esse fato, observado isoladamente, pode levar a empresa a depender menos de capital de terceiros, quando a mesma obtém lucro ou, por outro lado, a depender mais, quando obtém prejuízo. Lembrando que diversos são os fatores que afetam essa proporção, sendo que, por exemplo, a empresa pode adquirir um empréstimo superior à
reserva de lucro, elevando sua alavancagem financeira. Essa necessidade de captar recurso de terceiros pode ser também, em alguns casos, consequência de um resultado financeiro negativo.

Outro indicador que possibilita avaliar a estrutura da organização é a Imobilização do Patrimônio Líquido, correspondente à Fórmula 11. Esse dimensiona o quanto da capital próprio da empresa está sendo utilizado no Ativo Permanente.

A Imobilização do Patrimônio Líquido da Itautec S.A. vem diminuindo nos últimos períodos. Entre 2009 e 2010, o indicador passou de 0,2571 para 0,2275. Essa alteração devese à redução de 9,5% do Ativo Permanente e ao aumento de 2,3% no Patrimônio Líquido. O aumento do capital próprio deve-se, principalmente, ao lucro gerado no período. De 2010 a 2011, a Imobilização do Patrimônio Líquido caiu novamente, passando de 0,2275 para 0,1777, em virtude da queda no Ativo Permanente em 18,3% e do crescimento do Patrimônio Líquido de 4,6%. Nesse caso, o aumento do capital próprio deve-se à elevação do capital social em 12% e, em menor proporção, ao lucro obtido. O fato de a Itautec S.A. ter obtido, em todos os períodos observados, uma Imobilização do Patrimônio Líquido inferior a 1 (um) demonstra que todo o seu Ativo Permanente é financiado por capital próprio.

A Positivo Informática S.A. vem aumentando sua Imobilização do Patrimônio Líquido nos últimos exercícios. No período de 2009 a 2010, o indicador passou de 0,1803 para 0,1961. Esse crescimento está agregado ao fato de que o acréscimo no Ativo Permanente foi superior ao do Patrimônio Líquido, sendo, respectivamente, de 17% e 7,5%. O aumento no capital próprio do período deve-se ao lucro gerado. Entre 2010 e 2011, a Imobilização do Patrimônio Líquido sobe novamente, passando de 0,1961 para 0,2627. Nesse período, o Ativo Permanente elevou-se 20,8%, enquanto o Patrimônio Líquido decaiu 9,8%, o que acabou ocasionando essa alteração no indicador. Essa redução no capital próprio foi consequência do prejuízo gerado no exercício. Todavia, mesmo com o crescimento na Imobilização do Patrimônio Líquido observado nesses períodos, a Positivo Informática S.A. permanece financiando todo o seu Ativo Permanente com capital próprio.

A Imobilização do Patrimônio Líquido da Bematech S.A. vem reduzindo nos períodos observados. De 2009 a 2010, o indicador passou de 0,6885 para 0,6756. Essa alteração é justificada pelo fato de que o aumento observado no Patrimônio Líquido foi superior ao do Ativo Permanente, sendo, respectivamente, 3,3% e 1,4%. Entre 2010 e 2011, o índice passou de 0,6756 para 0,5751, visto que a redução do Ativo Permanente de 27,1% foi mais significativa do que a observada no Patrimônio Líquido, de 14,3%. Essa redução no capital próprio foi consequência do prejuízo gerado no exercício de 2011. Comparada com a Imobilização do Patrimônio Líquido das demais empresas, a da Bematech é superior, o que demonstra que a empresa direciona uma maior parcela de seu capital próprio na aquisição de Ativos Permanentes. Mesmo assim, o índice permaneceu em todos os períodos observados inferior a 1 (um), demonstrando que a organização financia todo o seu Ativo Permanente com o capital próprio.

Conforme observado, o resultado econômico afeta a Imobilização do Patrimônio Líquido das empresas. Isso acontece, pois, ao gerar lucro, a empresa eleva o seu capital próprio e, de maneira oposta, ao gerar prejuízo, o diminui. Lembrando que o fato de a empresa gerar lucro não levará, necessariamente, a uma redução do índice, dado que esse também é afetado por outros fatores.

Conforme observado, o resultado econômico afeta os indicadores de endividamento. Vale ressaltar que esse não é o único fator a influenciar o resultado obtido nos indicadores. A seguir, observa-se essa situação para cada empresa analisada.

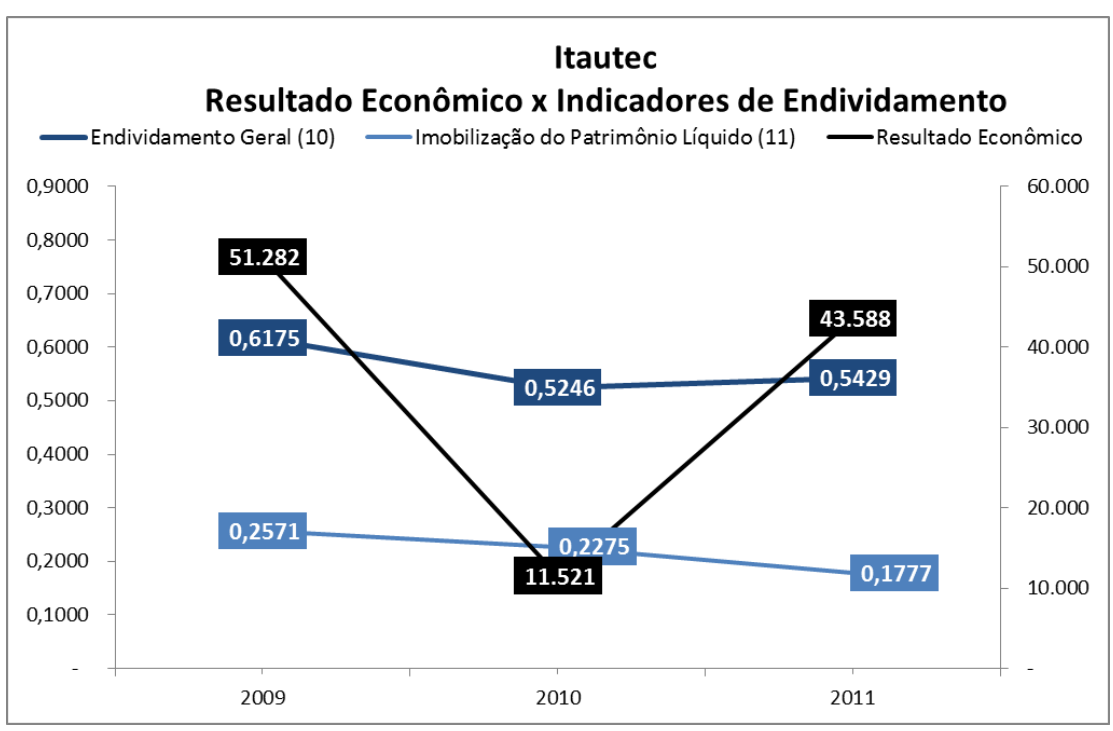

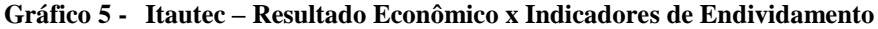

Fonte: Elaboração própria

O Gráfico 5 demonstra a comparação do resultado econômico com os indicadores de endividamento da Itautec S.A. Em 2010, a empresa gerou um lucro inferior ao observado em 2009. Entretanto, o resultado econômico permaneceu positivo, influenciando para que o capital próprio da empresa, representado pelo Patrimônio Líquido, tivesse um crescimento no

período. Isso contribuiu para que o Endividamento Geral da empresa (Fórmula 10) tivesse um decréscimo entre 2009 e 2010. Lembrando sempre que o resultado econômico não é o único fator considerado nesse índice. Assim, apesar de o resultado econômico permanecer positivo em 2011, o Endividamento Geral teve um leve incremento, devido ao fato de que o aumento do Passivo e do Exigível a Longo Prazo ter sido superior ao do Patrimônio Líquido. O fato de a empresa ter gerado lucro também contribuiu para que a Imobilização do Patrimônio Líquido (Fórmula 11) tivesse uma redução.

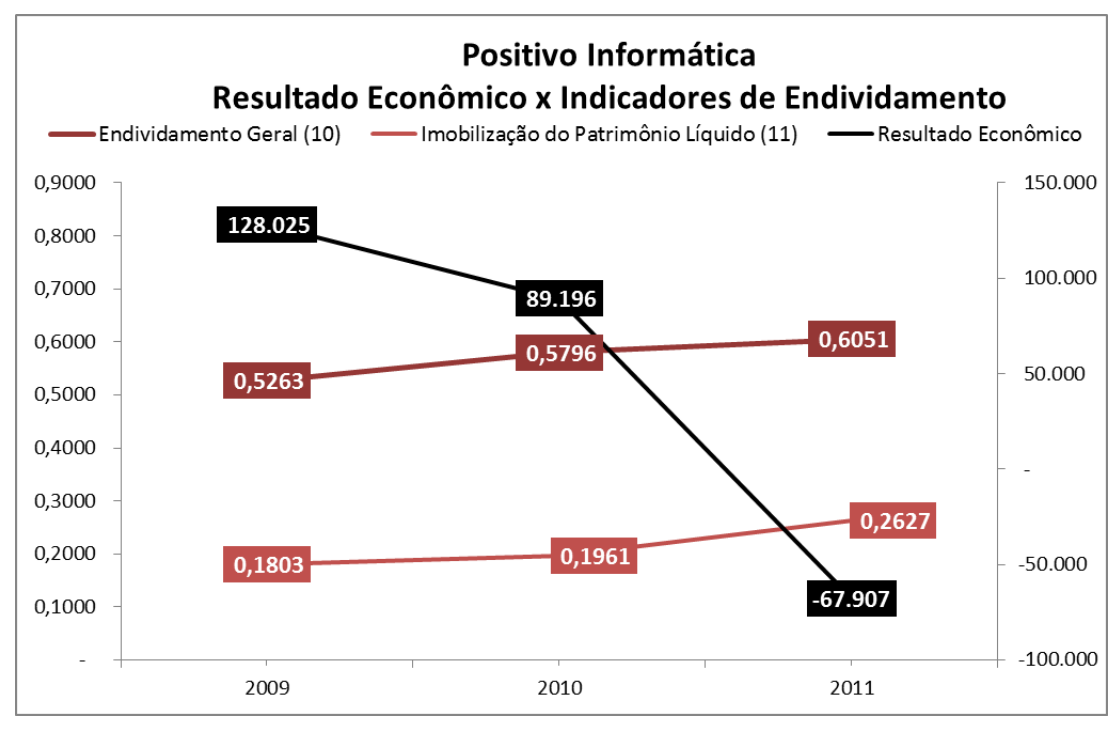

**Gráfico 6 - Positivo Informática – Resultado Econômico x Indicadores de Endividamento**

Fonte: Elaboração própria

A comparação do resultado econômico e dos indicadores de endividamento da Positivo Informática S.A. podem ser observados no Gráfico 6. O prejuízo gerado em 2011 ocasionou uma diminuição do capital próprio (Patrimônio Líquido) de modo a influenciar que os indicadores do Endividamento Geral (Fórmula 10) e da Imobilização do Patrimônio Líquido (Fórmula 11) obtivessem um aumento. Já em 2010, os indicadores de endividamento obtiveram um aumento visto que os outros fatores que os compõem tiveram um incremento superior ao verificado no Patrimônio Líquido, mesmo com o aumento deste em razão do lucro obtido no exercício.

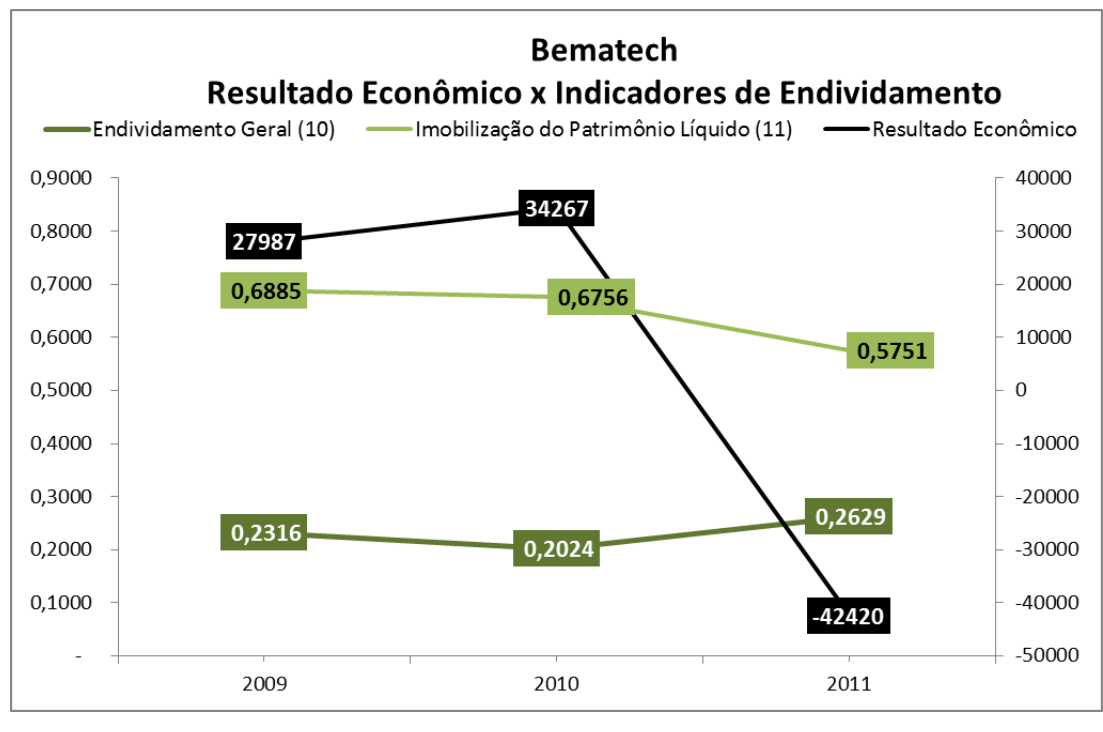

**Gráfico 7 - Bematech – Resultado Econômico x Indicadores de Endividamento**

Fonte: Elaboração própria

No Gráfico 7, pode-se observar a comparação do resultado econômico e dos indicadores de endividamento da Bematech S.A.. O lucro gerado em 2010 contribuiu para que o Endividamento Geral (Fórmula 10) e a Imobilização do Patrimônio Líquido (Fórmula 11) tivessem uma redução. Já em 2011, a empresa concluiu o exercício com prejuízo, ocasionando uma diminuição do Patrimônio Líquido. Isso contribuiu para que o Endividamento Geral da organização tivesse um aumento. Contudo, a Imobilização do Patrimônio Líquido obteve uma queda, dado que a empresa reduziu seu investimento em Ativo Permanente em uma proporção maior ao decréscimo do capital próprio.

Portanto, ambos indicadores de endividamento demonstrados, ou seja, o Endividamento Geral e a Imobilização do Patrimônio Líquido são afetados pelo resultado econômico obtido. Entretanto, esse não é o único fator considerado, uma vez que outras variáveis também o afetam, como é o caso do Ativo Permanente na Imobilização do Patrimônio Líquido e do Passivo e do Exigível a Longo Prazo no Endividamento Geral. Assim, não se pode concluir que, ao gerar lucro, a organização terá uma redução nos indicadores de endividamento.

### **4.2.2. Índices de Liquidez**

Os índices de liquidez procuram averiguar se a base financeira da empresa é sólida e se possui capacidade para quitar as suas dívidas. Analisaram-se quatro indicadores nessa categoria: Liquidez Imediata, Liquidez Seca, Liquidez Corrente e Liquidez Geral. A Tabela 9 demonstra os resultados obtidos na análise.

| ÍNDICES DE LIQUIDEZ       |                      |        |        |        |
|---------------------------|----------------------|--------|--------|--------|
|                           |                      | 2011   | 2010   | 2009   |
| Liquidez Imediata<br>(12) | Itautec              | 0,9089 | 0,8704 | 0,0582 |
|                           | Positivo Informática | 0,2001 | 0,1143 | 0,0117 |
|                           | Bematech             | 0,9700 | 1,3687 | 0,9489 |
| Liquidez Seca (13)        | Itautec              | 1,6158 | 1,8227 | 0,9726 |
|                           | Positivo Informática | 1,1003 | 1,1069 | 0,7991 |
|                           | Bematech             | 2,4297 | 3,2544 | 2,4946 |
| Liquidez Corrente<br>(14) | Itautec              | 2,2627 | 2,5435 | 1,6559 |
|                           | Positivo Informática | 1,6260 | 1,7958 | 1,6819 |
|                           | Bematech             | 2,7882 | 3,6950 | 2,7850 |
| Liquidez Geral (15)       | Itautec              | 1,6923 | 1,7001 | 1,4601 |
|                           | Positivo Informática | 1,4811 | 1,5831 | 1,7378 |
|                           | Bematech             | 2,1910 | 2,2784 | 2,0334 |

**Tabela 9. Índices de Liquidez**

\*Número entre parênteses após o indicador correspondente ao número de sua fórmula, demonstrada no referencial teórico.

#### Fonte: Elaboração própria

A Liquidez Imediata, representada pela Fórmula 12, informa a capacidade da empresa em quitar suas dívidas de curto prazo fazendo uso somente dos Ativos Disponíveis no momento. Dessa forma, a elevação ou redução desses Ativos está totalmente vinculada ao resultado financeiro obtido pela organização no período. Todavia, esse não é o único fator a afetar o índice, uma vez que o mesmo também é composto pelo Passivo Circulante, podendo fazer com que o aumento do Passivo Circulante seja mais significativo do que o das Disponibilidades.

Na análise realizada nas empresas, o aumento ou diminuição das Disponibilidades, na maioria dos casos, foi mais expressivo do que o crescimento do Passivo Circulante, estando diretamente relacionado à Liquidez Imediata das empresas. Portanto, nesses casos em que o existiu um incremento nas disponibilidades de caixa, houve um acréscimo da Liquidez Imediata e, da mesma forma, quando houve uma redução no caixa, acabou ocasionando uma queda da Liquidez Imediata. A única exceção é a Liquidez Imediata da Bematech S.A. entre 2011 e 2010, em que a elevação do Passivo Circulante foi mais expressiva do que a das disponibilidades, sendo, respectivamente, de 47,8% e de 5,5%. Verifica-se, nesse caso, que, mesmo com o aumento das disponibilidades de caixa obtido no período, a Liquidez Imediata obteve uma redução.

Se observarmos a Liquidez Imediata nas empresas e nos períodos analisados, podemos perceber que, na maioria dos casos, o resultado foi inferior a 1 (um), ou seja, se as empresas necessitassem pagar todas suas dívidas de curto prazo imediatamente, fazendo uso dos recursos disponíveis, elas não teriam condições de quitar com todas as suas obrigações. O único caso verificado com resultado superior a 1 (um) foi a Bematech S.A. em 2010. Nessa situação, a organização possuiria recursos disponíveis para cumprir com todas as suas obrigações com terceiros de curto prazo.

A Liquidez Seca, representada pela Fórmula 13, avalia a capacidade de a empresa quitar com suas obrigações sobre outra perspectiva. Esse indicador desconsidera os estoques do Ativo Circulante por não serem facilmente vendidos e, quando o são, podem ser como forma de pagamento a prazo, não sendo, consequentemente, convertidos em recursos financeiros de forma imediata.

A Liquidez Seca da Itautec S.A. foi inferior a 1 (um) em 2009, ou seja, caso a empresa necessitasse pagar todas as suas dívidas de curto prazo (Passivo Circulante) e fizesse uso dos seus Ativos Circulantes, desconsiderando os estoques, ela não seria capaz de quitar com essas obrigações. Isso se deve, em parte, ao fato de que os estoques representavam 41,3% do Ativo Circulante no período. Em 2010, a empresa reduziu seus estoques, sendo que passaram a representar 28,3% do Ativo Circulante, proporção mantida em 2011 de 28,6%. Em 2010, a Itautec S.A. reverteu sua Liquidez Seca, passando a ser positiva. Com isso, a empresa passa a ser capaz de quitar suas obrigações de curto prazo ao desconsiderar os estoques do Ativo Circulante. Em 2011, o índice permanece positivo, tendo, contudo, uma redução quando comparado com 2010. Isso é consequência do aumento que o Passivo Circulante teve no período, de 30,4%, sendo superior ao do Ativo Circulante sem os estoques, que foi de 15,6%.

A Liquidez Seca da Positivo Informática em 2009 foi de 0,7991, sendo inferior a 1 (um), ou seja, caso os estoques fossem desconsiderados do Ativo Circulante, a empresa não seria capaz de quitar com suas obrigações de curto prazo (Passivo Circulante). No período, os

estoques representam 52,5% do Ativo Circulante, sendo que a empresa reduziu seus estoques em 2010, passando a representar 38,4% do Ativo Circulante. Essa política foi mantida em 2011, passando a equivaler 32,3%. Em 2010, a Liquidez Seca aumentou, passando para 1,1069 visto que o Ativo Circulante sem os estoques cresceram 65,6%, comparados a uma elevação do Passivo Circulante de 19,6%. Em 2011, o indicador teve uma leve queda, passando para 1,1003, devido ao fato de que o Ativo Circulante sem os estoques decresceram 0,9%, e o Passivo Circulante 0,3%. Tanto em 2010 quanto em 2011, a Liquidez Seca permaneceu superior a 1 (um), demonstrando a capacidade de a empresa cumprir com suas obrigações de curto prazo com terceiros, ao considerar seus Ativos Circulantes sem os estoques.

A Liquidez Seca da Bematech S.A. foi superior a 1 (um) nos três períodos analisados. Isso demonstra que a organização conseguiria cumprir com suas obrigações de curto prazo (Passivo Circulante), com os recursos do Ativo Circulante, desconsiderando-se os estoques. Comparando com as outras empresas analisadas, percebe-se que a participação dos estoques sobre o Ativo Circulante da Bematech foi inferior à das demais, representando 10,4% em 2009, 11,9% em 2010 e 12,9% em 2011. O índice obteve um aumento entre 2009 e 2010 em virtude, principalmente, da redução de 20,5% do Passivo Circulante, enquanto o Ativo Circulante, desconsiderando-se os estoques, tiveram um incremento de 3,7%. Entre 2010 e 2011, a Liquidez Seca diminuiu, permanecendo, entretanto, elevada. Essa alteração foi consequência do acréscimo de 47,8% do Passivo Circulante, comparado a um crescimento de 10,4% do Ativo Circulante sem os estoques.

A Liquidez Corrente, representada pela Fórmula 14, indica a capacidade da empresa de quitar suas dívidas de curto prazo, representadas pelo Passivo Circulante, por meio da utilização de todos os seus Ativos Circulantes.

A Itautec S.A. aumentou sua Liquidez Corrente entre 2009 e 2010. Isso se deve ao fato de que o Passivo Circulante teve uma redução de 45,9%, enquanto o Ativo Circulante obteve uma queda de 16,9%. O resultado que a empresa obteve em seu fluxo de caixa em 2010, ocasionando um incremento das disponibilidades de 709,7%, contribuiu muito para o grande aumento desse indicador, fazendo com que a queda do Ativo Circulante fosse menor. Já entre 2010 e 2011 houve uma redução na Liquidez Corrente, em razão do crescimento de 30,4% do Passivo Circulante comparado com o de 16,0% do Ativo Circulante. O fato de ter ocorrido uma diminuição nas disponibilidades de caixa em 2009 não prejudicou a empresa quanto à sua capacidade de quitar com suas obrigações. Desse modo, em todos os anos analisados, a Liquidez Corrente da empresa foi superior a 1 (um), ou seja, se ela viesse a utilizar todos os seus direitos de curto prazo, teria capacidade de pagar todas as suas dívidas de curto prazo.

A Liquidez Corrente da Positivo Informática S.A. aumentou entre 2009 e 2010, devido ao aumento de 27,7% do Ativo Circulante comparado a um de 19,6% do Passivo Circulante. O fator que mais contribuiu para o grande crescimento do Ativo foi a elevação das disponibilidades de 1.064,3%, consequência da melhora do resultado financeiro que a organização teve entre os períodos analisados. De 2010 a 2011, a Liquidez Corrente da empresa obteve uma queda, ocasionada pela redução do Ativo Circulante, superior a do Passivo Circulante, sendo 9,7% e 0,3% respectivamente. A empresa obteve, nos períodos analisados, Liquidez Corrente superior a 1 (um), inclusive no período de 2009, em que houve uma diminuição nas disponibilidades de caixa de 11,3 milhões. Mesmo com esse resultado, a organização não perdeu sua capacidade de quitar com suas obrigações de curto prazo.

A Liquidez Corrente da Bematech S.A. é elevada quando comparada a das outras empresas analisadas. No período de 2009 a 2010, houve um grande aumento, em razão, principalmente, da redução de 20,5% do Passivo Circulante e do crescimento de 5,5% do Ativo Circulante. Os fatores que mais contribuíram para o aumento do Ativo Circulante foram os estoques (20,6%) e o caixa (14,6%). O resultado financeiro obtido em 2010 contribuiu para que as disponibilidades tivessem um acréscimo. Entre 2010 e 2011, a Liquidez Corrente teve uma queda, permanecendo, entretanto, bastante elevada. A redução foi ocasionada pelo incremento do Passivo Circulante de 47,8%, enquanto o do Ativo Circulante foi de 11,5%.

A Liquidez Geral (Fórmula 15), diferentemente das demais, considera a capacidade de a empresa quitar suas obrigações a longo prazo. A Liquidez Geral da Itautec S.A. é superior a 1 (um) em todos os períodos analisados, demonstrando a capacidade da empresa em quitar com suas obrigações de curto e de longo prazo, utilizando os recursos provindos do Ativo Circulante e do Ativo Realizável a Longo Prazo. O indicador teve um aumento entre 2009 e 2010, pois o Passivo Circulante e o Exigível a Longo Prazo tiveram uma queda de 30,1%, enquanto o Ativo Circulante e o Ativo Realizável a Longo Prazo tiveram uma redução de 18,6%. Já entre 2010 e 2011, o indicador teve uma pequena variação, visto que o Ativo Circulante com o Ativo Realizável a Longo prazo e o Passivo Circulante com o Exigível a Longo Prazo cresceram praticamente na mesma proporção, de, respectivamente, 12,1% e 12,6%.

A Liquidez Geral da Positivo Informática S.A. teve uma queda entre 2009 e 2010, pois o Passivo Circulante e o Exigível a Longo Prazo cresceram 33,4% comparados com 21,5% do Ativo Circulante e do Ativo Realizável a Longo Prazo. De 2010 a 2011, o índice caiu novamente devido ao fato de que o Passivo Circulante e o Exigível a Longo Prazo aumentaram 0,3%, enquanto o Ativo Circulante e o Ativo Realizável a Longo Prazo decaíram 6,2%. A Positivo Informática S.A. permaneceu com a Liquidez Geral superior a 1 (um) em todos os períodos analisados, o que demonstra a capacidade de a empresa cumprir com todas as suas obrigações de curto e de longo prazo, fazendo uso do Ativo Circulante e do Ativo Realizável a Longo Prazo.

A Liquidez Geral da Bematech S.A., entre 2009 e 2010, cresceu, em virtude de que o Passivo Circulante e o Realizável a Longo Prazo decaíram 13%, enquanto o Ativo Circulante e o Ativo Realizável a Longo Prazo diminuíram 2,6%. Já entre 2010 e 2011, a Liquidez Geral reduziu visto que o Passivo Circulante e o Realizável a Longo Prazo cresceram mais do que o Ativo Circulante e o Ativo Realizável a Longo Prazo, de, respectivamente, 20,4% e 15,8%. Nos três períodos observados, a Liquidez Geral da organização permaneceu superior a 1 (um), sendo, por isso, capaz de quitar com todas as suas obrigações com terceiros, fazendo o uso de seus Ativos de curto prazo e dos Realizáveis de curto prazo. Caso compararmos com o índice das demais empresas analisadas, podemos perceber que o da Bematech S.A. é sempre superior.

Os indicadores de liquidez, de um modo geral, são altamente afetados pelo resultado financeiro da empresa, dado que refletem a capacidade de a empresa quitar com suas obrigações. Dessa maneira, uma redução nas disponibilidades de caixa influencia para que haja uma queda nos indicadores de liquidez. Cabe salientar que não é o único fator considerado nos cálculos. Portanto, a correlação entre o resultado financeiro e os indicadores de liquidez nem sempre é positiva.

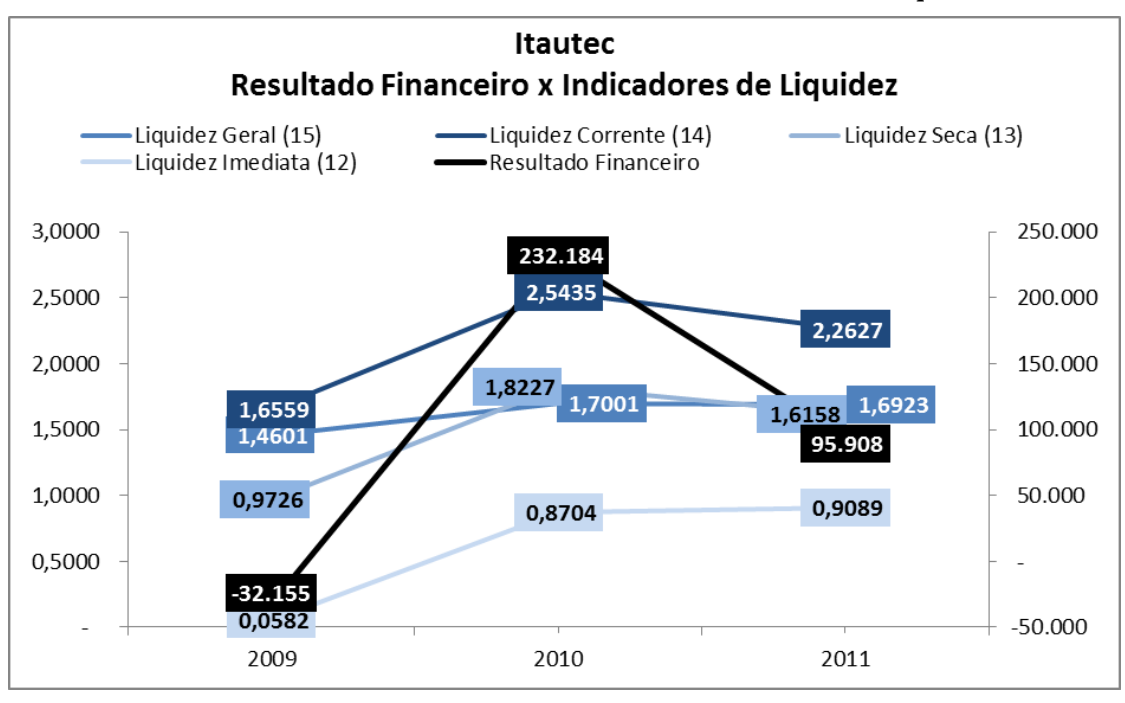

**Gráfico 8 - Itautec – Resultado Financeiro x Indicadores de Liquidez**

Fonte: Elaboração própria

No Gráfico 8, há um cruzamento entre o resultado financeiro e os indicadores de liquidez da Itautec S.A.. Nos anos de 2009 e 2010, houve um aumento no resultado financeiro da empresa, influenciando seus indicadores de liquidez, os quais também obtiveram um crescimento. Outro fator que contribuiu para esse fato foi a queda do Passivo no período. Entre 2010 e 2011, a Itautec S.A. permaneceu aumentando as disponibilidades da organização, tendo, todavia, uma elevação inferior quando comparada ao período anterior. O aumento das disponibilidades contribuiu para que a Liquidez Imediata tivesse um crescimento. Contudo, os demais indicadores de liquidez tiveram uma queda, uma vez que também são influenciados por outros fatores.

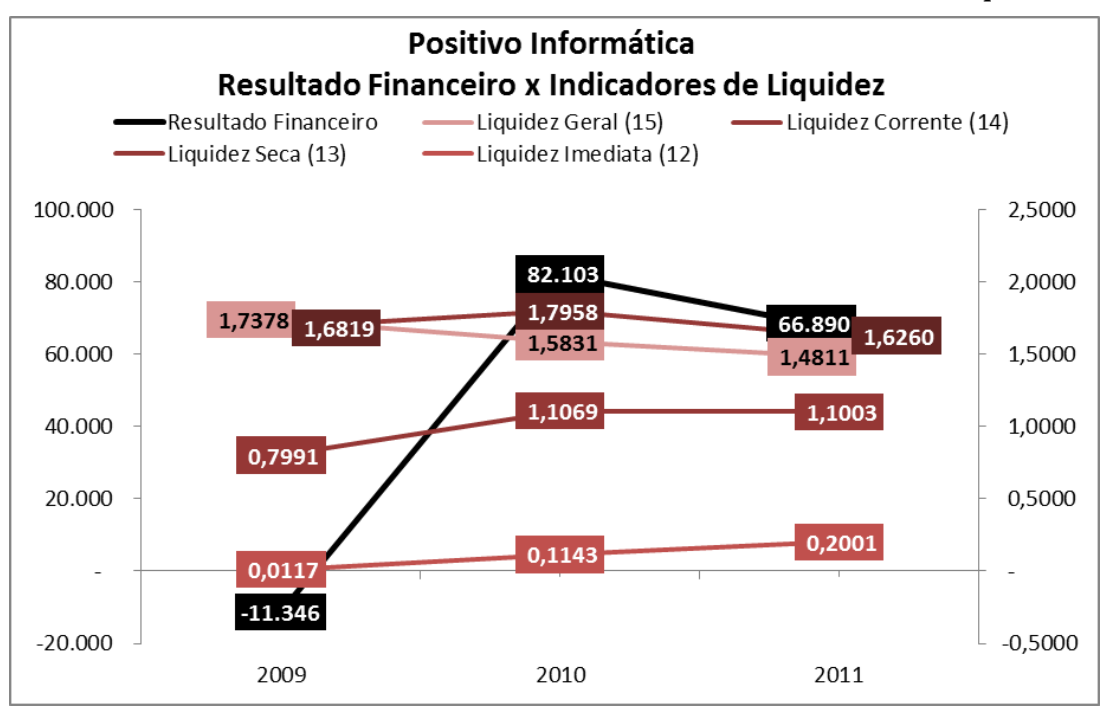

**Gráfico 9 - Positivo Informática – Resultado Financeiro x Indicadores de Liquidez**

Fonte: Elaboração própria

A comparação entre o resultado financeiro e os indicadores de liquidez da Positivo Informática S.A. está demonstrada no Gráfico 9. A empresa teve um crescimento no resultado financeiro entre 2009 e 2010. Isso contribuiu para que a maioria dos indicadores de liquidez tivessem um aumento, com exceção da Liquidez Geral, influenciada pelo crescimento do Passivo Realizável a Longo Prazo. Já em 2011, houve uma elevação nas disponibilidades de caixa, mas inferior ao registrado no período anterior, influenciando a queda na maioria dos indicadores. A Liquidez Imediata obteve um crescimento, em virtude do aumento das disponibilidades de caixa da empresa.

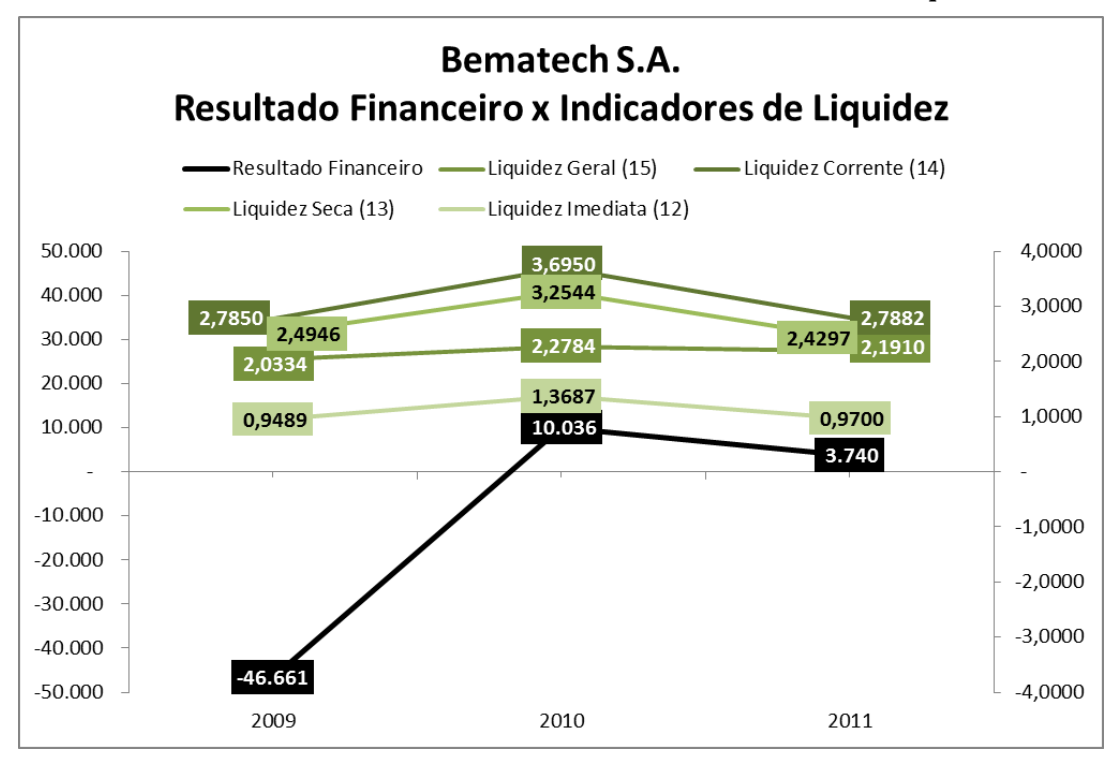

**Gráfico 10 - Bematech – Resultado Financeiro x Indicadores de Liquidez**

Fonte: Elaboração própria

No Gráfico 10, pode-se observar a comparação do resultado financeiro e dos indicadores de liquidez da Bematech S.A.. Em 2010, houve uma elevação nas disponibilidades de caixa da empresa, o que contribuiu para que todos os indicadores de liquidez crescessem. Já em 2011, a empresa obteve um aumento nas disponibilidades de caixa, porém inferior ao observado em 2010. Apesar do resultado positivo, os indicadores de liquidez da organização caíram devido ao aumento significativo do Passivo.

Assim, pode-se concluir que o resultado financeiro obtido pela empresa afeta os indicadores de liquidez de um modo geral. Isso deve-se ao fato de que a liquidez é um indicador que mede a capacidade de a empresa quitar com suas obrigações. Logo, o fato de aumentar ou diminuir as disponibilidades de caixa da organização afeta o que tange aos recursos financeiros que ela vai possuir para pagar os recursos de terceiros. Entretanto, conforme observado em alguns casos, esse não é o único fator a ser considerado no cálculo dos índices, sendo que, portanto, a correlação existente entre esses nem sempre é positiva.

### **4.2.3. Índices de Rentabilidade**

Os indicadores de rentabilidade avaliam os resultados obtidos pelas empresas, comparando-os com alguns parâmetros a fim de avaliar seu real rendimento. No trabalho, foram analisados alguns índices nesse grupo: a Margem Operacional, a Margem Líquida, o ROE e o ROA. Na tabela 10, pode-se observar o resultado obtido nas três empresas analisadas.

| ÍNDICES DE RENTABILIDADE   |                      |           |        |        |
|----------------------------|----------------------|-----------|--------|--------|
|                            |                      | 2011      | 2010   | 2009   |
| Margem<br>Operacional (16) | Itautec              | 2,09%     | 0,87%  | 3,07%  |
|                            | Positivo Informática | $-2,54%$  | 4,97%  | 7,17%  |
|                            | Bematech             | $-22,25%$ | 13,84% | 11,73% |
| Margem Líquida<br>(17)     | Itautec              | 2,83%     | 0,73%  | 3,87%  |
|                            | Positivo Informática | $-3,26%$  | 3,83%  | 5,87%  |
|                            | Bematech             | $-14,38%$ | 10,50% | 8,47%  |
| ROE(18)                    | Itautec              | 8,29%     | 2,27%  | 9,99%  |
|                            | Positivo Informática | $-10,40%$ | 13,47% | 21,19% |
|                            | Bematech             | $-11,40%$ | 8,69%  | 7,29%  |
| ROA (19)                   | Itautec              | 3,71%     | 1,07%  | 3,90%  |
|                            | Positivo Informática | $-4,33%$  | 5,46%  | 9,50%  |
|                            | Bematech             | $-9,11%$  | 6,82%  | 5,54%  |

**Tabela 10. Índices de Rentabilidade**

\*Número entre parênteses após o indicador correspondente ao número de sua fórmula, demonstrada no referencial teórico.

Fonte: Elaboração própria

A Margem Operacional, representada pela Fórmula 16, mensura quanto por cento das vendas restou após a dedução de todos os custos e despesas ligados à atividade operacional da empresa. Dessa maneira, desconsidera impostos e juros, dizendo respeito ao lucro operacional obtido pela organização.

A Itautec S.A. obteve sua melhor Margem Operacional em 2009, de 3,07%. Em 2010, apesar do crescimento da receita líquida de 18,7%, o indicador caiu para 0,87% em razão de que o Lucro Operacional da empresa teve uma queda de 66,4%. Esse resultado foi consequência do aumento nos custos da organização, principalmente o custo dos produtos e dos serviços vendidos que, em 2009, consumiam 79,6% da receita líquida e, em 2010, 82,5%.

Outra despesa que aumentou significativamente no período foi a com vendas, subindo 24,6%. Em 2011, a organização melhorou sua Margem Operacional, passando-a para 2,09%. A receita líquida desse período foi 1,9% inferior em relação ao período anterior. A melhora do resultado deveu-se à revisão de alguns custos, tais como os relativos aos produtos vendidos e aos serviços prestados, os quais obtiveram um decréscimo de 2,7%, passando a consumir 81,8% da receita líquida.

A Margem Operacional da Positivo Informática S.A. obteve seu melhor resultado em 2009, de 7,17%. Entre 2009 e 2010, esse indicador caiu, pois a receita líquida aumentou 6,8%, enquanto os custos cresceram em uma maior proporção: os custos dos produtos vendidos e dos serviços prestados 7,9%, e as despesas operacionais 14%. De 2010 a 2011, a Margem Operacional decresceu novamente, diminuindo para -2,54%. O indicador negativo demonstra que as despesas e os custos da organização foram superiores à receita líquida obtida tendo, portanto, um prejuízo operacional. A receita líquida reduziu 10,6% no período, sendo que as despesas não foram cortadas na mesma proporção: as despesas operacionais decresceram 2,7%; os custos com os produtos vendidos e os serviços prestados 3,8%.

A Margem Operacional da Bematech S.A. em 2009 foi de 11,73%. Entre 2009 e 2010, o indicador aumentou para 13,84%. Essa alteração deve-se ao aumento do lucro operacional em 16,5%, apesar da queda da receita líquida em 1,2%. Isso demonstra que a organização conseguiu diminuir seus custos em 3,56%, uma redução superior à verificada na receita. Já entre 2010 e 2011, a Margem Operacional decresceu para -22,25%, passando a ser negativa. Esse declínio foi consequência do resultado operacional negativo registrado em 2011, devido à queda de 9,6% da receita líquida e ao aumento dos custos, sendo que as despesas operacionais tiveram um incremento de 95,2%, e os custos com os produtos vendidos e os serviços prestados reduziram 3,3%.

Portanto, a Margem Operacional está vinculada ao resultado econômico gerado pela organização. Apesar do resultado operacional não representar o resultado final obtido, ele o compõe e, no caso das empresas analisadas, existe uma correlação positiva entre eles.

A Margem Líquida, representada pela Fórmula 17, representa quanto por cento das vendas líquidas resta do lucro líquido. Diferente da Margem Operacional, a Margem Líquida considera todas as receitas, custos e despesas ocorridos no período.

A Margem Líquida da Itautec S.A., em 2009, foi superior à Margem Operacional. Isso se agrega ao fato de que a organização obteve um resultado das operações financeiras positivo no período, de R\$ 2,2 milhões, o que ocasionou um lucro líquido superior ao lucro operacional. Esse fato repetiu-se em 2011, quando o resultado das operações financeiras foi

de R\$ 18,4 milhões. Em 2010, esse resultado foi negativo, de R\$ 872 mil, fazendo com que o lucro líquido do exercício fosse inferior ao lucro operacional e, consequentemente, a Margem Líquida ser inferior à Margem Operacional.

A Margem Líquida da Positivo Informática S.A. foi inferior à Margem Líquida nos três períodos analisados. Isso foi ocasionado por um resultado das operações financeiras negativo, levando o lucro líquido a ser inferior ao lucro operacional.

No caso da Bematech S.A., a Margem Líquida de 2009 e de 2010 foi menor do que a Margem Operacional, visto que o lucro líquido foi inferior ao lucro operacional, em virtude dos impostos adicionais. Em 2011, a empresa recuperou os impostos dos períodos anteriores, devido ao prejuízo obtido. Assim, o lucro líquido foi superior ao lucro operacional, sendo, portanto, a Margem Líquida do período superior à Margem Operacional.

Da mesma forma que a Margem Líquida, a Margem Operacional também está vinculada ao resultado econômico gerado. Desse modo, a Margem Líquida é sempre positiva nos casos em que a empresa gera lucro e, por sua vez, negativa quando obtém prejuízo.

O Retorno sobre o Patrimônio Líquido (ROE), correspondente à Fórmula 18, objetiva demonstrar qual é a taxa de retorno sobre o capital próprio. A Itautec S.A. obteve o ROE positivo em todos os períodos analisados. Em 2009, era de 9,99%, passando para 2,27% em 2010. Essa redução foi consequência da diminuição de 77,5% do lucro líquido do período, enquanto o Patrimônio Líquido Médio decaiu apenas 1%. Em 2011, o ROE voltou a subir, passando para 8,29%. Isso deve-se ao fato de que o lucro líquido aumentou 278,3%, comparado a um aumento do Patrimônio Líquido Médio de 3,5%.

O ROE da Positivo Informática S.A. em 2009 foi de 21,19%, passando para 13,47% em 2010. Essa alteração foi ocasionada pela redução de 30,3% do lucro líquido, sendo mais significativo do que o incremento de 9,6% do Patrimônio Líquido Médio. Já em 2011, o ROE passou para -10,4%, sendo negativo em razão do prejuízo gerado no exercício. Essa redução está associada ao fato de que o lucro líquido decresceu 176,1%, comparado a uma queda do Patrimônio Líquido Médio de 1,5%.

A Bematech S.A. possuía um ROE de 7,29% em 2009 e de 8,69% em 2010. O índice obteve um incremento, ocasionado pelo aumento do lucro líquido de 22,4%, comparados a um crescimento no Patrimônio Líquido Médio de 2,8%. Já em 2011, devido ao prejuízo obtido, o ROE passou para -11,4%. A variação do lucro líquido do período foi de -223,8%, e a do Patrimônio Líquido Médio de -5,7%.

O Retorno sobre o Ativo Total (ROA), representado pela Fórmula 19, mensura se a empresa é eficiente em gerar lucro com os ativos disponíveis. A Itautec S.A. obteve um ROA

de 3,9% em 2009. Em 2010, o indicador teve uma queda, permanecendo, todavia, positivo. Essa alteração deve-se ao fato de que, entre 2010 e 2009, o lucro líquido diminuiu 77,5%, e o Ativo, 17,7%. Em 2011, o ROA voltou a subir, uma vez que o lucro líquido aumentou 278,3%, comparado a um crescimento do Ativo de 8,8%. Nos três períodos observados, o ROA da Itautec S.A. foi positivo, o que demonstra que a empresa estava gerando lucro.

A Positivo Informática S.A. possuía um ROA de 9,5% em 2009, passando para 5,46% em 2010. Essa redução deve-se à queda de 30,3% no lucro líquido e ao aumento de 21,1% no Ativo. O fato de o índice ter sido positivo em 2009 e 2010 retrata que a empresa gerou lucro. Já em 2011, o ROA passou para -4,33%, demonstrando que a organização obteve prejuízo, diminuindo seu resultado em 176,1%, enquanto o Ativo decresceu 3,9%.

O ROA da Bematech S.A., em 2009, era de 5,54% e, em 2010, de 6,82%. Esse incremento foi ocasionado pelo aumento de 22,4% do lucro líquido, enquanto o Ativo caiu 0,5%. Nos dois exercícios, o indicador foi positivo, sinalizando que a empresa gerou lucro. Já em 2011, a empresa gerou prejuízo e, consequentemente, seu ROA ficou negativo, passando para -9,11%. O resultado, nesse período, diminuiu 223,8%, enquanto o Ativo decresceu 7,3%.

O lucro líquido faz parte da composição do cálculo do ROA e do ROE. Portanto, o resultado econômico tem grande influência sobre esses indicadores. A seguir, verifica-se a correlação existente entre o resultado econômico e os indicadores de rentabilidade analisados.

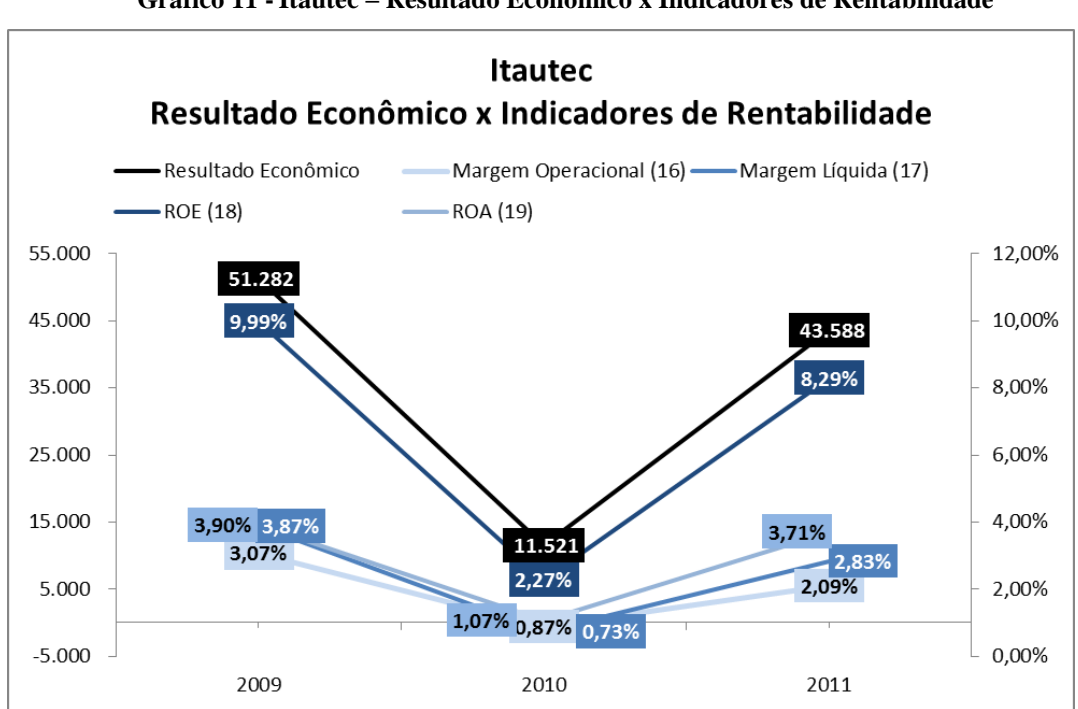

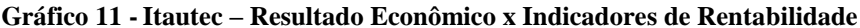

Fonte: Elaboração própria

No Gráfico 11, pode-se observar a comparação do resultado econômico e dos indicadores de rentabilidade da Itautec S.A.. Conforme observado, o fato de o resultado econômico ter obtido uma redução em 2010, ocasionou a redução de todos os indicadores de rentabilidade. Da mesma forma, o aumento do lucro líquido em 2011 levou a um crescimento em todos esses indicadores. Além disso, os índices foram positivos em todos os períodos analisados, sendo consequência do lucro gerado pela empresa.

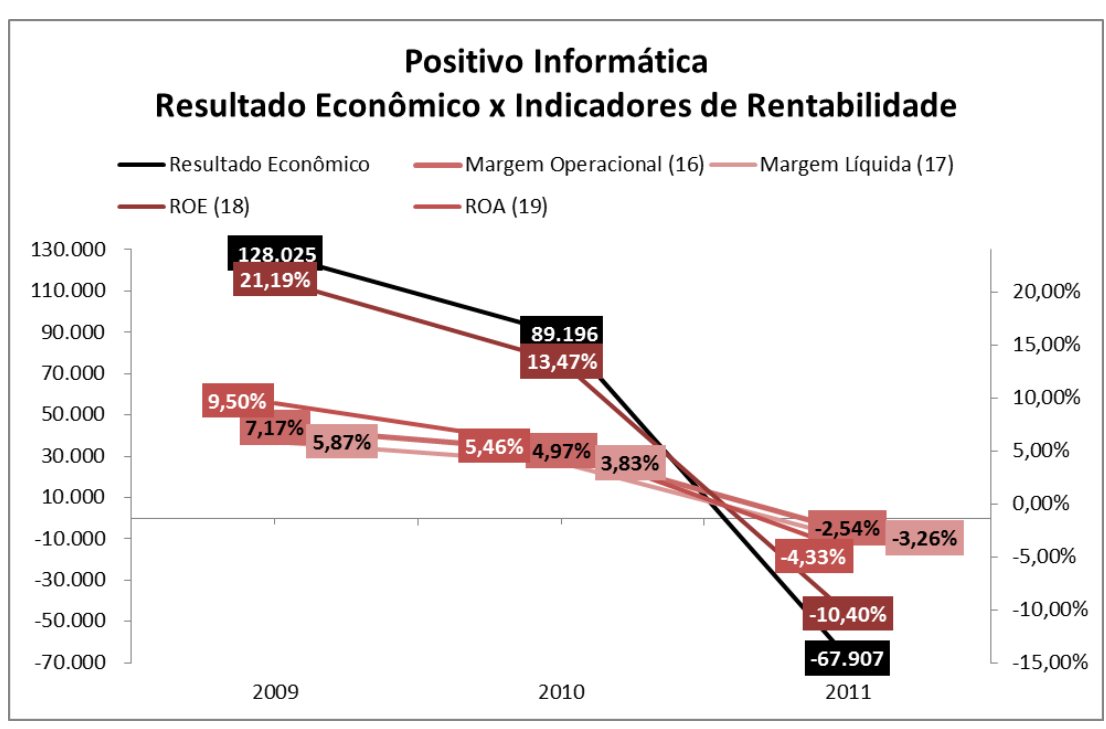

**Gráfico 12 - Positivo Informática – Resultado Econômico x Indicadores de Rentabilidade**

Fonte: Elaboração própria

A comparação do resultado econômico e dos indicadores de rentabilidade da Positivo Informática S.A. podem ser observados no Gráfico 12. Entre os períodos analisados, houve uma redução no lucro líquido dos exercícios, que foram acompanhados por todos os indicadores de rentabilidade. Além disso, pode-se observar que existe uma relação entre o sinal obtido dos mesmos, ou seja, em 2009 e em 2010, em que o resultado econômico foi positivo, os indicadores também obtiveram valores superiores a 0 (zero). Já em 2011, ano em que a organização gerou prejuízo, todos os indicadores de rentabilidade obtiveram valores negativos. Esses mesmos resultados e relações podem ser observados no Gráfico 13, em que são comparados o resultado econômico e os indicadores de rentabilidade da Bematech S.A.

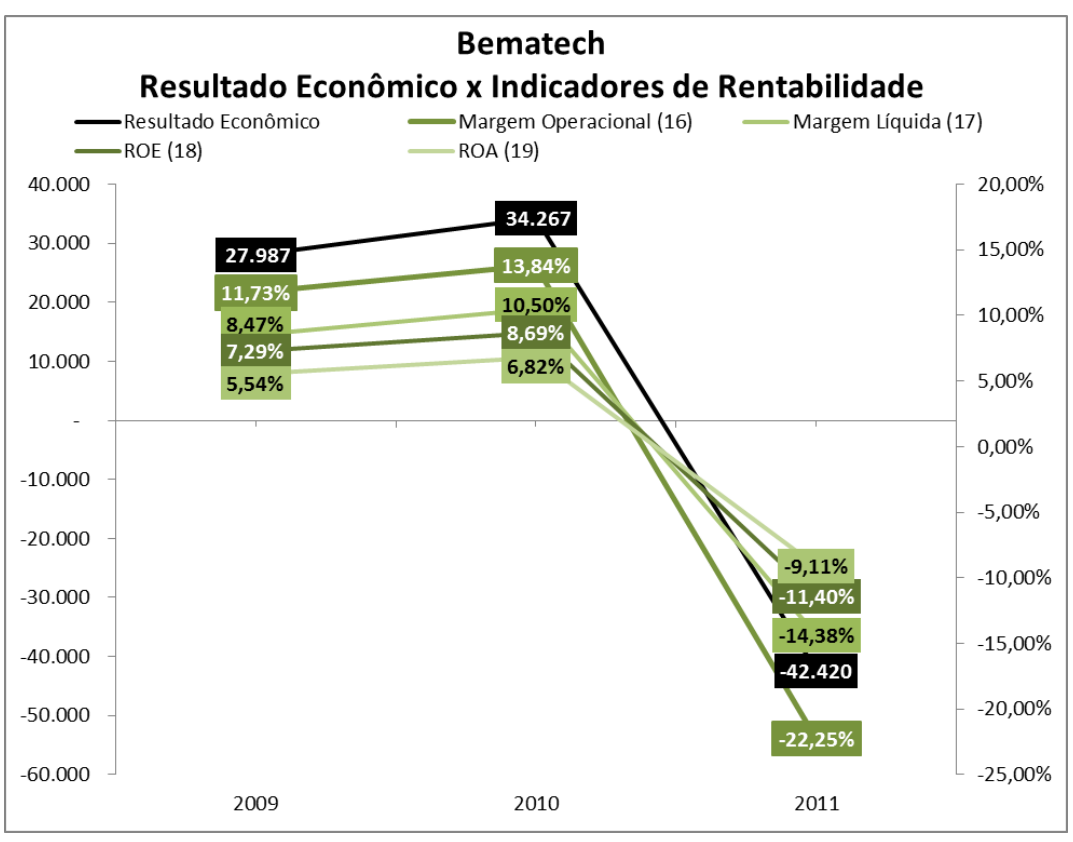

**Gráfico 13 - Bematech – Resultado Econômico x Indicadores de Rentabilidade**

Fonte: Elaboração própria

Pode-se concluir que o resultado econômico e o financeiro afetam os indicadores das organizações.

# 4.3. CAPITAL CIRCULANTE LÍQUIDO

O Capital Circulante Líquido (CCL), representado pela Fórmula 9, pode ser observado na Tabela 11:

| Capital Circulante Líquido (CCL) |                      |         |         |  |
|----------------------------------|----------------------|---------|---------|--|
| (em milhares de reais)           |                      |         |         |  |
|                                  | 2010<br>2011<br>2009 |         |         |  |
| Itautec                          | 501.260              | 469.750 | 368.856 |  |
| Positivo Informática             | 490.242              | 625.165 | 447.980 |  |
| Bematech                         | 151.717              | 154.686 | 128.895 |  |

**Tabela 11. Capital Circulante Líquido**

Fonte: Elaboração própria

O Capital Circulante Líquido (CCL) foi positivo nas três empresas analisadas. Entre 2009 e 2010, a Itautec S.A. elevou seu CCL devido à queda no Passivo Circulante de 45,9%, sendo mais significativa do que a do Ativo Circulante, de 16,9%. De 2010 a 2011, o CCL permaneceu em crescimento, visto que o aumento absoluto no Ativo Circulante foi superior ao do Passivo Circulante, sendo de, respectivamente, 124,1 milhões e 92,6 milhões.

A Positivo Informática S.A. aumentou seu CCL entre 2009 e 2010, dado que o Ativo Circulante cresceu 27,68%, e o Passivo Circulante 19,58%. De 2010 a 2011, o CCL decaiu, em função de que a queda do Ativo Circulante, de 9,74%, foi mais significativa do que a do Passivo Circulante, de 0,32%.

O CCL da Bematech S.A. aumentou de 2009 a 2010, devido à elevação do Ativo Circulante de 5,5%, enquanto o Passivo Circulante registrou uma queda de 20,5%. Já entre 2010 e 2011, o CCL obteve uma redução, visto que o aumento do Passivo Circulante foi superior ao do Ativo Circulante, sendo de, respectivamente, 47,8% e 11,5%.

Um Capital Circulante Líquido demonstra que os investimentos de curto prazo (Ativo Circulante) são superiores as obrigações de curto prazo (Passivo Circulante). Dessa forma, as organizações estão financiando suas atividades do Ativo Circulante com recursos provindo do Passivo Circulante e do Passivo Não Circulante, o que demonstra um equilíbrio financeiro.

A seguir, o EBITDA será analisado, sendo outra forma de avaliar o desempenho das organizações.

### 4.4. EBITDA

Muitos gestores analisam o desempenho das empresas através do EBITDA, que é o lucro antes de juros, impostos, depreciação e amortização. O EBITDA das empresas analisadas pode ser observado na Tabela 12.

|                                         |                      | 2011                      | 2010    | 2009    |
|-----------------------------------------|----------------------|---------------------------|---------|---------|
| <b>EBITDA</b><br>(em milhares de reais) | Itautec              | 53.400                    | 34.200  | 58.200  |
|                                         | Positivo Informática | 70.400                    | 143.000 | 177.300 |
|                                         | Bematech             | 32.917                    | 62.498  | 51.754  |
| Margem EBITDA                           | Itautec              | 3,5%                      | 2,2%    | 4,4%    |
|                                         | Positivo Informática | 3,4%                      | 6,1%    | 8,1%    |
|                                         | Bematech             | 11,2%                     | 19,1%   | 15,7%   |
|                                         |                      | Fonte: Elaboração própria |         |         |

**Tabela 12. EBITDA e Margem EBITDA**

As três empresas analisadas obtiveram EBITDA positivo em todos os períodos analisados. Comparando-as, percebemos que a Positivo Informática S.A. obteve o melhor EBITDA nos três exercícios. Todavia, a Bematech S.A. foi mais eficiente na gestão do seu resultado, apresentando uma margem EBITDA superior às demais.

A Positivo Informática e a Bematech S.A. geraram prejuízo em 2011. Ao observarmos o EBITDA, que isola alguns itens em sua análise, verificamos que esse foi positivo. Logo, o fato de a empresa obter um resultado econômico negativo não quer dizer, necessariamente, que a mesma obterá um EBITDA negativo.

### **5. CONCLUSÕES**

O presente trabalho teve como principal objetivo verificar se os resultados econômicos e financeiros das organizações poderiam ser diferentes, de maneira que a empresa gere lucro e, ao mesmo tempo, reduza sua disponibilidade de caixa ou que a organização obtenha um resultado econômico negativo e gere caixa. Realizou-se um estudo teórico e um prático com o intuito de averiguar essa questão.

No estudo teórico constatou-se que o resultado econômico e o financeiro podem ser diferentes. Foram abordados alguns fatores que ocasionam essa desigualdade. Um deles é que cada resultado obedece a um regime diferente: o resultado econômico ao regime de competência, e o financeiro ao de caixa. Isso faz com que o mesmo fato seja registrado de forma diferente conforme a perspectiva analisada. O regime de caixa considera as receitas e as despesas no momento em que ocorre o recebimento ou o desembolso do caixa. Já o regime de competência reconhece as receitas e as despesas no período em que as mesmas são geradas. Essa diferença de regime ocasiona, consequentemente, a geração de resultados econômicos e financeiros distintos.

O ciclo operacional e o de caixa também influenciam na diferença existente entre os resultados analisados. Isso acontece, pois a empresa trabalha com prazos de recebimento e de pagamento diferentes. Ao vender seus produtos aos clientes, um prazo é dado para que mesmo venha a ser pago. Assim, registra-se economicamente, pelo regime de competência, a receita no momento da venda, ou seja, do seu fato gerador. Já financeiramente, de acordo com o regime de caixa, a receita será reconhecida no momento do recebimento pela venda do produto. Conforme observado, os registros contábeis e financeiros foram feitos em momentos diferentes devido ao prazo existente nos ciclos operacionais e de caixa, ocasionando, portanto, a diferença entre os resultados.

Outro fator que faz com os resultados econômicos e financeiros venham a ser diferentes é a depreciação. Essa é uma despesa não monetária que é considerada na Demonstração do Resultado do Exercício (DRE). Financeiramente, registra-se a compra de um imóvel no momento em que ocorre o pagamento do mesmo. Já economicamente, essa despesa é registrada ao longo de um determinado período na forma de depreciação, refletindo o custo de capital utilizado no processo produtivo e o desgaste dos bens. Dessa forma, o mesmo bem pode ser registrado de formas distintas dependendo o regime ao qual obedece, fazendo com que os resultados econômicos e financeiros venham a ser diferentes entre si.

Portanto, esses fatores ocasionam a diferença entre os resultados econômicos e financeiros na empresa. Essa pode ser pequena e até mesmo oposta, de modo que um dos resultados venha a ser positivo, e o outro negativo.

Na parte prática, três empresas do setor tecnológico foram selecionadas e seus resultados foram analisados: a Itautec S.A., a Positivo Informática S.A. e a Bematech S.A.. Constatou-se que, em 2009, as três organizações geraram lucro e não aumentaram suas disponibilidades de caixa. Portanto, obtiveram um resultado econômico positivo e um financeiro negativo. Já em 2011, a situação foi oposta para a Positivo Informática S.A. e para a Bematech S.A., visto que ambas fecharam o exercício com prejuízo, aumentando, contudo, a sua disponibilidade de caixa. Nessa situação, o resultado econômico gerado foi negativo, e o financeiro positivo.

Analisaram-se os ciclos operacionais e de caixa das empresas do setor tecnológico em 2010 e em 2011. Enquanto a Itautec S.A. obteve uma queda nesses ciclos, a Positivo Informática S.A. e a Bematech S.A. tiveram um crescimento. Logo, não foi verificada uma tendência do setor em ampliar ou diminuir seus prazos. Também não se constatou um ciclo padrão adotado pelas companhias, visto que o ciclo operacional variou de 126,9 para 222,3 dias e o financeiro, de 105,7 para 162,7 dias. Um fato averiguado na análise foi que a redução do ciclo de caixa observada entre 2010 e 2011 na Itautec S.A. foi acompanhada da diminuição da diferença existente entre os resultados econômicos e financeiros, a qual passou de R\$ 220,7 milhões para R\$ 52,3 milhões. Já a Positivo Informática S.A. e a Bematech S.A. tiveram um incremento no ciclo de caixa e, ao mesmo tempo, um acréscimo na diferença existente entre os resultados, a qual passou de, no primeiro caso, R\$ 7,1 milhões para R\$ 134,8 milhões e de, no segundo caso, R\$ 24,2 milhões para R\$ 46,2 milhões. Não se pode concluir com essa observação que sempre que o ciclo de caixa aumentar, a diferença existente entre o resultado econômico e o financeiro será mais significativa.

Uma análise de índices foi realizada a fim de comparar as organizações e verificar o impacto que os resultados econômicos e financeiros teriam sobre os mesmos. Foi constatado que os indicadores endividamento e os de rentabilidade foram influenciados pelo resultado econômico, e os de liquidez pelo resultado financeiro. Contudo, verificou-se que os resultados não são os únicos fatores a contribuir para o aumento ou redução dos índices, não obtendo uma correlação permanente.

Pode-se concluir que o fato de uma empresa gerar lucro não quer dizer, necessariamente, que a mesma obterá seu fluxo de caixa positivo. Da mesma forma, gerar prejuízo não levará, obrigatoriamente, a uma redução nas disponibilidades de caixa. Assim, os resultados econômicos e financeiros podem ser diferentes e até mesmo opostos. Com isso, é essencial que ambos os resultados sejam sempre analisados pelos gestores durante o processo de tomada de decisões, a fim de que não se chegue a conclusões equivocadas referentes ao desempenho obtido pela organização. Além disso, a realização de um planejamento financeiro também contribui nesse processo, visto que proporciona uma visão das previsões futuras da organização. Isso permite que os gestores identifiquem se o resultado previsto está sendo realizado e, a partir disso, tomem ações corretivas sempre que necessário, com o intuito de que a meta estabelecida seja alcançada.

Portanto, o objetivo geral do presente estudo foi atingido, visto que constatou-se que uma empresa geradora de lucro não é necessariamente geradora de caixa. Os objetivos específicos do trabalho também foram alcançados: averiguou-se quais são os fatores que levam os resultados econômicos e financeiros a serem diferentes e, até mesmo, opostos; salientou-se a importância da análise de ambos os resultados pelos gestores das empresas durante o processo de tomada de decisões; analisou-se e comparou-se os resultados econômicos e financeiros de três empresas do setor tecnológico; verificou-se que os resultados obtidos pelas organizações estudadas são diferentes, a ponto de serem opostos; examinou-se os indicadores obtidos pelas companhias analisadas, observando o impacto que os resultados econômicos e financeiros teriam sobre os mesmos; e, constatou-se que não é possível generalizar para todo o setor tecnológico a diferença existente entre os resultados econômicos e financeiros presenciados nas três empresas estudadas.

Por fim, sugere-se que essa análise seja realizada por outros autores, com o intuito de identificar mais fatores que podem levar os resultados a serem diferentes e de averiguar se a diferença entre os resultados econômicos e financeiros pode ser observada nos demais setores, além do tecnológico. Além disso, seria interessante analisar essas perspectivas através da observação do Fluxo de Caixa e não do Demonstrativo do Fluxo de Caixa, visto que esse é um Contábil. No presente trabalho observou-se o Demonstrativo do Fluxo de Caixa por não ter acesso aos dados das organizações e obter as informações de suas Demonstrações Contábeis.

# **REFERÊNCIAS**

ABINEE, Associação Brasileira da Indústria Elétrica e Eletrônica. **Panorama Econômico e Desempenho Setorial.** Disponível em: [<http://www.abinee.org.br/informac/arquivos/panorama.pdf>](http://www.abinee.org.br/informac/arquivos/panorama.pdf). Acesso em: 19 nov. 2012.

ASSAF NETO, Alexandre**. Finanças corporativas e valor**. 3. ed. São Paulo: Atlas, 2007.

ASSAF NETO, Alexandre; SILVA, César Augusto Tibúrcio. **Administração do capital de giro.** 3. ed. São Paulo: Atlas, 2002.

BEMATECH. Disponível em: < [http://www.bematech.com.br/ri/>](http://www.bematech.com.br/ri/). Acesso em: 06 nov. 2012.

BERK, Jonathan; DEMARZO, Peter. **Finanças Empresariais.** Porto Alegre: Bookman, 2009.

BRAGA, Roberto. **Fundamentos e Técnicas de Administração Financeira.** 1. ed. São Paulo: Atlas, 1995.

BRASIL, Lei 11.941, de 27 de maio de 2009. Disponível em: [<http://www.planalto.gov.br/ccivil\\_03/\\_ato2007-2010/2009/lei/l11941.htm>](http://www.planalto.gov.br/ccivil_03/_ato2007-2010/2009/lei/l11941.htm). Acesso em: 24 set.  $2012$ .

BRASIL, Haroldo Vinagre; BRASIL, Haroldo Guimarães. **Gestão financeira das empresas – um modelo dinâmico.** 4. ed. Rio de Janeiro: Qualitymark Ed., 1999.

BREALEY, Richard A.; MYERS, Stewart C.; ALLEN, Franklin. **Princípios de finanças empresariais**. 8. ed. São Paulo: Mcgraw-Hill, 2008.

FREZATTI, Fábio. **Orçamento empresarial: planejamento e controle gerencial**. 4. ed. São Paulo: Atlas, 2008.

GIL, Antonio Carlos. **Como elaborar projetos de pesquisa**. 4. ed. São Paulo: Atlas, 2002.

GITMAN, Lawrence J.. **Princípios de administração financeira – essencial.** 2. ed. Porto Alegre: Bookman, 2004.

IUDÍCIBUS, Sérgio de. **Análise de Balanços.** 10. ed. São Paulo: Atlas, 2009.

INTERNACIONAL DATA CORPORATION (IDC). Disponível em: [<http://www.idclatin.com/email\\_mkt/pc\\_11/emkt\\_bra\\_11\\_pc\\_landing.html>](http://www.idclatin.com/email_mkt/pc_11/emkt_bra_11_pc_landing.html). Acesso em: 22 nov. 2012.

IBGE. Disponível em: [<http://www.ibge.com.br/home/>](http://www.ibge.com.br/home/). Acesso em: 20 nov. 2012.

ITAUTEC. Disponível em: <http://www.itautec.com.br/pt-br/relacoes-cominvestidores/institucional/perfil-corporativo>. Acesso em: 21 set. 2012.

LUNKES, Rogério J. **Manual de orçamento**. 2. ed. São Paulo: Atlas, 2008.

MARCONI, Marina de Andrade; LAKATOS, Eva Maria. **Metodologia Científica.** 5. ed. São Paulo: Atlas, 2008.

MARION, Jose Carlos. **Contabilidade empresarial.** 13. ed. São Paulo: Atlas, 2008.

MATARAZZO, Dante Carmine. **Análise financeira de balanços : abordagem básica e gerencial.** 6. ed. São Paulo : Atlas, 2007.

PADOVEZE, Clóvis Luís; BENEDICTO, Gideon Carbalho. **Análise das Demonstrações Financeiras.** 3. ed. São Paulo: Cengage Learning, 2010.

POSITIVO INFORMÁTICA. Disponível em: <http://ri.positivoinformatica.com.br/positivo/web/conteudo\_pt.asp?idioma=0&conta=28&tip o=3699>. Acesso em: 22 set. 2012.

RECEITA FEDERAL. **Depreciação de Bens do Ativo Imobilizado.** Disponível em: [<http://www.receita.fazenda.gov.br/pessoajuridica/dipj/2005/pergresp2005/pr360a373.htm>](http://www.receita.fazenda.gov.br/pessoajuridica/dipj/2005/pergresp2005/pr360a373.htm). Acesso em: 26 abr. 2012.

ROSS, Stephen A.; WESTERFIELD, Randolph W.; JORDAN, Bradford D. **Princípios de administração financeira**. São Paulo: Atlas, 2010.

SENAC. **Caracterização de Setores de Atividades Econômicas – Informática: Mercado de Trabalho e Atuação do SENAC**. Disponível em: [<http://www.senac.br/pesquisa/informatica.pdf>](http://www.senac.br/pesquisa/informatica.pdf). Acesso em: 20 nov. 2012.

SILVA, José Pereira da. **Análise financeira das empresas.** 10 ed. São Paulo: Atlas, 2010.

SILVA, Edna Lúcia da; MENEZES, Estera Muszkat. **Metodologia da pesquisa e elaboração de dissertação**. 3. ed. Florianópolis: Laboratório de Ensino a Distância da UFSC, 2001.

TUNG, Nguyen H.. **Orçamento Empresarial no Brasil para empresas industriais e comerciais**. 3. ed. São Paulo: Edições Universidade-Empresa, 1983.

WESTON, John Fred; BRIGHAM, Eugene F.. **Fundamentos da administração financeira.** 10. ed. São Paulo: Makron Books, 2000.

ZDANOWICZ, José Eduardo. **Fluxo de caixa: uma decisão de planejamento e controle financeiro.** 10. ed. Porto Alegre : Sagra Luzzatto, 2004.

# **GLOSSÁRIO**

**Iliquidez:** indisponibilidade de dinheiro em caixa; bens de difícil negociação.

**Efeito Tesoura:** ocorrência de saldos negativos de tesouraria, variando em proporção superior à necessidade de capital de giro.

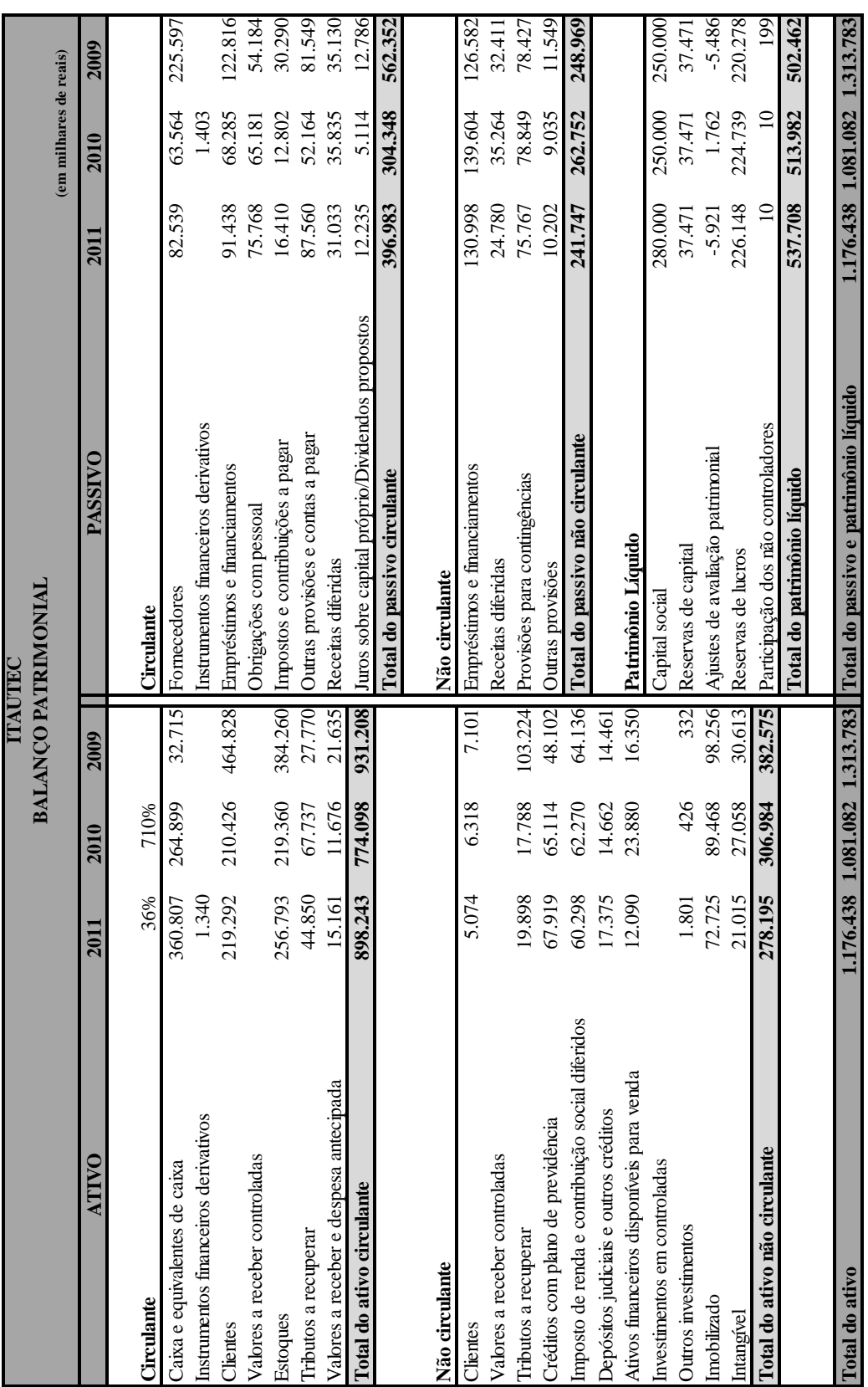

**Tabela 13. Balanço Patrimonial – Itautec S.A.**

# **ANEXO A – DEMONSTRATIVOS DA ITAUTEC S.A.**

| <b>ITAUTEC</b>                                            |          |                        |          |
|-----------------------------------------------------------|----------|------------------------|----------|
| <b>DEMONSTRATIVO DO FLUXO DE CAIXA</b>                    |          | (em milhares de reais) |          |
|                                                           | 2011     | 2010                   | 2009     |
| <b>FLUXO DE CAIXA DAS ATIVIDADES OPERACIONAIS</b>         |          |                        |          |
| Lucro líquido do exercício                                | 43.588   | 11.521                 | 51.282   |
| Ajustes para reconciliar o lucro líquido do exercício com |          |                        |          |
| o caixa líquido gerado pelas atividades operacionais:     |          |                        |          |
| Depreciações e amortizações                               | 21.374   | 22.507                 | 21.071   |
| Provisão para créditos de liquidação duvidosa             | (2.554)  |                        |          |
| Provisão para riscos legais, líquidas                     | (6.046)  |                        |          |
| Provisão para estoques obsoletos                          | 11.660   |                        |          |
| Resultado de equivalência patrimonial                     | (192)    | (112)                  | (289)    |
| Lucro da alienação de investimento                        |          |                        |          |
| Lucro da alienação de imobilizado                         | (17.137) |                        |          |
| Baixa de ativos imobilizado e intangível                  | 3.593    |                        |          |
| Imposto de renda e contribuição social diferidos          | 1.972    |                        |          |
| Juros, variações cambiais e monetárias líquidas           | 10.379   | (2.652)                | (13.294) |
| Ajustes de Avaliação Patrimonial                          |          |                        | 2.236    |
| Provisões, baixa de ativos                                |          | 38.416                 | (28.004) |
| Variações nos Ativos e Passivos:                          |          |                        |          |
| (Aumento) redução em ativos                               |          |                        |          |
| Clientes                                                  | (5.068)  | 260.325                | (42.969) |
| Estoques                                                  | (54.622) | 122.920                | (55.559) |
| Tributos a recuperar                                      | 20.777   |                        |          |
| Despesas antecipadas                                      | (3.485)  |                        |          |
| Créditos diversos                                         | (1.150)  |                        |          |
| Depósitos judiciais                                       | (2.713)  |                        |          |
| Demais ativos                                             |          | 53.958                 | (4.384)  |
| (Redução) aumento em passivos                             |          |                        |          |
| Fornecedores                                              | 18.975   | (162.033)              | 50.364   |
| Obrigações com pessoal                                    | 10.587   | (197)                  | 3.861    |
| Impostos a recolher                                       | 7.617    | (17.488)               | 13.282   |
| Outras contas a pagar                                     | 15.258   | (16.133)               | 18.491   |
| Demais passivos                                           |          | 543                    | (6.081)  |
| Caixa gerado nas atividades operacionais                  | 72.813   | 311.575                | 10.007   |
| <b>FLUXO DE CAIXA DAS ATIVIDADES DE INVESTIMENTO</b>      |          |                        |          |
| Valor recebido pela venda de imobilizado                  | 35.700   |                        |          |
| Recursos na venda de investimentos                        |          |                        |          |
| Aumento de capital em controladas                         | (1.317)  |                        |          |
| Dividendos recebidos                                      | 42       |                        |          |
| Aquisição de ativo imobilizado e intangíveis              | (15.146) | (27.767)               | (31.819) |
| Caixa gerado (aplicado) nas atividades de investimento    | 19.279   | (27.767)               | (31.819) |

**Tabela 14. Demonstrativo do Fluxo de Caixa – Itautec S.A.**

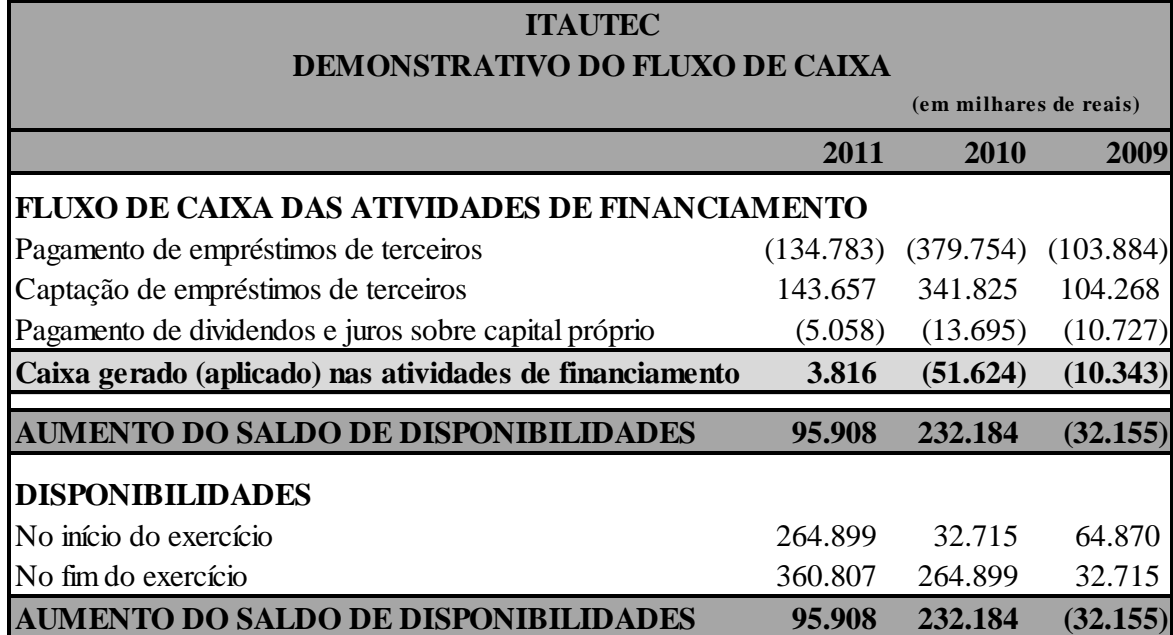

## **Tabela 15. DRE – Itautec S.A.**

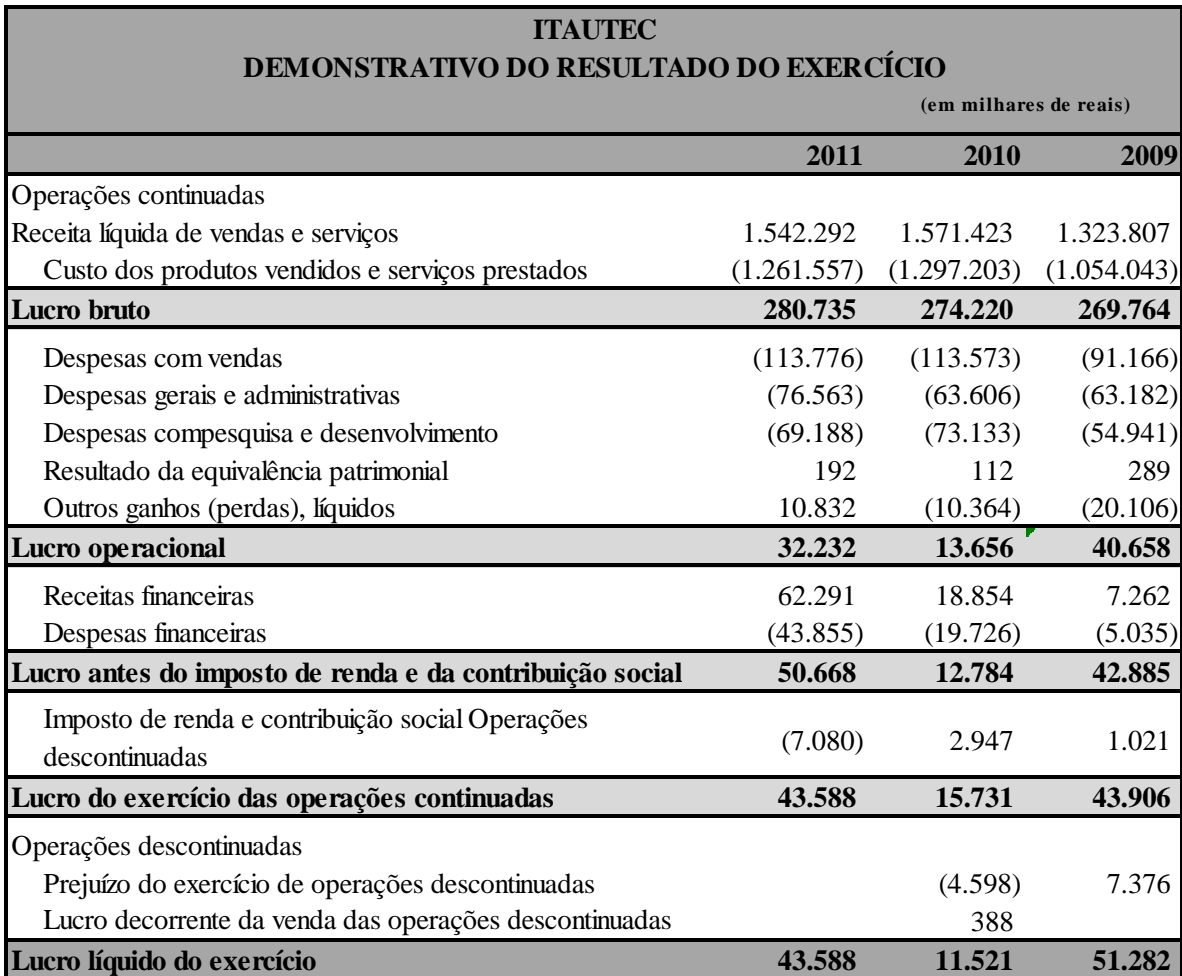

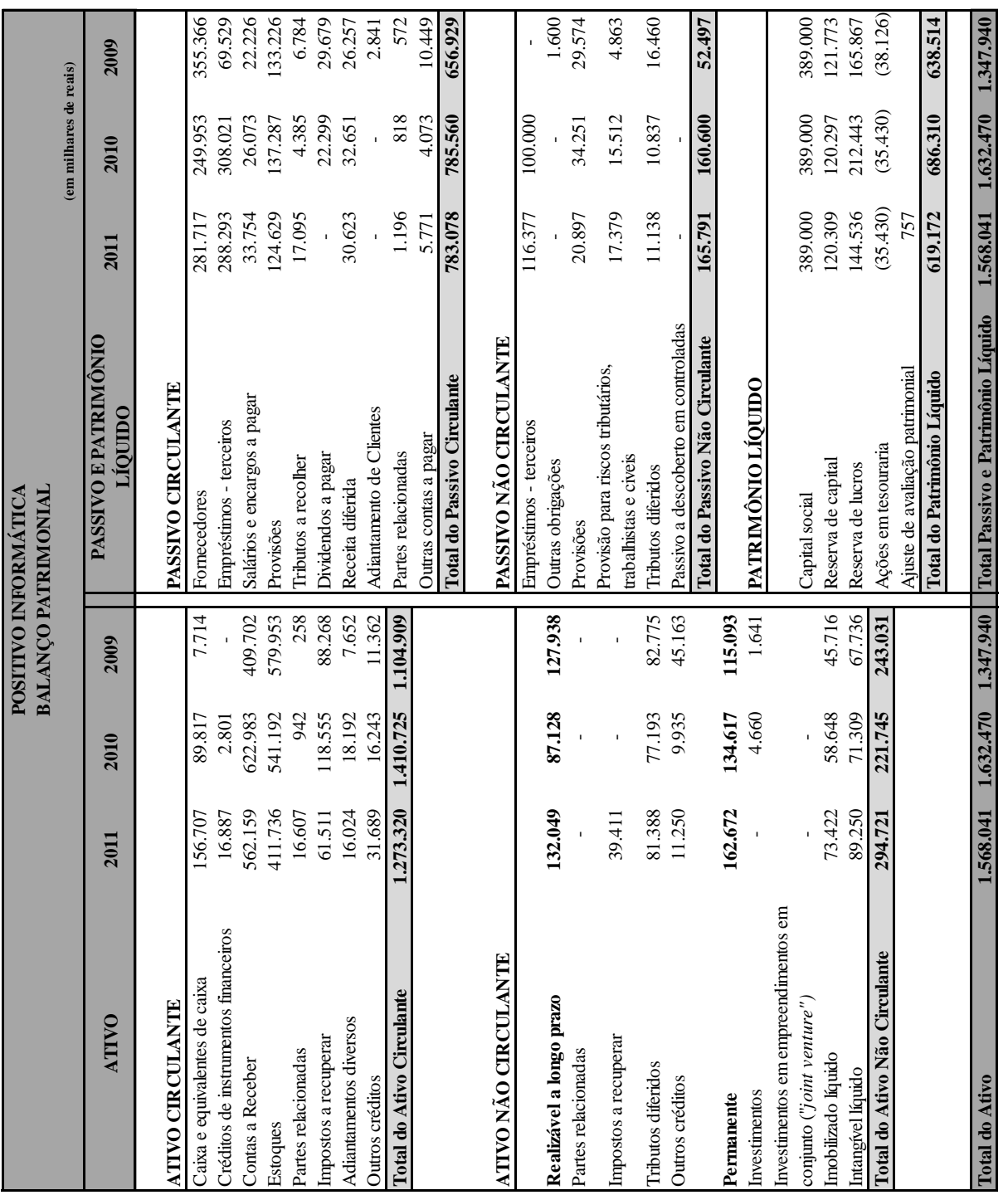

**Tabela 16. Balanço Patrimonial – Positivo Informática**

# **ANEXO B – DEMONSTRATIVOS DA POSITIVO INFORMÁTICA**

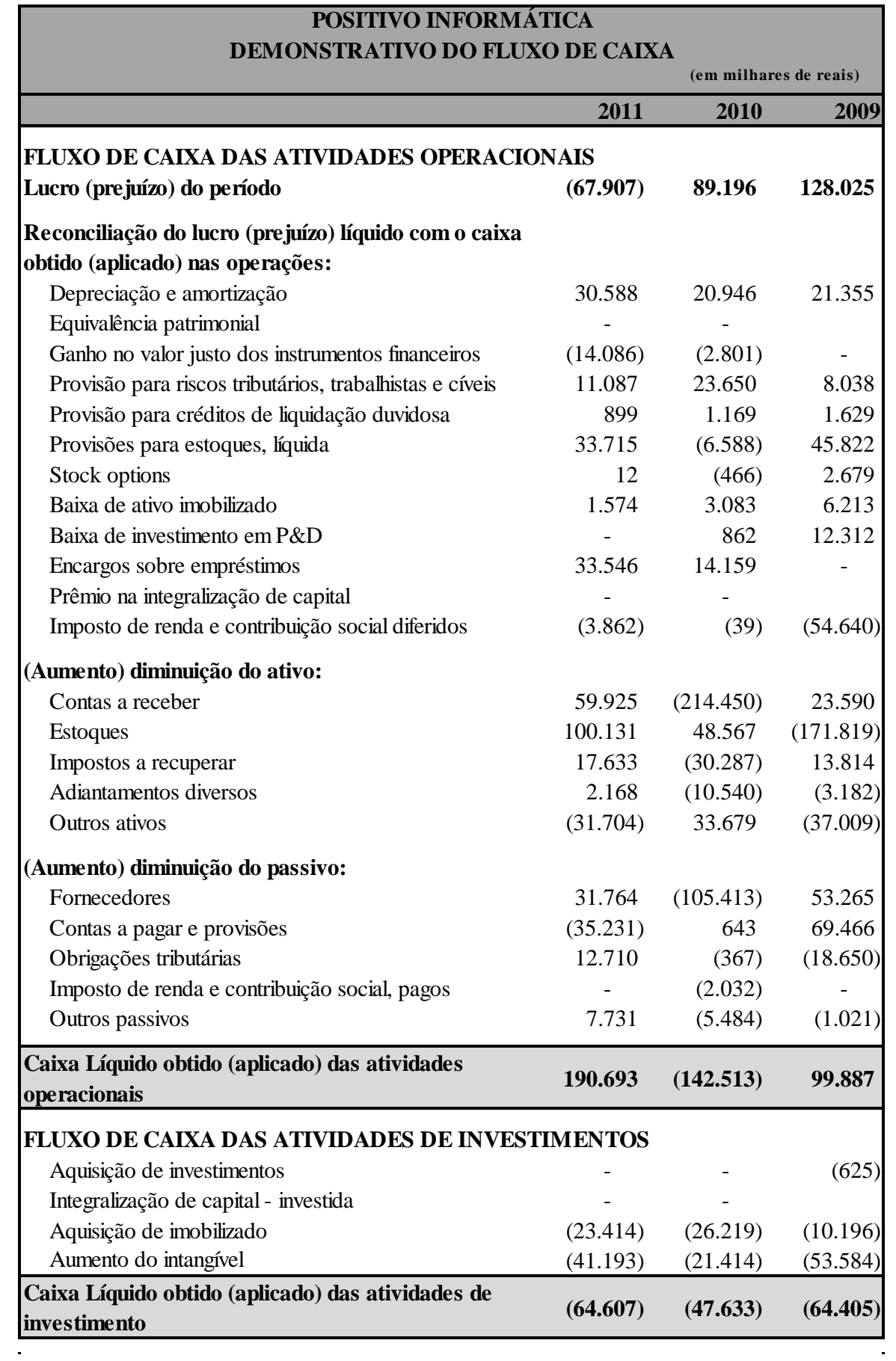

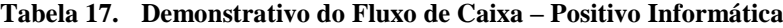

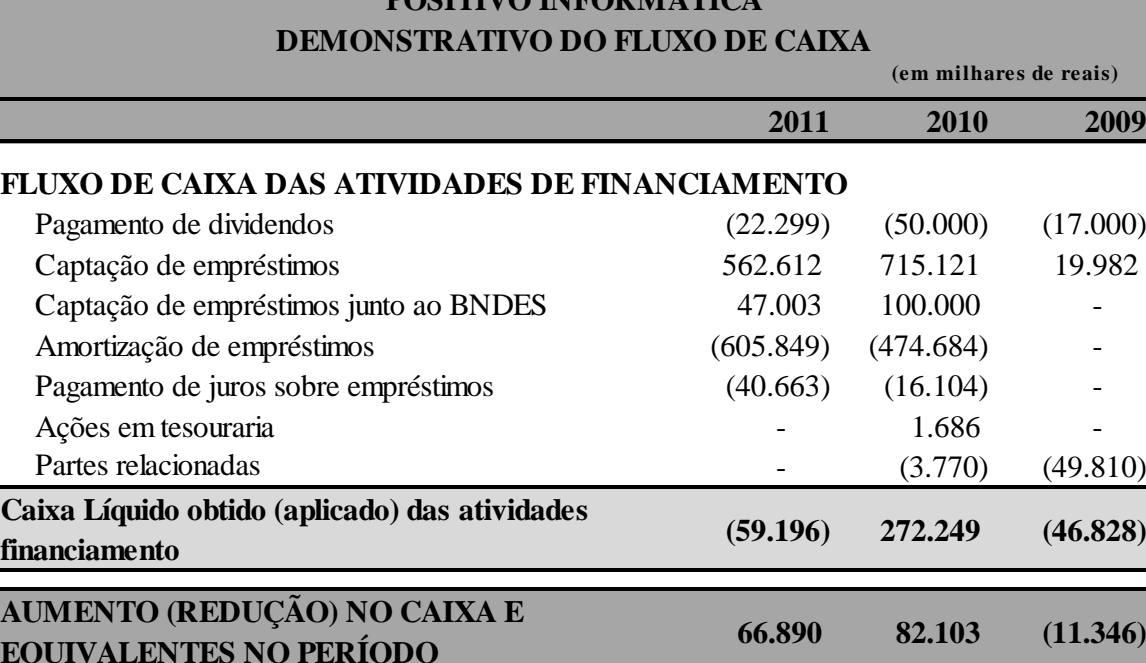

# **POSITIVO INFORMÁTICA**

**EQUIVALENTES NO PERÍODO** 66.890 82.103 (11.346) **DISPONIBILIDADES** No início do exercício 89.817 7.714 19.060 No fim do exercício 156.707 89.817 7.714 **AUMENTO DO SALDO DE DISPONIBILIDADES 66.890 82.103 (11.346)**

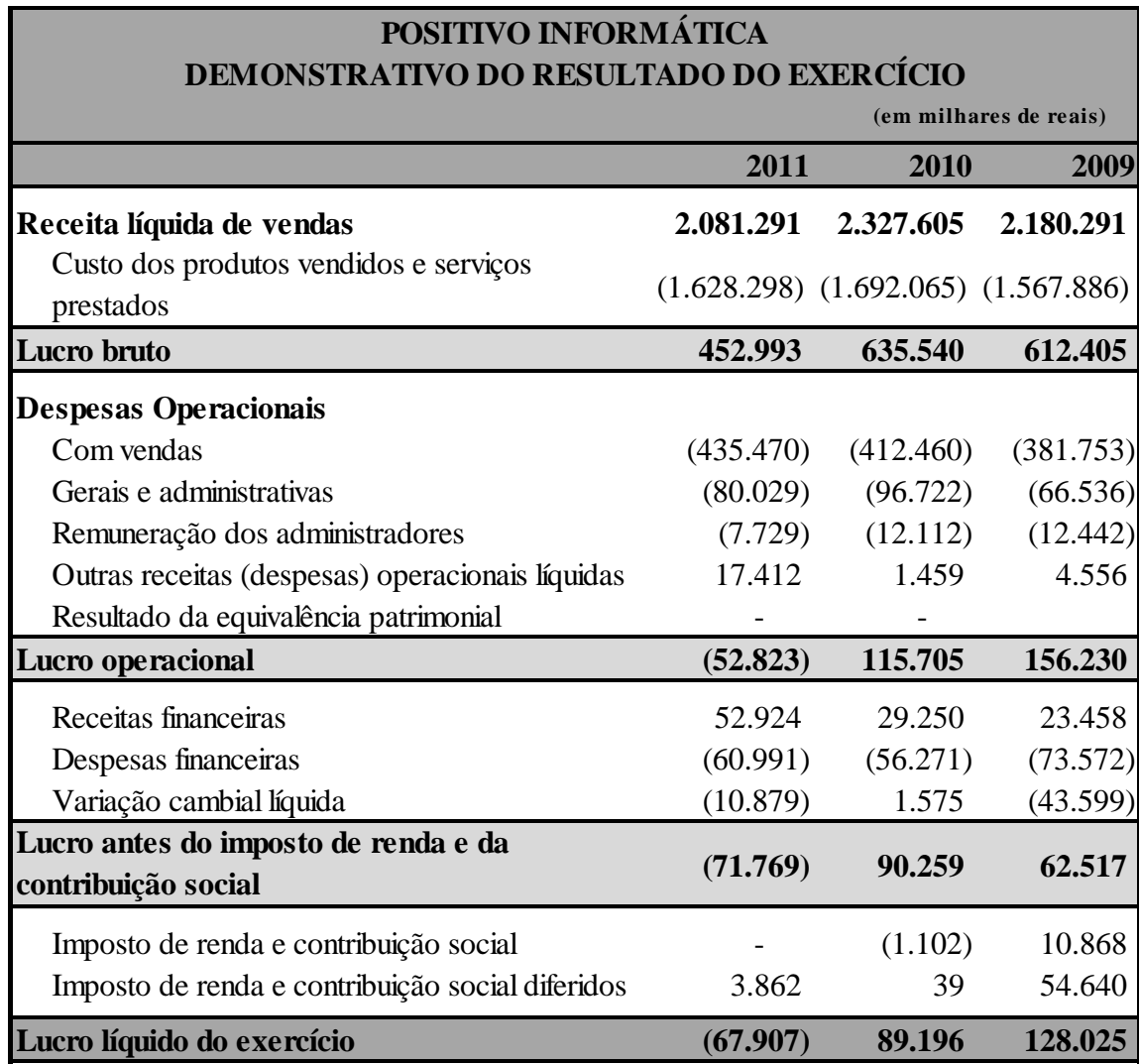

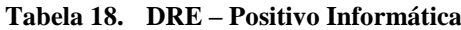

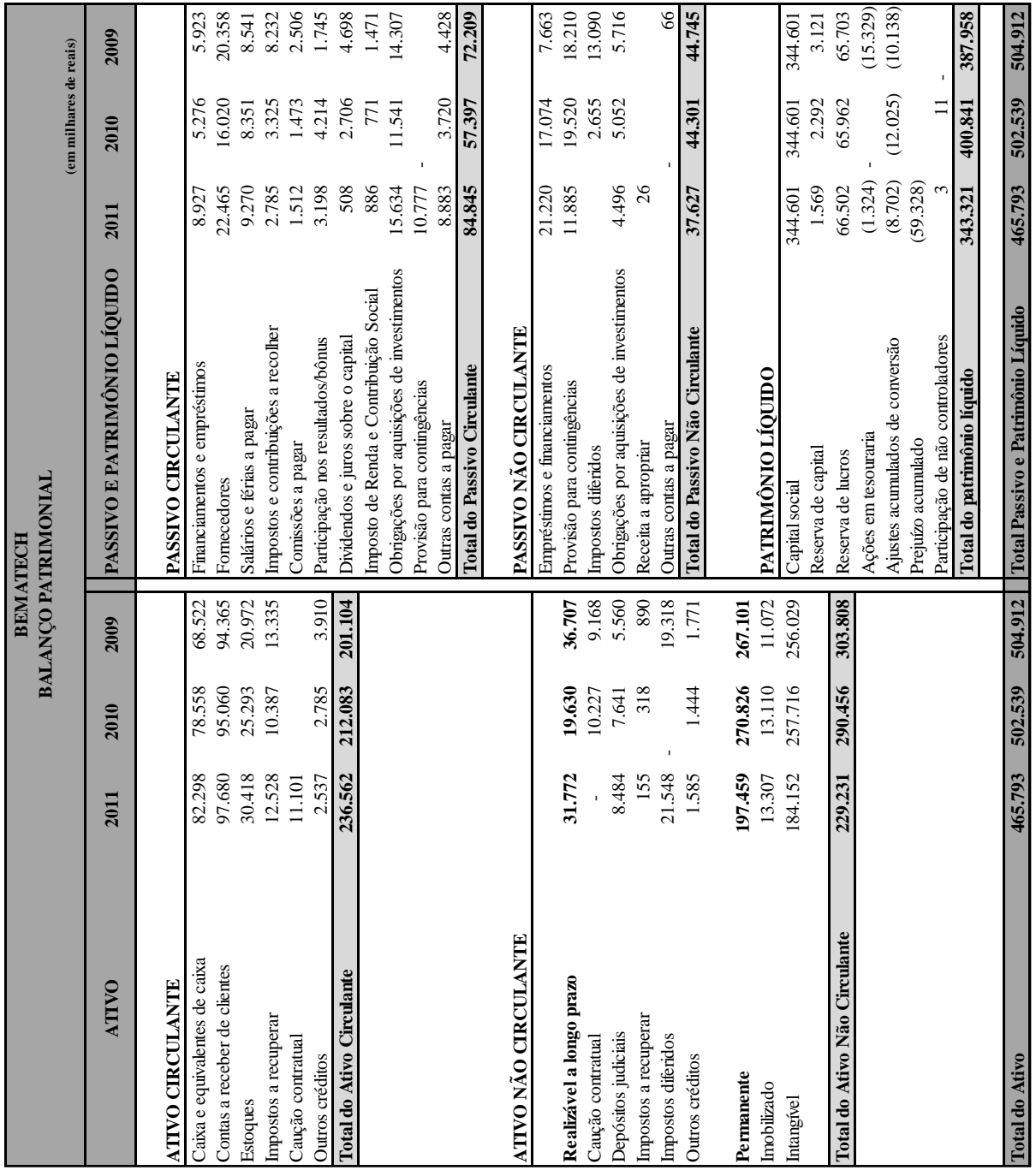

**Tabela 19. Balanço Patrimonial – Bematech**

# **ANEXO C – DEMONSTRATIVOS DA BEMATECH**

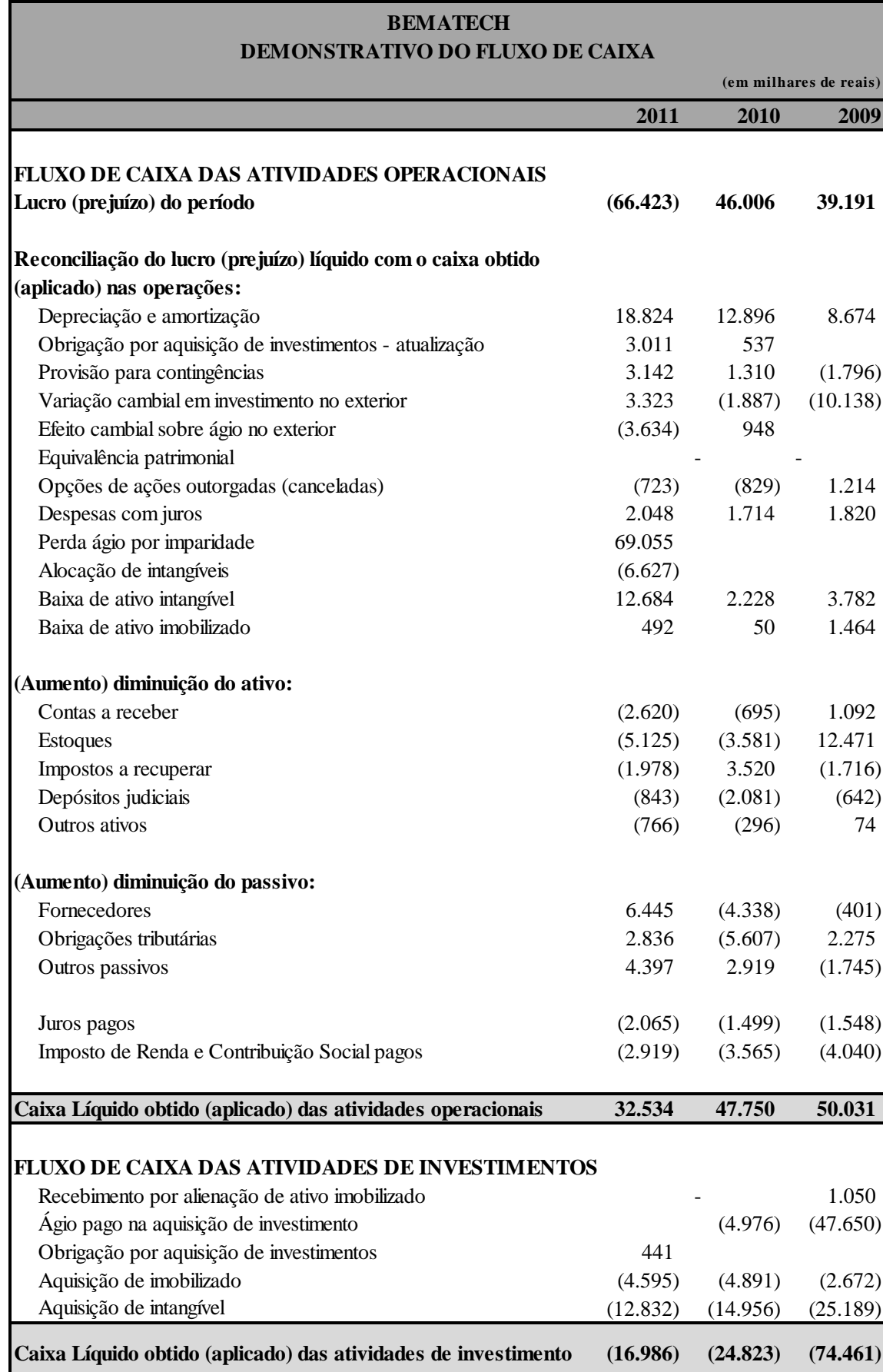

**Tabela 20. Demonstrativo do Fluxo de Caixa – Bematech**
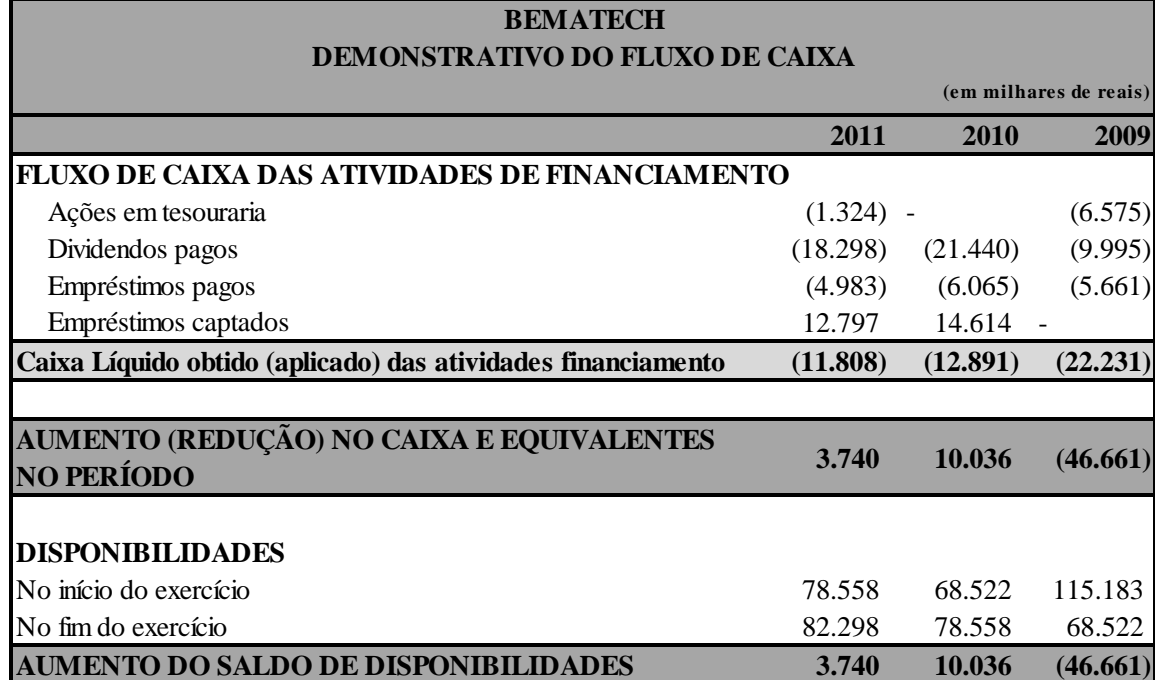

| <b>BEMATECH</b><br><b>DEMONSTRATIVO DO RESULTADO DO EXERCÍCIO</b> |                       |                               |                        |
|-------------------------------------------------------------------|-----------------------|-------------------------------|------------------------|
|                                                                   |                       |                               | (em milhares de reais) |
| 2011                                                              | 2010                  | 2009                          |                        |
|                                                                   |                       |                               |                        |
| 295.032                                                           | 326.420               | 330.391                       |                        |
|                                                                   |                       | (197.544)                     |                        |
|                                                                   |                       |                               |                        |
| 110.049                                                           | 135.184               | 132.847                       |                        |
|                                                                   |                       |                               |                        |
|                                                                   |                       |                               |                        |
| (50.869)                                                          | (45.368)              | (49.850)                      |                        |
| (46.800)                                                          | (55.314)              | (47.102)                      |                        |
| (7.324)                                                           | (4.894)               | (4.541)                       |                        |
| (87.620)                                                          | 295                   | (3.596)                       |                        |
| 16.908                                                            | 15.261                | 11.007                        |                        |
|                                                                   |                       |                               |                        |
| (65.656)                                                          | 45.164                | 38.765                        |                        |
|                                                                   |                       |                               |                        |
| 12.171                                                            | 8.517                 | 10.423                        |                        |
| (12.938)                                                          | (7.675)               | (9.997)                       |                        |
|                                                                   |                       |                               |                        |
|                                                                   |                       |                               |                        |
|                                                                   |                       | 39.191                        |                        |
|                                                                   |                       |                               |                        |
| (3.467)                                                           | (2.812)               | (5.691)                       |                        |
| 27.462                                                            | (8.923)               | (5.513)                       |                        |
| 8                                                                 | (4)                   |                               |                        |
|                                                                   |                       |                               |                        |
| (42.420)                                                          |                       | 27.987                        |                        |
|                                                                   | (184.983)<br>(66.423) | (191.236)<br>46.006<br>34.267 |                        |

**Tabela 21. DRE – Bematech**